**Česká zemědělská univerzita v Praze** 

**Provozně ekonomická fakulta** 

**Katedra řízení** 

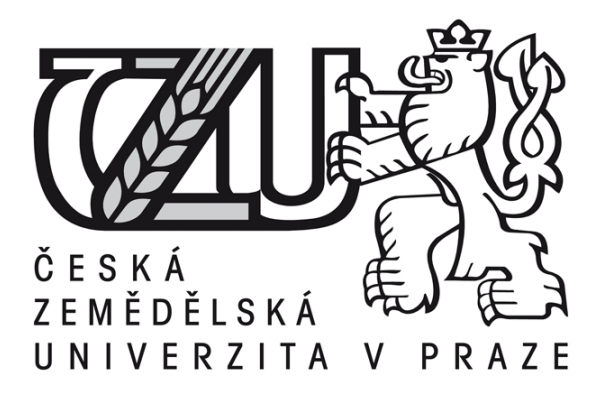

# **Diplomová práce**

# **Využití metody Earned Value v řízení projektů**

**Bc. Radka Burkertová** 

**© 2010 ČZU v Praze** 

## Čestné prohlášení

Prohlašuji, že svou diplomovou práci "Využití metody Earned Value v řízení projektů"jsem vypracovala samostatně pod vedením vedoucího diplomové práce a s použitím odborné literatury a dalších informačních zdrojů, které jsou citovány v práci a uvedeny v seznamu literatury na konci práce. Jako autorka uvedené diplomové práce dále prohlašuji, že jsem v souvislosti s jejím vytvořením neporušila autorská práva třetích osob.

V Praze dne 31. 3. 2010

Poděkování

Ráda bych touto cestou poděkovala Ing. Pavle Římovské za odborné vedení a za přínosné konzultace při zpracování této práce.

## **Využití metody Earned Value v řízení projektů**

**----------------------------------------------------------------------** 

## **Earned Value Method Use in Project Management**

#### **Souhrn**

Diplomová práce s názvem "Využití metody Earned Value v řízení projektů" je tematicky zaměřena na projektové řízení a využití metody Vytvořené hodnoty (EV) jako významného, ale dosud málo v projektové praxi rozšířeného nástroje řízení projektů ve fázi jejich realizace a návazně při hodnocení průběhu a výsledků projektu.

Pro účely zkoumání přínosnosti tohoto metodického přístupu byl vytvořen záměrně nepříliš složitý modelový projekt podle vzorového postupu řízení zakázek ve sledovaném podniku, který se zabývá likvidací odpadových materiálů a přetvářením tohoto odpadu do ekologicky vhodných produktů.

Pro možnost zkoumání metodického využití analýzy Vytvořené hodnoty byl zpracován prostřednictvím softwarového produktu MS Project 2003 směrný plán využití zdrojů a časového vymezení projektu na základě podkladů získaných z dat a informací poskytnutých sledovaným podnikem.

Výsledky směrného plánu, rozhodující pro další fáze řízení projektu, se staly podkladem pro vypracování zdrojové analýzy, časové analýzy a nákladové analýzy. Pro sledování průběhu projektu byla pro daný projekt využita analýza Vytvořené hodnoty. Pro grafické zobrazení výsledných hodnot u všech analýz byl použit Ganttův diagram.

Na základě zjištěných poznatků z nákladové analýzy, která umožnila identifikovat kritické místo celého modelového projektu, byla navržena inovace, věcně orientovaná do oblasti technologické.

Pomocí poznatků získaných analýzou a návazně praktickou interpretací ukazatelů Vytvořené hodnoty na modelovém projektu bylo možno navrhnout jako inovativní prvek v systému řízení projektů kompletní využívání MS Project 2003 včetně implikace metody EV, jako účinného nástroje pro manažery projektů, jenž napomáhá pružně řešit kritická omezení ("úzké hrdlo"), která byla zjištěna při průběžných kontrolách a připravit tak podmínky pro zabezpečení plynulosti dalšího vývoje realizace projektu.

Pro potřeby jednoznačně pozitivního doporučení k využití (implikaci) metody EV jako nástroje řízení projektů by bylo účelné provést rozsáhlý průzkum, orientovaný na zhodnocení výsledků a kvality více druhů projektů a se zřetelem k rozmanitosti organizací, které projektové řízení mohou využívat.

#### **Summary**

The diploma thesis "Earned Value Method Use in Project Management" is aimed at project management with application of the EV method analysis as an important but so far in the project practice not much exploited device of project management, particularly at the stage of materialization of the projects and subsequently in the assessment of the project process and results.

An intentionally not very complex model project has been set up aimed at study of efficiency of this method approach according go the model procedure of orders management at the company selected, who work in garbage materials processing and transformation into ecologically acceptable products.

In order to study application of the EV method analysis, a ressource use plan has been prepared based on the MS Project 2003 software product, to define time structure of the project according to data and information supplied by the company selected.

Directives by the plan that are decisive as to the following stages of the project management became basis for the ressource analysis, time analysis and cost analysis. In order to follow the project process the EV analysis has been employed for the project given. As a graphical picture of the resulting values in all the analyses the Gantt diagram has been applied.

Based on the outcomes of the cost analysis enabling the candidate to identify the critical spot of the whole model project, an innovation directed materially to the domain of technology has been suggested.

According to findings from the analysis and consequently interpreting practically the EV method indicators on the model project, the complete application of the MS Project 2003 inclusive of the EV method was suggested as an innovative element in the project management system. It can become an efficient device to project managers assisting them to flexibly solve critical limitations ("narrow gaps, ganges") found in the process

checks and to prepare conditions for securing of a successful development of the project.

In the scope of a uniquely positive recommendation of the EV method as a device of project management it is being felt useful to perform an extensive research aimed at assessment of the results and quality of more types sof projects, also paying attention to heterogeneity of organisations capable of project management application.

#### **Klíčová slova:**

Projektové řízení, projekt, softwarový produkt MS Project 2003, směrný plán, Ganttův diagram, zdrojová analýza, časová analýza, nákladová analýza, vytvořená hodnota, Earned Value Method (EVM), manažer projektu, pracovní úkoly, pevné náklady, skutečné náklady, odchylka nákladová, odchylka časová

#### **Keywords**:

Project management, project, MS Project 2003 software product, resource use plan, Gantt diagram, ressource analysis, cost analysis, earned value, EVM, project manager, job tasks, fixed costs, real costs, cost deviation, time deviation

## **OBSAH:**

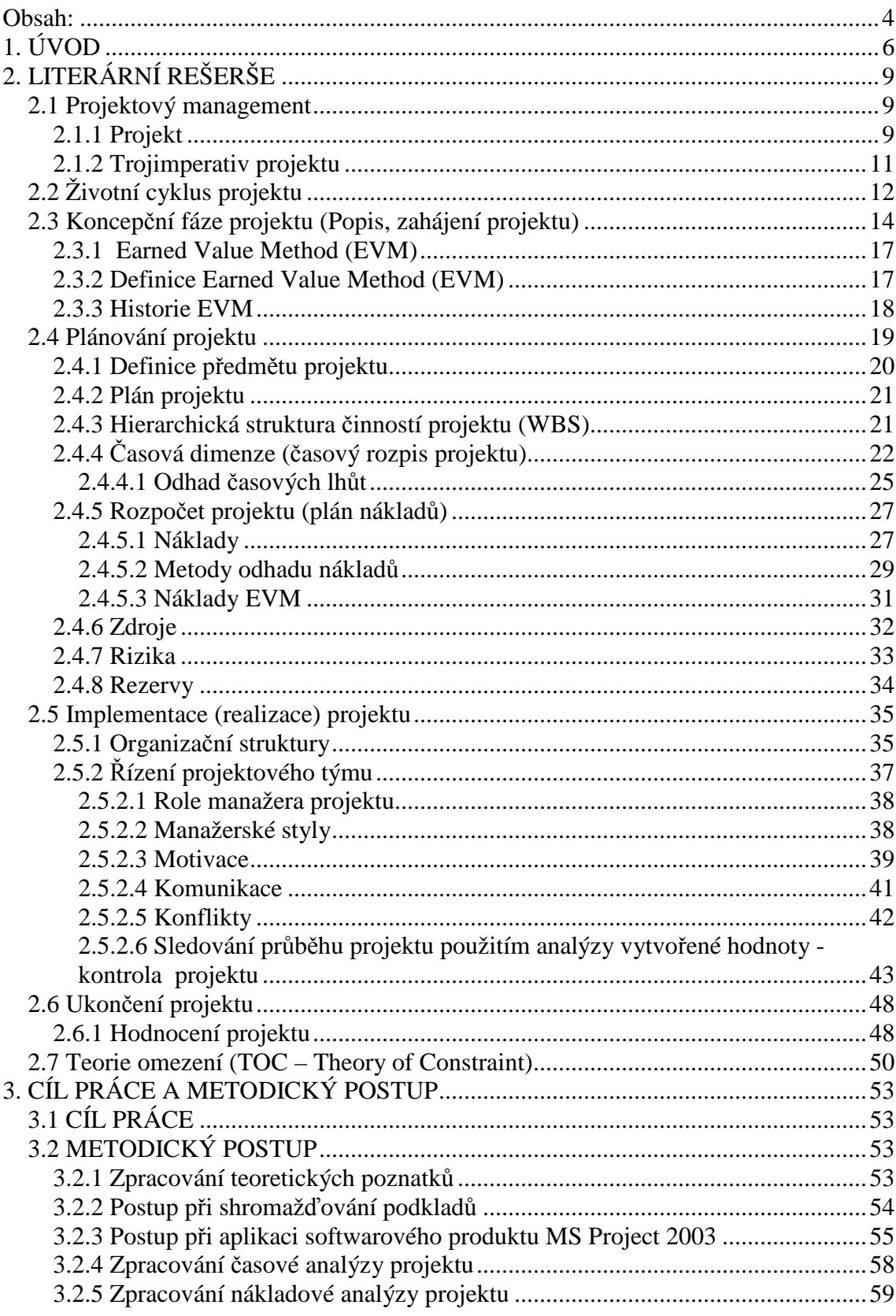

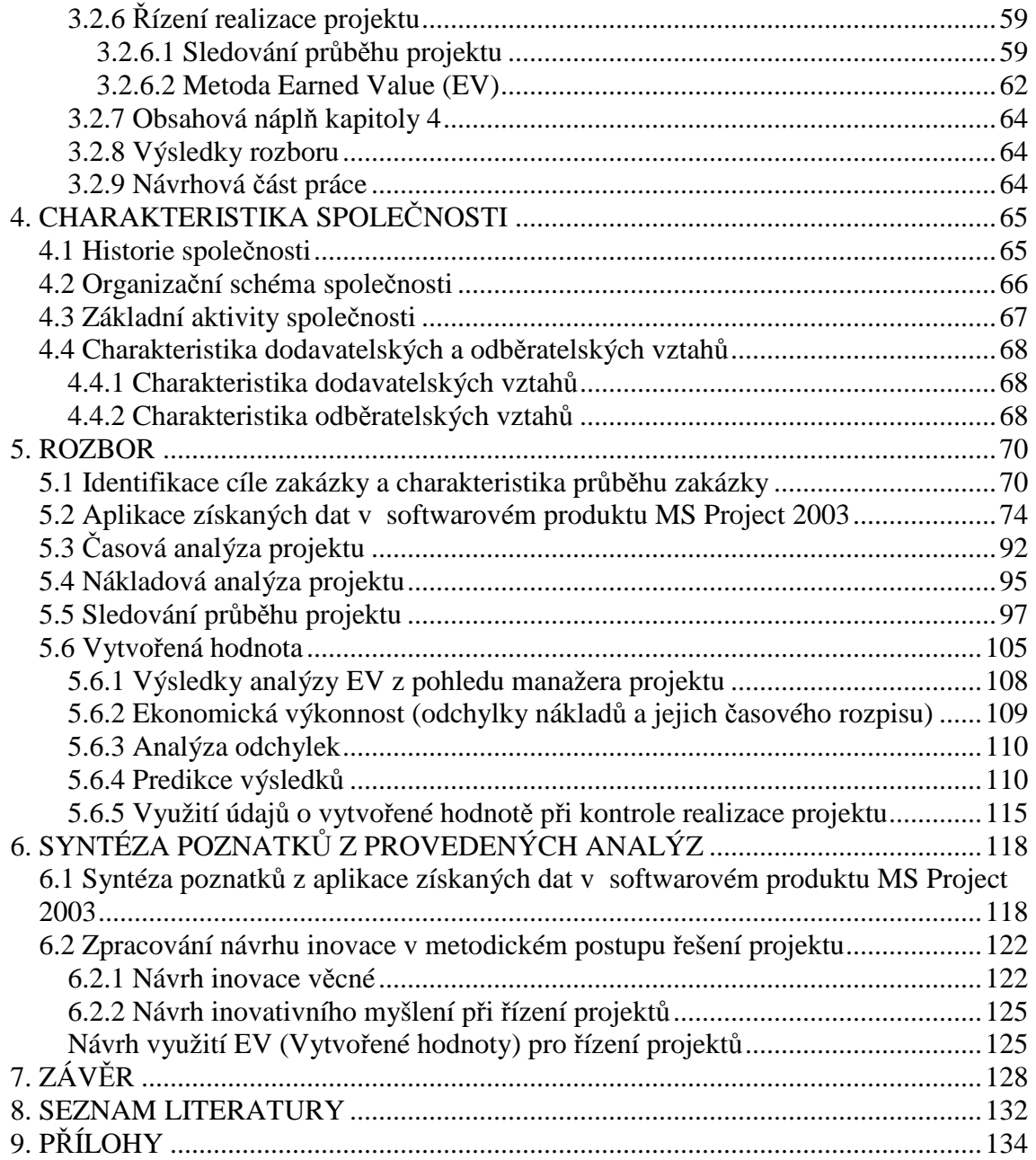

## **1. ÚVOD**

V současné době vydavatelství Grada Publishing, a.s. vydává první knižní vydání publikace "Projektový management podle IPMA<sup>1</sup> (International Project Management Association)"autorů J. Doležala, P. Máchala, B. Lacka a kol. Autoři publikace jsou členy Společnosti pro projektové řízení v ČR (SPŘ), která vznikla v roce 1990 jako národní organizace IPM. Publikace seznamuje nejen zájemce o certifikace, ale i odbornou veřejnost s požadavky na znalosti projektových manažerů podle zásad IPMA. Jak uvádí publikace, projektové řízení je oborem poměrně mladým a projektové řízení, jakožto o oblasti managementu, případně o profesi projektového manažera, se začíná hovořit v podstatě až po druhé světové válce. Určitým problémem v ČR, jak uvádějí autoři publikace, je i fakt, že vzdělávání v oblasti projektového řízení zatím příliš neproniklo na vysoké školy (až na několik výjimek), a to ani do oborů, jejichž absolventi budou takřka stoprocentně členy projektových týmů – především technických a ekonomických oborů.

V ČR je poměrně nová i problematika budoucího vývoje projektu a řada firem s ní nemá dostatečné zkušenosti. V USA byla vypracována metoda vytvořené (dosažené) hodnoty (Earned Value Method), která umožňuje vypočítat možné koncové náklady a možný koncový termín a jejich porovnání s limity, které byly vymezeny při stanovování cíle projektu. U nás tato metoda začala být používána zejména v devadesátých letech minulého století, ve většině případů však firmy predikci výsledků a kvality projektů neprovádějí, nebo zásadně odmítají.

Společnost pro projektové řízení v ČR uspořádala u příležitosti 20. výročí založení společnosti konferenci "Projektový management: možnost nebo nutnost", pro kterou bylo zvoleno následující motto:

"Dnes stále ještě mnohé firmy a instituce považují projektové řízení za možnost, jak získat odlišující konkurenční výhodu. Zdá se, že v nejbližší době bude dobře zvládnuté firemní řízení projektů nutnost, protože jinak firma ztratí schopnost využití dobrých příležitostí na globálním trhu".

<sup>1</sup>IPM je mezinárodní organizace, která se zabývá podporou a řešením projektového řízení zejména v Evropě, Asii a Africe.

Již samotné tematické vymezení konference a také její motto naznačují, že v odborné veřejnosti u nás stále probíhají široce rozvětvené diskuse o moderních přístupech k managementu organizací a o možnostech inovace nástrojů ekonomiky a managementu.

Diskuse, týkající se problémů projektového managementu a ve spojitosti s tím také úlohy, účinnosti a efektivnosti práce projektových týmů, lze nesporně zahrnout do rámce odborných diskusí k problematice účinného využívání a rozvoje managementu znalostí.

Autor publikace Znalostní podnik ve znalostní společnosti J.Truneček (2004) uvádí řadu příčin, vyvolávajících rozsáhlé diskuse odborné veřejnosti, například v následujícím textu:

"Management znalostí je z hlediska teorie v současné době poměrně rozšířený. Zato naše praxe jej zatím přijímá se značnými rozpaky. Ovšem podniky, kterým jsme si zvykli říkat excelentní nebo také světové třídy, stávající teorii často předbíhají a implementují řízení znalostí mnohdy stylem pokus-omyl. Ostatní opatrně vyčkávají: znalostní dění je buď nechává chladným, nebo jde plánovitě mimo jejich zájem. I když teoretických přístupů i praktických metodik není zrovna málo, řada řídících pracovníků se jenom dohaduje, jak už to v podobných případech bývá, co tento termín vlastně znamená a jaký obsah se za ním skrývá. Jedna z výstižnějších definic říká, že znalostní management zahrnuje efektivní propojení těch, kdo znají, s těmi, kdo znát potřebují a přeměnu osobních znalostí ve znalosti organizace" (Truneček, 2004. s. 183).

Právě znalost organizace je velice důležitá při přípravě projektů, tj. stanovování cílů projektů managementem podniku (organizace) a nesporně také při výběru členů projektového týmu, jehož tvůrčí invence, pružnost vedoucího manažera při jeho řízení a výsledná efektivnost řízení projektů představují významnou podmínku pro možnost naplnění limitů, charakteristických pro řízení projektů (čas, náklady, využití zdrojů).

Je příznačné, že se v těchto souvislostech v současné době rozšiřují diskuse i o přístupu k vytváření a řízení projektových týmů, z nichž vyplývá naléhavá potřeba zvýšit úroveň řídící práce projektových manažerů, respektive nutnost přeměny stylu jejich působení v lídry projektů.

Tyto diskuse probíhají nejen v ČR, ale v širokém mezinárodním měřítku, o čemž svědčí i následující citace profesora J. Richarda Hackmana z Harvardovy univerzity:

"......,že lidé jsou v týmové práci často špatní". Výzkum profesora J. Richarda Hackmana dokazuje, že po většinu času se členové týmu ani neshodnou na jeho poslání. Dosažení shody je úkolem vůdce týmu a ten musí podstoupit nemalá osobní a profesní rizika k vytyčení směru týmu. A pokud lídr není disciplinovaný v otázce obsazení a utváření týmu, šance na úspěch jsou pramalé (Moderní řízení, 2/2010).

Tématem, kterým se zabývá diplomová práce, je prozkoumání možnosti využití metody EV ( Earned Value), jako nástroje manažerů projektů při jejich řízení ve fázích realizace a vyhodnocování průběhu a výsledků projektů.

Řešení tématu tedy svým způsobem přispívá do diskuse odborné veřejnosti k otázkám využívání managementu znalostí v rozvoji a zajišťování konkurenceschopnosti podniků.

## **2. LITERÁRNÍ REŠERŠE**

## **2.1 Projektový management**

Autorka Alena Svozilová použila pro definici projektového managementu definici předního světového teoretika projektového managementu profesora Herolda Kerznera: *"Projektový management je souhrn aktivit spočívající v plánování, organizování, řízení a kontrole zdrojů společnosti s relativně krátkodobým cílem, který byl stanoven pro realizaci specifických cílů a záměrů"* (Svozilová, 2004, s. 19).

V současné době existuje několik pohledů na projektové řízení, z nichž k nejužívanějším patří:

- 1. *Manažerský*, který vychází z klasického managementu a klade důraz na praktickou realizaci projektu. Řeší problémy týkající se zejména odpovědnosti pracovníků za úkoly, výběru manažerů různých úrovní řízení i ostatních lidských zdrojů, motivace pracovníků, způsobů odměňování a řadu dalších.
- 2. *Systémově analytický*, který vychází z matematické podstaty tvorby osnovy a zabývá se vytvářením matematických modelů projektů (Šubrt, SMEP 3.1).

## **2.1.1 Projekt**

Definice projektu podle předních světových teoretiků nebo jejich sdružení se mohou v konkrétních formulacích lišit. Například podle profesora Kerznera je projekt jakýkoliv jedinečný sled aktivit a úkolů, který má:

- dán specifický cíl, který má být jeho realizací splněn,
- definováno datum začátku a konce uskutečnění,
- stanoven rámec pro čerpání zdrojů potřebných pro jeho realizaci (Svozilová, 2006, s. 22).

Dle Rosenaua (2000) jsou projekty svého druhu jedinečné úkoly, které vznikají, když je třeba něco udělat.

Projekty mají trojrozměrný cíl, jsou jedinečné, zahrnují zdroje a realizují se v rámci organizace.

### **Cíle projektu**

Cílem veškerého projektového snažení je vytvoření určitého unikátního produktu – předmětu, služby nebo jejich kombinace, která naplní očekávání zadavatele projektu a přispěje k dosažení jeho strategického nebo taktického cíle, který souvisí s jeho vlastními aktivitami.

Pro produkt projektu pak platí jedna z možností nebo též jejich kombinace:

- je kvantifikovatelný a může představovat ucelený fyzický objekt nebo jeho část,
- generuje určitou službu, například zlepšení výkonnosti podnikového procesu,
- vytváří výsledek, který se stává vstupem pro jiné interní nebo externí procesy, například dokument jako výsledek výzkumného projektu (Svozilová, 2006, s. 22).

Podle Rosenaua (2000, s. 36) projektové cíle musí být konkrétní, měřitelné a dosažitelné.

Vytvoření vhodných podmínek pro realizaci projektu ve fázi formulace jeho cílů lze příznivě ovlivnit použitím techniky **SMART** (viz tabulka 2.1)

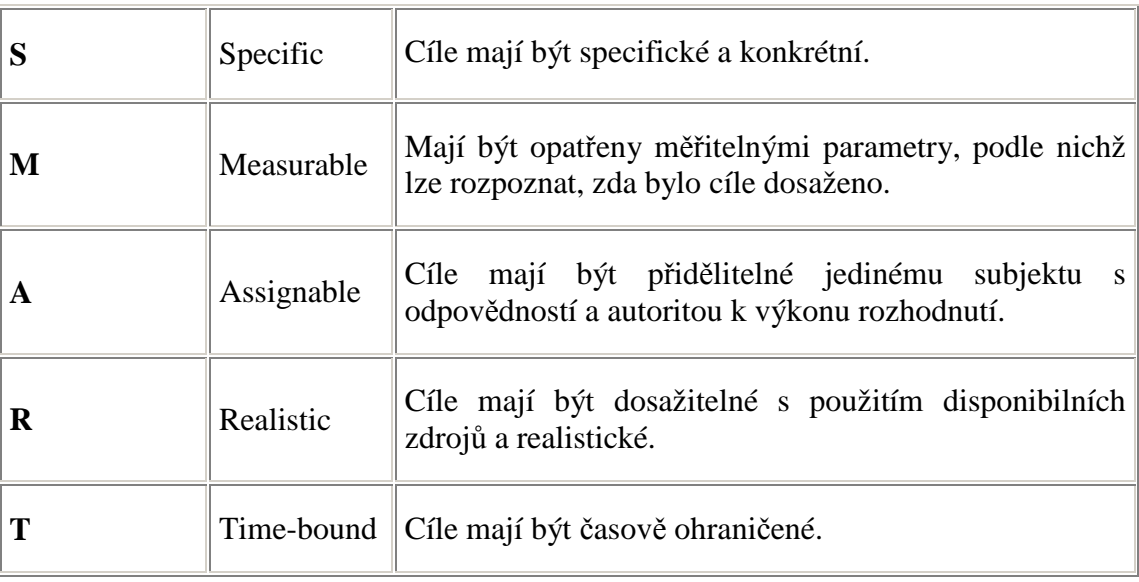

Tabulka 2.1.1.

Zdroj: SMEP (systém multimediální elektronické publikace), Projektové řízení, Šubrt T.

 Cíle projektu hrají svou důležitou úlohu v průběhu celého životního cyklu projektu, nejdůležitější úlohu však hrají ve fázi:

- zahájení projektu vychází z nich zadání projektu a kontrakt;
- plánování o jejich definici se opírají všechny podstatné plánovací dokumenty,
- uzavření projektu celkový úspěch projektu a soubor výstupů projektu je měřen a akceptován podle stupně splnění těchto cílů (Šubrt, SMEP 3.1).

## **2.1.2 Trojimperativ projektu**

Milton D. Rosenau (2000) zavádí pojem "trojimperativ" jako tři základny projektového managementu, které definují prostor, v němž se podle vytyčených cílů vytváří určitá nová hodnota – produkt projektu definovaný jako výstup nebo výsledek projektu jsou:

- čas, který je limitní pro plánování sledu jednotlivých dílčích aktivit projektu,
- dostupnost zdrojů, které jsou projektu přiděleny a které budou průběžně užívány a čerpány,
- náklady, které jsou finančním projevem užití zdrojů v časovém rozložení.

Pro úspěšné ukončení zahájeného projektu platí, že tento dynamický systém musí být v tomto prostoru udržován v rovnováze. K tomu, aby tento předpoklad byl naplněn, slouží plán projektu, podle něhož je sled prací koordinován, se současným působením kontrolních systémů, které monitorují, nakolik je daný systém udržován uvnitř stanovených limitů (viz obrázek 2.1.2).

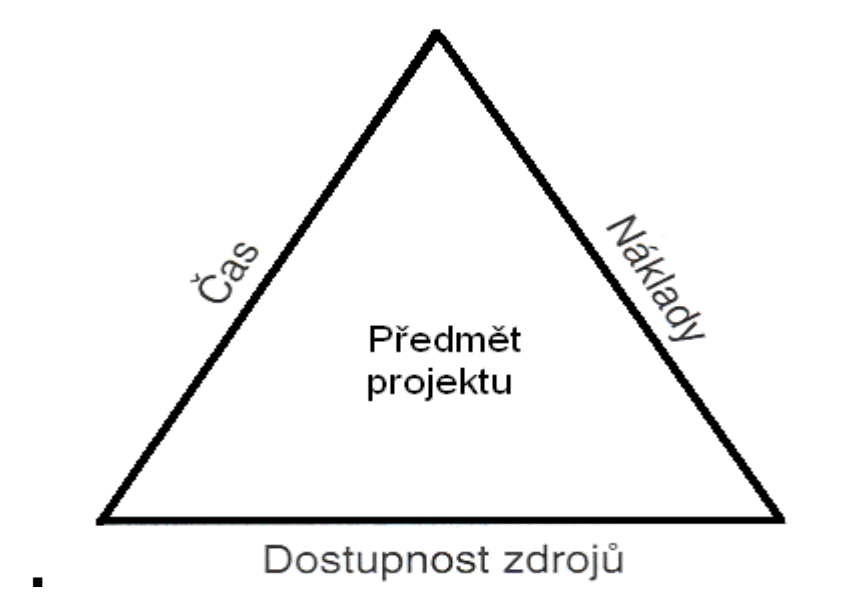

Za ideálních okolností by s dobře připraveným plánem měly být šance na úspěšné dokončení projektu velmi vysoké. V reálném světě však na projekt působí vlivy vyvolávající změny a rizikové situace, které jsou příčinou výkyvů systému z jeho rovnovážného stavu.

## **2. 2 Životní cyklus projektu**

Existuje celá řada definic životního cyklu projektu – v této oblasti neexistuje shoda ani mezi teoretiky, hospodářskými sektory, ani mezi jednotlivými společnostmi.

Podle Taylora (2007) má projekt svůj cyklus s několika fázemi, které jsou v mnohém stejné jako u člověka. Začíná pomalu s konceptem vývojových fází, tvoří se během vývoje ve fázích implementace k vrcholu a potom začíná stálý pokles až do svého ukončení. Mezi fázemi životního cyklu projektu je často obtížné rozlišovat, protože některé fáze se nevyhnutelně překrývají.

Keith Poster a Mike Applegarth (2006) ve své publikaci "Projektový management" cyklus projektového managementu rozdělují do fází:

- Popisu projektu
- Plánování projektu
- Realizace projektu
- Hodnocení projektu

Rozdělení jednotlivých realizačních aktivit do logického časového sledu má za cíl zlepšit podmínky pro kontrolu jednotlivých procesů. Usnadňuje orientaci všech účastníků ve vývojových stadiích projektu a zvyšuje pravděpodobnost celkového úspěchu (Svozilová, 2006, s. 38).

Tabulka 2.2 zobrazuje typický projekt mající čtyři fáze: koncept, vývoj, implementaci a ukončení. Obvyklé činnosti každé fáze jsou uvedeny společně s nejčastěji užívanými nástroji.

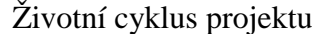

```
Tabulka 2.2
```
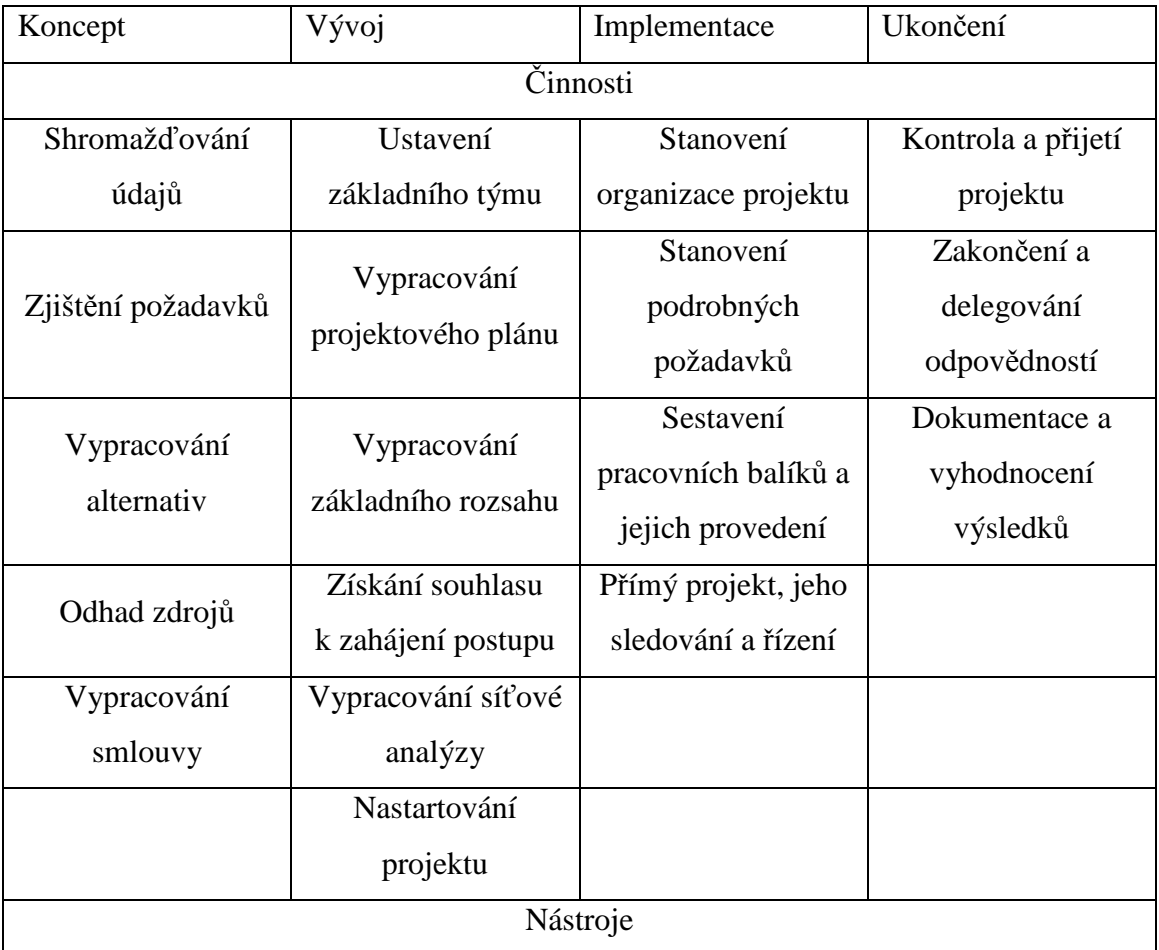

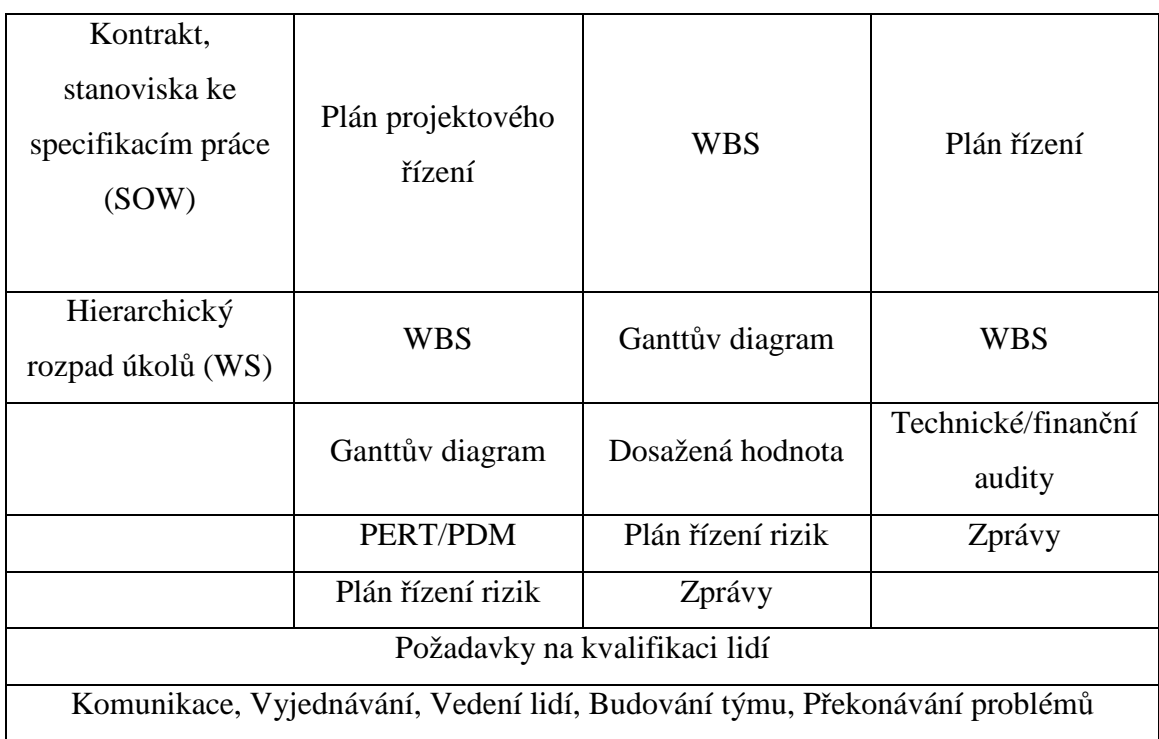

Zdroj: Taylor, J. Začínáme řídit projekty (2007)

Legenda:

PERT (Program Evaluation and Review Technique) Metoda PERT (metoda hodnocení a kontroly programu/projektu)

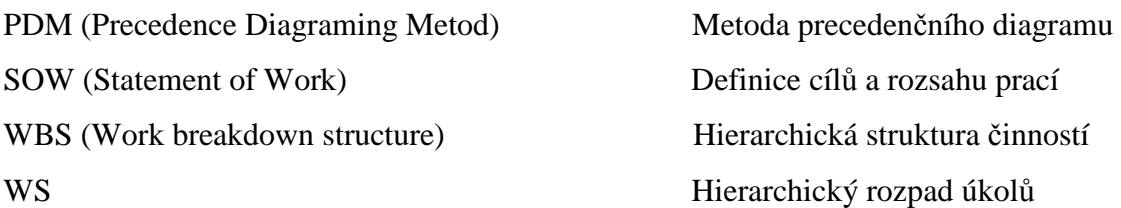

## **2.3 Koncepční fáze projektu (Popis, zahájení projektu)**

Zahájení projektu je souborem činností, které jsou zaměřené na stanovení cílů projektu a vytváření základních předpokladů jeho realizace. Patří mezi ně formulace podmínek a omezujících kritérií, uzavření potřebných kontraktů a přidělení hlavních odpovědností souvisejících s realizací budoucího projektu (Svozilová, 2006, s. 72).

Koncepční fáze projektu je definující fáze. Během ní sestavuje projektový manažer základní projektový tým a společně definují projekt. Definování projektu vyžaduje kompletní pochopení požadavků, potřebné technické znalosti, potřebné kapitálové a personální zdroje a vědět, kdo má nezadatelný zájem na projektu. Pozornost detailům je v této fázi pravděpodobně důležitější, než v kterékoliv jiné fázi projektu (Taylor, 2007, s. 129).

Základní projektový tým, sestavený na počátku koncepční fáze projektu, pomáhá vypracovat plán a rozsah projektu. Tito lidé mohou, ale nemusí být součástí konečného týmu, Ve skutečnosti obvykle nebudou členy projekčního týmu, protože základní tým je často složen z jednotlivců provádějících kontrolu. Jsou v postavení, kdy mají povinnost definovat zdroje a technické požadavky, a proto přesně definují, kdo by měl v týmu být. Obvykle ale na projektu nepracují (Taylor, 2007, s. 121).

Andy Bruce a Ken Langdon (2003) uvádějí ve své publikaci "Řízení projektu" klíčové osoby, které jsou společné všem projektům:

 $\blacksquare$  Sponzor(ka)

Je iniciátorem projektu, přispívá k autoritě týmu a je jeho nejvyšším nadřízením.

• Manažer(ka)

Je zodpovědný za dosahování všeobecných cílů raketu a vedení projektového týmu

Podílník

Kterákoli další strana zainteresovaná v projektu nebo jím ovlivněná.

Klíčový člen týmu

Asistuje manažerovi projektu a zajišťuje potřebný rozhled a znalosti.

■ Člen týmu

Stálý nebo externí pracovník, který plní úkoly projektového plánu.

■ Zákazník

Interní nebo externí osoba, která má z výsledků projektu prospěch.

Dodavatel

Poskytuje materiál, produkty nebo služby potřebné k realizaci projektu

Hlavním úkolem projektového manažera během této fáze je vyhodnocení a definování požadavků. Zdroje pro určení toho, co jsou požadavky, zahrnují:

- Kontrakt projektu (zda je projekt výsledkem soutěžní nabídky)
- **Stanovení práce**
- Specifikace to je požadavky na výrobek, jak je připravil zákazník
- WBS
- Časový plán dodávek

Další dokumenty týkající se vstupů zákazníka a uživatele (Taylor, 2007, s. 124).

Dokument, který formalizuje existenci projektu, přiděluje manažerovi projektu autoritu pro použití zdrojů na naplnění požadavků spojených s realizací projektů, se nazývá **Zakládající listina projektu.** 

Dokument **Zakládající listina projektu tedy formálně zahajuje práce na projektu, a to zejména z pohledu podnikového řízení.**

Tento dokument by měl obsahovat:

- o jaký projekt se jedná,
- kdo je pověřen jeho realizací,
- v jaký je rozsah jeho pravomocí
- v iaké jsou podmínky a omezující kritéria realizace.

**Předběžná definice předmětu projektu** je pak dokument, který srozumitelně a jednoznačně definuje všechny požadované cíle projektu, a to ve stavu aktuálního poznání vzhledem k vývojovému stupni projektu.

Svozilová (2006) obsah předběžné definice předmětu projektu použila z publikace "Effective Project Management" od autorů R. Wisocki, R. Becka a D. Crane.

Předběžná definice předmětu projektu standardně obsahuje:

- popis problému, požadavek zákazníka nebo tržní příležitost, která je příčinou vzniku požadavku,
- globální cíl projektu obvykle jediný hlavní cíl projektu, který určuje celkový směr projektu a jeho konečný výsledek, účel, který má být jeho realizací naplněn,
- konkrétní cíle projektu podrobnější členění globálního cíle do komponent, které přesněji popíší rozsah řešeného tématu, jasný a jednoznačný popis vlastností předmětu, služby nebo jiného druhu výstupu, a to na úrovni poznání v okamžiku sestavení dokumentu,
- kritéria dosažení úspěchu kvantifikovaná kritéria, jejichž dosažením budou naplněny cíle projektu,
- předpoklady, rizika a omezení seznam a popis potenciálních problémů a známých omezení, jimiž může být projekt zatížen, a to:
- finanční a časové limity, pokud se jedná o otevřené informace pro okolí projektu (zpravidla nebývají součástí zadání výběrových řízení, kde jsou tyto položky předmětem soutěže účastníků),
- jiná kritéria, která je nutno při tvorbě zadání projektu brát v úvahu, pokud taková existují

Dokument **Předběžná definice předmětu projektu formálně zahajuje práce z pohledu řízení předmětu projektu.** 

#### **2.3.1 Earned Value Method (EVM)**

Tématem diplomové práce je "Využití metody Earned Value v řízení projektů", proto autorka diplomové práce zahrnuje do koncepční fáze projektové řízení koncepci EVM. Metoda Earned Value (EV) se dotýká všech uvedených životních cyklů a je též v těchto cyklech zdůrazňována.

Název metody "Earned Value" je v publikacích o projektovém managementu překládán různými českými ekvivalenty. Například "Dosažená hodnota" (J. Taylor, 2007), "Sytém kritérií kontroly termínů a nákladů" (M. D. Rosenau,2000) nebo software MS Project "Vytvořená hodnota". Nesoulad v pojetí pojmu EV nalezneme i u českých autorů. Svozilová (2006) označuje EV jako "Hodnotu rozpracovanosti", Beran (2008) "Vydělaná hodnota", Doležal, Máchal, Lacko a kol. (2009) "Dosažená hodnota projektu EVM (Earned Value Management). Autorka diplomové práce ve své práci zvolila označení "Vytvořená hodnota". Toto označení používá software Microsoft Projekt, který autorka aplikuje ve své diplomové práci.

#### **2.3.2 Definice Earned Value Method (EVM)**

Beran (2008) definuje Earned Value jako hodnotu reálně odpracované práce na projektu, vyjádřené v nákladech, které na ni byly spotřebovány. Vyjadřuje tedy výkony, které byly skutečně odpracované.

Jedná se o metodu projektového řízení umožňující komplexní pohled na nákladovou stránku řízení projektu, náklady související s jeho vývojem, současným stavem, budoucím vývojem a s tím spojené predikátory, umožňující nákladovou optimalizaci, minimalizaci rizika a snížení nákladů během vývoje s přehlednou možností jejich vyčíslení. Metoda porovnává hodnotu Earned Value s hodnotou plánovaných nákladů. Porovnáním se zjistí, jak velká část odchylky od plánu je způsobená zrychlením nebo zpomalením projektu. Porovnáním hodnoty Earned Value s hodnotou skutečně dosažených nákladů, se zjistí, o kolik se na dosud dokončených částech projektu překročili náklady. Rozeznává se tedy odchylka způsobená změněnými náklady (Cost variance) od odchylky způsobenou posunem v čase (Beran, 2008, s. 41).

Svozilová (2006) metodu EV difinuje jako koncept kontroly s využitím míry rozpracovanosti a zmiňuje výhody této metody.

Výhody metody dle A. Svozilové:

- poskytuje transparentní a konzistentní rámec pro současné měření postupu, čerpání a účtování nákladů projektu,
- umožňuje reagovat na vzniklé odchylky dříve, než skončí časový úsek plnění projektového úkolu,
- umožňuje predikovat celkové náklady projektu už v jeho průběhu,
- zjednodušuje a zpřehledňuje formalizované výkaznictví,
- přispívá k vyšší efektivitě projektu a zvyšuje šance na jeho celkovou úspěšnost.

#### **2.3.3 Historie EVM**

Před rokem 1960 postup sledování projektu v zásadě sestával ze sledování skutečných nákladů oproti rozpočtu a skutečného časového plánu oproti jeho odhadu, ale žádá metoda, která by posoudila celkové dopady nákladů a, časového plánu nebyl k dispozici. Tento problém se stal naléhavým pro ministerstvo obrany kvůli velikosti a složitosti projektů (Taylor, 2007, s. 87).

Ministerstvo obrany USA vypracovalo systém kritérií kontroly termínu a nákladů (C/SCSC), aby mohlo u hlavních vojenských projektů zadávaných formou veřejné zakázky včas předvídat překročení nákladů a snížit tak případná rizika. Tato metoda se také uplatňuje u některých projektů NASA (Rosenau, 2000, s. 250).

Metodu analýzy postupu projektu C/SCSC známá jako vytvořená (dosažená) hodnota, počátkem 90. let začal přijímat soukromý sektor jako analytický nástroj výběru. Metodu lze použít jak pro malé, tak pro velké projekty a je nezávislá na typu kontraktu, podle kterého se projekt realizuje (Taylor, 2007, s. 87).

V ČR se tato metoda začala používat zejména v 90. letech minulého století, kdy firmy začaly realizovat projekty, financované EU (např. stavba rychlostního koridoru, ekologické projekty, apod.).

### **2.4 Plánování projektu**

Plánování projektu je souborem činností zaměřených na vytvoření plánu cesty k dosažení cílů projektu prostřednictvím směřovaného pracovního úsilí a s využitím disponibilních zdrojů (Svozilová, 2006, s. 108).

Plánovací činnosti jsou pro řízení projektu rozhodující. Plány jsou simulací projektu, protože obsahují písemný popis toho, jak budou splněny parametry "trojimperativu" (Rosenau, 2000, s. 55).

Plánování projektu užívá strategických výsledků předchozí skupiny Iniciace a zahájení projektu a přetváří je do formy taktického plánu pro realizaci projektu. Plánování podrobí schválený projektový záměr detailnímu rozboru z pohledu:

- času.
- nákladů,
- technologií,
- metodologií a
- pracovních zdrojů

Hlavními plánovými dokumenty jsou:

- **Definice předmětu projektu**, která poskytuje všechny definice potřebné k popisu předmětu projektu a je základem komunikace mezi projektovým týmem a zákazníkem projektu i pro věcnou komunikaci uvnitř projektového týmu.
- **Plán projektu**, který naopak slouží především pro komunikaci uvnitř projektového týmu a mezi projektovým týmem a managementem společnosti, která je kontraktorem (dodavatelem projektu). Některé jeho části jsou otevřeny pro komunikace se zákazníkem – většinou to bývají milníky harmonogramu projektu, komunikační plány, plány řízení změn a v případě některých typů kontraktů je to i rozpočet projektu (Svozilová, 2006, s. 109, 110).

### **2.4.1 Definice předmětu projektu**

Projektový tým musí definovat ty faktory, spojené s projektem, které budou mít přímý vliv na to, zda bude mít projekt úspěch (Taylor, 2007, s. 161).

Dokument Definice předmětu projektu soustřeďuje všechny informace a definice o tom, **CO** je cílem všech aktivit s projektem souvisejících.

Dokument obsahuje nejméně tyto hlavní části:

- **detailní rozpis cílů** projektu každý projekt má zpravidla jeden hlavní cíl, který má přímou souvislost se strategickým programem společnosti. Tento cíl však většinou bývá příliš obecný a pro potřeby projektu jsou vymezeny jeho konkrétní dílčí části. Tato část dokumentu, která vysvětluje, k **ČEMU** bude předmět projektu sloužit, obvykle obsahuje:
	- o zdůvodnění a specifický strategický záměr, jehož splnění má být realizací projektu podpořeno,
	- o seznam dílčích cílů nebo výstupů, které mají být realizací projektu naplněny,
	- o hodnotící kritéria a měřítka splnění cílů projektu- absolutní nebo relativní veličiny, které mohou ověřit úspěšnost projektu.
- **detailní popis předmětu** projektu, který vyjadřuje přímý požadavek zákazníka projektu o tom, **CO** má být v rámci projektu vytvořeno, k čemuž slouží:
	- o popis vlastního předmětu, jeho vlastností a parametrů,
	- o definice výstupů projektu, které budou zákazníkovi předány,
	- o detailní informace zajišťující jednoznačnost a konkretizaci zadání, je-li to potřeba,
- **hlavní limity a omezení**, které shrnují všechna explicitní ohraničení, které zákazník projektu předkládá do zadání:
	- o popis prostředí, do kterého má být předmět projektu implementován,
	- o zákonná, ekologická a jiná omezení, která jsou relevantní pro realizaci zadání,
	- o jiné pomocné informace pro vymezení toho, co zadání obsahuje,
- základní **požadavky na kvalitu** předmětu projektu (Svozilová, 2006, s. 118)

### **2.4.2 Plán projektu**

V publikaci, "Projektový management" autorka A. Svozilová cituje definici plánu projektu dle autora Guide (Guide, 2004) : "Plán projektu je dokument, ve kterém je konstatováno, jaká práce bude vykonána" (Svozilová, 2006, s. 120).

Milton D. Rosenau (2000) člení plán projektu na tři: jeden pro dimenzi provedení (hierarchická struktura činností), jeden pro dimenzi času (nejlépe síťový diagram, ale občas i seznam milníků nebo úsečkový graf) a jeden pro dimenzi nákladů (finanční rozpočet).

James Taylor (2007) plán projektu rozděluje na plánovací kroky projektu:

- 1. Rozložení projektu do úkolů a dílčích úkolů
- 2. Určení doby trvání úkolu a vzájemné závislosti
- 3. Vypracování časového plánu projektu
- 4. Odhad nákladů na úkol a vypracování rozpočtu projektu
- 5. Určení konečných požadavků na zdroje

Dle Aleny Svozilové (2006) kromě základních a nejdůležitějších částí – časového rozpisu prací, rozpočtu a plánu řízení nákladů, plán projektu obsahuje dále:

Plán řízení projektu

- plán řízení předmětu projektu
- plán řízení nákladů
- plán obsazení projektu
- plán řízení projektové komunikace
- plán řízení subdodávek
- plán řízení rizik
- plán řízení kvality

## **2.4.3 Hierarchická struktura činností projektu (WBS)**

Sestavení podrobného rozpisu úkolů projektu (angl. Work Breakdown Structure, WBS) je jedním ze základních metodických přístupů projektového managementu (Svozilová, 2006, s. 123).

Hierarchická struktura činností (WBS) je vhodnou metodou pro rozdělení projektu do pracovních balíků, úkolů nebo činností. Účelem hierarchické struktury činností (WBS) je zajistit, aby všechny požadované projektové činnosti byly logicky identifikovány a propojeny (Rosenau, 2000, s. 71).

Rozdělení práce na menší jednotky nebo činnosti umožní lépe vidět, jak práce spolu souvisí a jak některé činnosti mohou ovlivňovat načasování nebo výsledky jiných. Protože se může jednat o dlouhý seznam, vyplatí se rozdělit činnosti do skupin. S každou skupinou činností lze pak lépe pracovat a snáze sledovat výkon a postup. Seskupení činností rovněž pomůže určit, jak zapadají do logického sledu, což usnadní časové plánování a umožní odhadnout počet lidí a odborností, které budou potřebné (Bruce, Langdon, 2000, s. 24).

### **2.4.4 Časová dimenze (časový rozpis projektu)**

Časový rozpis projektu obsahuje všechny informace o tom, v jakých termínech a časových sledech budou práce na projektu probíhat. K jednotlivým úsekům časového rozpisu jsou přiřazeny realizační zdroje, které provádějí výkony podle zadání těchto dílčích úseků a jsou odpovědné za splnění úkolů a realizaci výstupů spojených s konkrétním zadáním dílčího úkolu (Svozilová, 2006, s. 133).

Časová dimenze plánu seřadí činnosti tak, že mezi nimi můžete identifikovat logické časové vazby. Obecně existují tři metody časového plánování:

- úsečkové diagramy
- milníky
- síťové grafy
- Úsečkové diagramy

Graficky znázorňují, které činnosti jsou v porovnání s plánem v předstihu nebo mají zpoždění. Nedostatkem úsečkového diagramu je že neposkytuje vůbec žádné informace o celkovém stavu realizace projektu, protože závislost jedné činnosti na druhé a závislost celého projektu na některé konkrétní činnosti není zřejmá. Úsečkové diagramy jsou mnohem vhodnější jako ukazatel toho, co se už stalo, než jako plánovací nástroj, který by měl pomoci manažeru projektu řídit chod věcí v budoucnosti.

**Milníky** 

Časový plán milníků zaznamenává několik klíčových událostí, nazývaných milníky, na kalendářním úsečkovém diagramu. Milníky lze definovat jako události, které jsou snadno ověřitelné jinými lidmi nebo které musí být před dalším postupem schváleny. Slabinou milníků je že nijak nevyznačují úkoly a jejich trvání.

■ Síťové grafy

Síťový diagram zobrazuje vztahy mezi činnostmi, které závisí na několika jiných. Diagram může být jednoduchý nebo velmi složitý podle počtu a vzájemného vztahu činnosti. Existuje-li několik variant cest sítí, lze plnit úkoly souběžně. Vyznačením délky trvání každého úkolu a přidáním celkové doby potřebné k dokončení každé cesty, nalezneme nejdelší cestu sítí. Tato cesta je známá jako kritická trasa, která ukazuje, nejkratší možnou dobu trvání projektu.

Síťový diagram lze rovněž užít k nalezení příležitosti pro zkrácení časového plánu. Znamená to najít místa, ve kterých lze zkrátit čas požadovaný pro dokončení činností na kritické trase – například navýšením zdrojů dostupných pro danou činnost (Bruce, Langdon, 2003, s. 33).

Podle A. Svozilové (2006) platí že:

- celková délka kritické cesty určuje celkovou délku harmonogramu
- zpoždění nebo prodloužení úkolu, který leží na kritické cestě, způsobí prodloužení celého harmonogramu, pokud toto prodloužení není kompenzováno zkrácením jiného úkolu na kritické cestě

Pro stanovení doby trvání projektu na základě tzv. kritické cesty se používá metoda PERT, CPM a MPM.

Obrázek 2.4.4 uvádí tři základní typy: činnost v uzlu (AIN), činnost na hraně (AOA) a událost v uzlu (EIN).

Tři typy síťových grafů Obrázek: 2.4.4

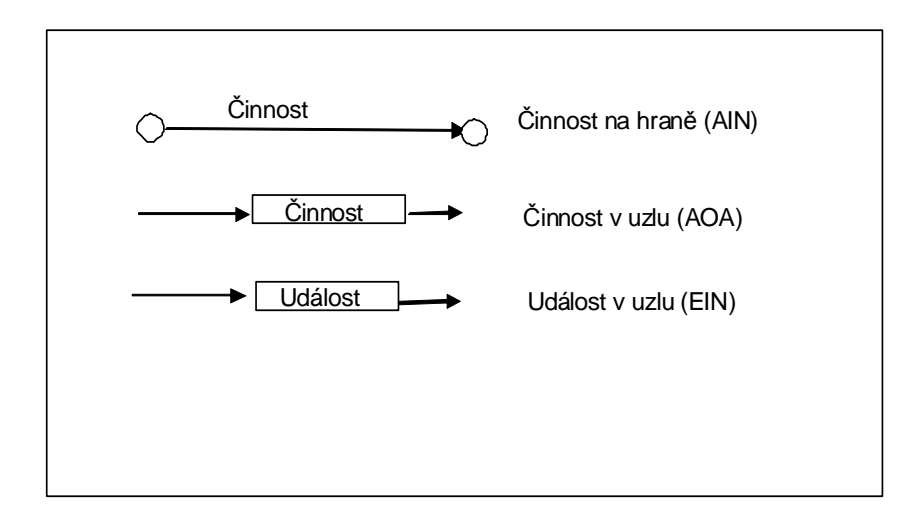

Zdroj: Rosenau, M. D., Řízení projektů. (2000)

V počítačovém programu Microsoft Project je PERT kombinací AIN a EIN (činnost a událost uzlu) a Ganttův diagram umožňuje sestavení časové varianty AOA (činnost na hraně), kde jsou hrany nahrazeny úsečkami (trámci) spojenými šipkami (Rosenau, 2000, s. 84).

Ganttův diagram

Ganttův diagram umožňuje předpovídat výsledky vyplývající z časových, nákladových, kvalitativních a kvantitativních omezení. Pomáhá lépe si uvědomit potřebné lidi a zdroje, zřetelněji vnímat data, činnosti, které se překrývají, a klíčové součásti projektu.

Je tvořen grafem s vodorovnými úsečkami, které zobrazují časové souvislosti jednotlivých kroků projektu. Každý krok projektu je v diagramu znázorněn vodorovnou čárou, jejíž délka a umístění odpovídá jeho plánovanému časovému průběhu.

Kompletní Ganttův diagram ukazuje minimální čas potřebný na dokončení projektu, znázorňuje správné pořadí jednotlivých kroků a ukazuje, které činnosti je možné vykonávat souběžně.

Ganttův diagram neumožňuje dobře znázornit vzájemné závislosti jednotlivých činnosti. Dostačuje při znázornění projektu, jehož činnosti na sebe navazují jedna za druhou. Pokud však některé aktivity probíhají současně a jsou na sobě vzájemně závislé, je vhodnější použít metodu PERT (Poster, Applegarth, 2006, s. 60).

#### **PERT** diagramy

Pert je zkratka anglického názvu této metody – Programme Evaluation a Reiew Technique. Oproti Ganttovu diagramu je to metoda propracovanější, a tudíž vhodná pro náročnější projekty s mnoha kroky. Nejčastěji se PERT diagramy používají ke znázornění časového průběhu určité činnosti. Čas se udává v jednotkách, které jsou pro daný projekt vhodné; nejčastěji se používají dny a někdy také hodiny, týdny, nebo dokonce měsíce. PERT diagram znázorňuje vzájemné vazby mezi jednotlivými kroky projektu a zároveň umožňuje rozpoznat a vypočítat tzv. kritickou cestu. Je to nejdelší cesta v diagramu, a proto identifikuje činnosti, které musí být dokončeny v daných termínech, aby se vyloučilo zpoždění (Poster, Applegarth, 2006, s. 64).

#### **2.4.4.1 Odhad časových lhůt**

Časové odhady jsou obvykle nepřesné, a abyste mohli navrhnout efektivní časový rozvrh, je potřeba vědět, kolik času přibližně každá činnost zabere. Je důležité odhadnout tyto lhůty přesně, protože nesprávné odhady mohou celý projekt ohrozit (Bruce, Langdon, 2003, s. 32).

Druhy časových odhadů podle M. D. Rosenaua (2000)

■ Odhad času metodou PERT

Síťové grafy PERT vznikly u projektů charakterizovaných nejistou dobou trvání činností. Tento problém se řešil pomocí tří časových odhadů pro každou činnost:

- 1. Nejpravděpodobnější doba trvání činnosti  $T_m$ .
- 2. Optimistická doba trvání činnosti, tj. nejkratší doba, kterou by bylo možno dosáhnout, v 1 procentu ze všech možných provedení této aktivity -  $T_0$ .
- 3. Pesimistická doba trvání činnosti, tj. doba, která by byla překročena, v 1 procentu ze všech provedení - Tp.

Tyto tři odhady umožňují výpočet očekávané doby trvání činnosti – Te.

Výpočet očekávané doby trvání činnosti Te

$$
T_e = \frac{T_o + 4T_m + T_p}{6}
$$

Pomocí metody PERT lze vypočítat nejistotu očekávané doby, která se nazývá směrodatná odchylka (σ).

Výpočet směrodatné odchylky σ

$$
\sigma = \frac{T_p - T_o}{6}
$$

Pro směrodatnou odchylku platí stejné pravděpodobnostní rozdělení, jako u normálního rozdělení:

68,27 % pro  $\pm$  1 standardní odchylku 95,45% pro  $\pm$  2 standardní odchylky

Tato metoda se používá při organizačně komplikovanějších projektech.

**Pragmatický odhad času** 

Jedná se o kolektivní posouzení a stanovení časového odhadu na základě zkušeností.

Logický postup při odhadování nového úkolu:

- 1. na základě existujících záznamů firmy o realizovaných projektech určit, kolik dní předchozí podobný úkol trval a kolik pracovníků na něm pracovalo
- 2. rozhodnout, o kolik je současný projekt složitější k získání koeficientu, kterým se doba trvání a počet pracovníků vynásobí
- 3. určit náklady nového úkolu vynásobením člověkodnů příslušnými pracovními sazbami.

Tento postup lze použít za předpokladu, že takové záznamy existují a podtrhuje důležitost uchování dokumentů o průběhu realizovaných projektů (historie, znalostní báze projektů).

### **2.4.5 Rozpočet projektu (plán nákladů)**

Rozpočet projektu obsahuje všechny informace o tom, jaký je plán čerpání zdrojů projektu, a to

- v jeho celkovém souhrnu
- v rozpisu do detailních položek podle jednotlivých nákladových druhů projektu,
- v časovém fázování podle předpokladu postupného čerpání těchto zdrojů (Svozilová, 2006, s. 155).

Každý projekt musí mít stanoven limit čerpání nákladů, který vychází z předpokládaného rozsahu využití materiálu a technologií a oceněného rozpisu potřebných prací v členění umožňujícím kontrolu skutečného postupu projektu (Šubrt, SMEP 3.1).

### **2.4.5.1 Náklady**

Staněk (2003) definuje náklady, jako něco co obětujeme pro dosažení budoucího prospěchu. Náklad měříme množstvím peněz, které jsme "obětovali", zaplatili nebo také ještě nezaplatili, za získání budoucího prospěchu.

Podle A. Svozilové (2006) typický rozpočet obsahuje tyto druhy nákladů:

- **Přímé náklady**, které lze přímo přiřadit k projektu jako účetní vyjádření zdrojů čerpaných při realizaci projektu, například:
	- práce,
	- materiál
	- pořízení nebo pronájem technologií,
	- cestovné,
	- licence a poplatky
	- nákup subdodávek
	- externí služby projektu přepravné, likvidace odpadu, apod.,
	- pojištění,
	- náklady na financování projektu
- **Nepřímé (režijní) náklady**, které se do projektu většinou promítnou na základě procentních koeficientů předepsaných ekonomickým manažerem (ředitelem) podniku a zpravidla zahrnují:
	- osobní náklady, například platy managementu společnosti a pracovníků v podpůrných organizačních jednotkách, cílové odměny, krytí dovolených, apod.
	- podíl krytí nákladů společných a podpůrných funkcí podniku marketing, externí služby, apod.
	- náklady na provoz budov a technologií společnosti,
	- daně a odvody, apod.
- **Ostatní náklady,** které nejsou zahrnuty v žádné z předchozích kategorií a jejichž výše je stanovena na základě specifických analýz. Tato kategorie obsahu:
	- rozpočet na krytí obtížně předvídatelných vlivů rezervy na vytvořené na známá – identifikovaná rizika,
	- manažerskou rezervou, která je vytvořena pro krytí vlivů neznámých rizik,
	- vyplacené bonusy obchodníků, provize a jiné náklady, které jsou k projektu vázány jinými vazbami než předchozí kategorie.

Šubrt (SMEP 3.1) z hlediska řízení projektů náklady dělí na:

• Náklady na zdroje založené na sazbách

Náklady na zdroje založené na sazbách jsou náklady na pracovní zdroje (např. pracovníky nebo zařízení), kterým je přiřazena standardní popřípadě přesčasová sazba. Získáme je vynásobením sazby a odpracovaného času.

Příklad: Náklady na zedníka = 300 Kč/hod.\* 4 hodiny = 1200 Kč

• Materiálové náklady založené na sazbách

Materiálové náklady založené na sazbách jsou náklady na materiálové zdroje (např. stavební materiál nebo zásoby), kterým byly přiřazeny standardní sazby. Sazby materiálových zdrojů jsou přiřazeny v jednotkách materiálu (např. sazba za metr nebo tunu). Získáme je jako součin ceny za jednotku a množství použitých jednotek.

Příklad: Náklady na PHM = 20 Kč/ litr \* 20 litrů = 400 Kč

• Náklady na přesčasovou práci

Náklady na přesčasovou práci se počítají z množství práce na přiřazení zdroje mimo jeho plánovaný pracovní čas a jsou účtována podle sazby za přesčasovou práci zdroje. Sazby za přesčasovou práci lze zadat pouze zdrojům pracovním, nikoliv materiálovým.

Příklad: Náklad na přesčasovou práci zedníka = 450 Kč \* 3 hodiny = 1350 Kč.

• Náklady na použití

Náklady na použití jsou stanovené jednorázové poplatky za použití zdroje (např. zařízení). Nezávisejí na množství práce, kterou je nutné vykonat, a jsou přiřazeny při každém použití zdroje.

Příklad: Náklady za pronájem malířských potřeb = 1000 Kč.

• Pevné náklady

Pevné náklady jsou stanovené náklady na úkol, které zůstávají konstantní bez ohledu na délku trvání úkolu a práci vykonanou zdrojem.

Návrh rozpočtu projektu je sofistikovanou činností, která je většinou svěřována těm zkušenějším manažerům projektu.

#### **2.4.5.2 Metody odhadu nákladů**

M. D. Rosenau (2000) popisuje tyto metody odhadu:

**Odhad zdola nahoru** – používá co největšího množství detailů. Hlavní projekt se rozdělí na tak malé pracovní balíky, aby se mohl provést přesný odhad. Odhad nákladů na celý projekt je pak součtem odhadů pro jednotlivé pracovní balíky.

**Parametrický odhad nákladů (odhad analýzou parametrů)** – podstatou parametrického odhadu je používání historických údajů (údaje z dříve realizovaných projektů). Parametrické modelové odhady jsou jen tak přesné, jak přesné jsou použité vstupní údaje.

 Svozilová (2006) uvádí ve své publikaci tři základní typy odhadů nákladů projektu podle profesora Kerznera s následujícími vlastnostmi:

**Hrubý odhad** 

Hrubý odhad (angl. Rough Order of Magnitude), který je odhadem "shora" – se provádí bez užití detailních údajů na základě znalosti historických projektů a základních parametrů předmětu odhadovaného projektu, jako jsou množství, kapacita, apod.

Přibližný odhad

U přibližného odhadu (angl. Approximate Estimate) se jedná stejně jako v předchozím případě o odhad bez užití detailních údajů na základě znalosti historických projektů a základních parametrů předmětu odhadovaného projektu s hrubým rozpracováním detailu na vyšších úrovních podrobného rozpisu prací. Předpokládá se, že vypracování takového odhadu je o 50% pracnější než u hrubého odhadu.

Definitivní odhad

Definitivní odhad (angl. Definitive Estimate) je "odhadem zdola" na základě dostatečně podrobných údajů, jako např. kalkulace subdodavatelů, předběžně rozpracované plány projektu, jednotkové ceny komponent apod.

Podkladů pro vytvoření odhadu nákladů projektu podle nákladových druhů je celá řada – nejběžnější z nich jsou:

- náklady na pořízení pracovní síly,
- dodané produkty výrobky a materiál,
- technologie a vybavení potřebné pro vlastní realizaci projektu,
- subdodávky produktů/prací (služeb),
- pronájem budov a zařízení,
- náklady na financování,
- licence a autorská práva
- náklady povolovacích řízení,
- pojištění,
- rizika spojená s realizací projektu, např. kurzové rozdíly, inflace, obtížně předvídatelné okolnosti, apod. (Svozilová, 2006, s. 160).

#### **2.4.5.3 Náklady EVM**

Analýza vytvořené hodnoty využívá tři základní ukazatele:

- 1. **Plánovaný odhad časového plánu práce** (Plánované náklady PV planed estimate of work schduled; ve starší literatuře též Budgeted Cost of Work Scheduled, BCWS); PV je rozpočet projektu nebo to, co se očekává, že se profinancuje na dokončení cílů projektu.
- 2. **Skutečné náklady provedené práce** (Skutečné náklady AC actual cost; ve starší literatuře též Actual Cost of Work Scheduled, ACWP); AC je to, co stojí provedení projektu. Jinými slovy AC je to, co se skutečně profinancuje za provedení úkolů projektu.
- 3. **Množství peněz z rozpočtu na práci**, která je skutečně provedena, nebo vytvořená (dosažená) hodnota provedené práce (EV – earned value; ve starší literatuře též Budgeted Cost of Work Performed, BCWP)); jedná se o finanční vyjádření toho, kolik práce je uděláno k datu analýzy. EV je množství peněz rozpočtovaných na práci, která je dokončena (Taylor, 2006, s. 88).

K zjištění toho, kolik práce bylo dokončeno, v kterém budou analýzy, se používá několik metod:

- Pravidlo 0/100 velmi konzervativní varianta, která užívá stavu rozpracovanosti úkolu ve výši 0% až do jeho dokončení, kdy je tento atribut změněn na 100%, tj. rozpracované úkoly se projeví v účtování až po dokončení, a to v plné výši a podle skutečných hodnot,
- **•** Pravidlo 20/80 opatrná varianta, která užívá Paterova poměru; jakmile je úkol zahájen je zúčtováno 20% plánované objemu práce, po dokončení úkolu se zaúčtuje zbývajících 80% a výsledek se porovná se skutečným údajem z hlášení.
- **Pravidlo 50/50 oblíbená varianta postupu, která se od minulé liší pouze** progresivnějšími koeficienty (Svozilová, 2006, s. 228).

#### **2.4.6 Zdroje**

Představují hmotné i nehmotné prvky,<sup>1</sup> které jsou nutné k uskutečnění plánovaných cílů. Ve většině organizací vystupují jako omezující faktor, který při plánovacích činnostech musí být respektován (Veber, 2000, s. 52).

Nejvíce zdrojů podle Postera a Applegartha (2006) je potřeba vždy do doby spuštění projektu a určitý čas po ní - EFEKT HOKEJKY (viz obrázek 2.4.6).

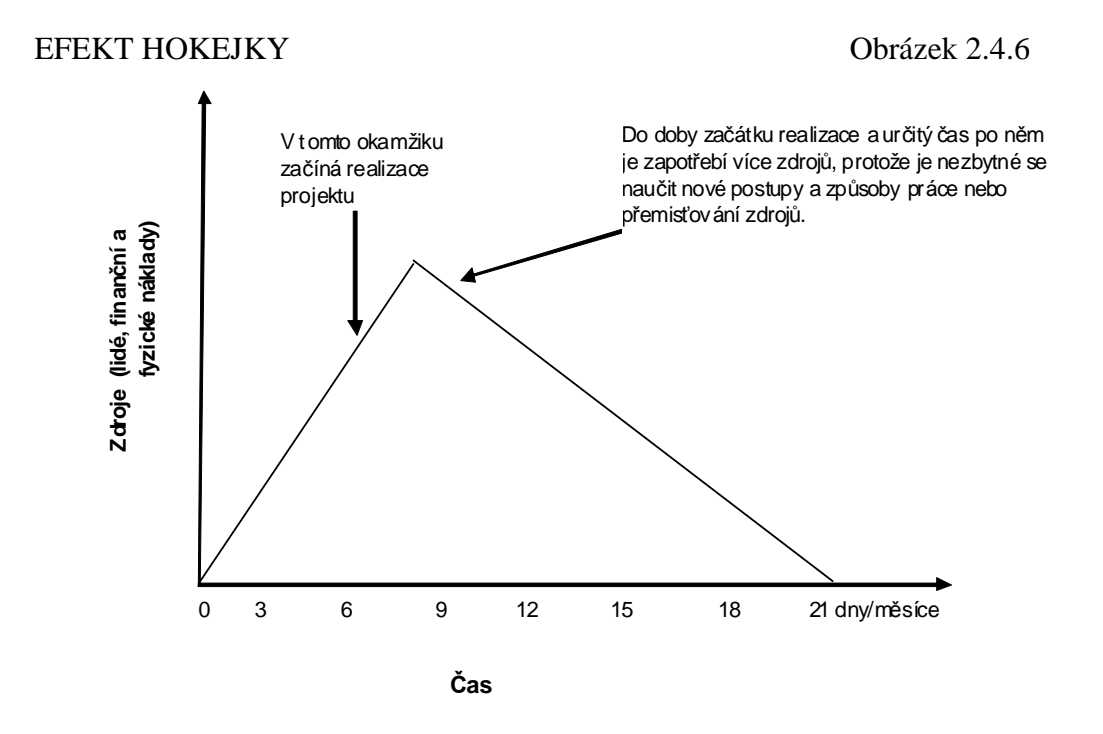

<sup>&</sup>lt;sup>1</sup>Současné chápání zdrojů je široké, vedle finančních zdrojů a tradičních výrobních zdrojů (pracovních sil, materiálu, výrobních kapacit) jsou mezi zdroje zařazovány i informační zdroje, knot-how, infrastruktura apod.
Nadbytečné zdroje jsou plýtváním peněz a lidskými schopnostmi, takže zdroje jsou obvykle přetěžovány.

Protože si žádná organizace nemůže dovolit udržovat nekonečně dlouho přebytek zdrojů je považováno za normální situaci. Nejdříve dojde k přetížení jednoho zdroje, pak druhého atd. Někdy je přetížení malé, ale někdy velmi vysoké. Někdy trvá přetížení jen krátkou dobu, někdy velmi dlouho. Jedním z důvodů, proč dochází ke zpoždění mnoha projektů, je, že toto přetěžování je pokládáno za normální a nevytvářejí se žádné rezervy.

Největší problémy se zdroji se objeví, když dojde ke změně časového plánu projektu. Může to být způsobeno změnou vašeho projektu nebo jiného projektu nebo posunem termínu zahájení projektu. Manažeři projektů musí ztráty zdrojů předvídat a počítat s nimi ve svých plánech (Rosenau, 2000, s. 137).

# **2.4.7 Rizika**

Riziko je přirozenou součástí projektu. Riziko je nutno rozpoznat, snížit na možnou nebo únosnou míru a zbývající riziko je třeba zvládnout. Jedním z řešení je provést více časových (a nákladových) odhadů pro každý úkol. Pak může manažer projektu a manažeři úkolů rozhodnout, který odhad budou prezentovat při výběrovém řízení. S rizikem je vždy o "něco za něco". Čím kratší je navrhovaná doba realizace (nebo nižší cena nabídky), tím větší je riziko překročení času (nebo nákladů) (Rosenau, 2000, s. 155).

James Taylor (2007) rozlišuje tři typy rizik:

- rizika známého složení jedná se o riziko, o kterém projektový manažer ví, že by se mohlo objevit a pravděpodobně se objeví a jeho dopad je znám
- známá rizika neznámého složení je typ rizika, u kterého projektový manažer ví, že něco půjde špatně, ale neví, jaký to bude mít dopad.
- neznámé riziko neznámého složení je riziko, u kterého nevíme, co se stane a nevíme ani, jaký to bude mít dopad.

Je jasné, že projektový tým nemůže předvídat každý problém. Nicméně použitím historických údajů a zkušeností členů týmu může projektový manažer plánovat většinou rizik. Rizika, která nelze předvídat, projektový manažer odloží, nebo vypracuje nový plán nahodilostí.

### **2.4.8 Rezervy**

Plány musí obsahovat rezervy pro nepředvídané události. Rezervu lze chápat jako protiváhu rizika. Realizátor projektu, který může do plánu vložit velkou rezervu, ponese velmi malé riziko. Vlastně by každá ze tří dimenzí "trojimperativu" by měla mít svoji rezervu. Rezerva se nejčastěji týká dimenze času a nákladů, protože tady projekty nevyhnutelně naráží na problémy (Rosenau, 2000, s. 158).

Alena Svozilová (2006) rezervy liší podle typu rizik, vytvoření a jejich řízení na:

- rezervy na krytí obtížně předvídatelných vlivů jedná se o rezervu vytvořenou na známá – identifikovaná rizika; jeho řízení podléhá manažerovi projektu,
- manažerská rezervy je rezervou vytvořenou na neznámá rizika, která se mohou v průběhu projektu objevit, ale jejichž povaha na začátku realizace není známa, její řízení podléhá nadřízenému managementu.

Existuje několik způsobů, jak do projektu vložit rezervu.

První z nich je, že necháte každého, kdo se na odhadech podílí, aby provedl své vlastní odhady časové a finanční rezervy. Problémem tohoto přístupu je, že se jedna rezerva položí na druhou, a pak se navrství na jiné rezervy atd.

Druhou metodou vkládání časové a finanční rezervy je umístění malé rezervy ve výši 5 nebo 10 procent do každého úkolu v síti. Tato metoda je dobrá, ale nebere v úvahu, že některé činnosti se dají odhadnout přesně, jiné ne.

Třetí metodou vkládání rezervy je přidat neplánované (a doufejme pak fakticky nepotřené) činnosti.

U čtvrté metody se přidává jeden nebo více dalších věrohodných (ale opět se doufá, že ne nutných) úkolů ke konci projektu. Díky tomu se posunou činnosti směrem dopředu od naplánovaného termínu dokončení projektu k nejdříve možnému bodu. Efekt těchto úkolů navíc tak spočívá v tom, že poskytnou časovou rezervu. Protože se na přidané úkoly věnují také peníze (nemusí být nutně v poměru k časovému prodloužen), zabezpečují i rezervu pro náklady.

Pátá metoda je variantou druhé metody (tj. připočítání 5-10procent). Tato varianta, která je mnohem lepší než druhá metoda, spočívá v tom, že všem, kdo budou odhady provádět, vysvětlíte, aby byli tak přesní (nebo optimističtí nebo pesimističtí), jak to jen půjde (Rosenau, 2000, s. 160).

# **2.5 Implementace (realizace) projektu**

Implementace projektu je proces, který uvádí plán v činnost. Často se nazývá hlavní fáze projektu – fáze, během které se provádí hlavní práce. Následně je to fáze, ve které je projekt zahájen, monitorován a řízení (Taylor, 2007, s. 171).

Vlastní řízení projektu začíná v okamžiku, kdy jsou ukončeny všechny schvalovací procesy plánovací fáze, je ukončeno vyjednávání o přidělení všech potřebných zdrojů projektu a projektový tým je připraven k zahájení prací (Svozilová, 2006, s. 174).

### **2.5.1 Organizační struktury**

Kvalitativní úroveň projektového managementu je i při užití rozsáhlých sofistikovaných metodologií a pravidel plně závislá na lidech, kteří tvoří organizační strukturu konkrétního projektu.

Organizační struktury představují v instituci kostru, která umožňuje plnit její plánované cíle (Veber, 2000, s. 125).

Podle Rosenaua (2000) existují tři nejběžnější formy organizační struktury:

- funkční,
- projektové
- maticové
- Funkční struktura

Funkční struktura je založena na seskupování pracovníků do útvarů podle podobnosti úkolů, zkušeností, kvalifikace a aktivit. V čele takových útvarů stojí obvykle odborný ředitel pro danou funkci: ředitel pro marketing, výzkum a vývoj, výrobu, finance. Tato organizační forma se používá většinou v malých a středních podnicích, které jsou obvykle zaměřeny na relativně menší počet výrobků nebo služeb, jež vyžadují vysokou specializaci. Ve funkční struktuře převládá tendence k centralizaci řízení, neboť jednotlivé funkce prováděné odděleně vyžadují celkovou koordinaci (Veber, 2000, s. 133).

Z hlediska řízení projektů je funkční organizační forma nejméně vhodná. Protože taková organizace je zaměřena na trvalé zachování existujících (funkčních) odborných skupin, může být pro projekt obtížné překřížit funkční linie a získat potřebné zdroje. Jestliže se ale všechny požadované lidské zdroje projektu (včetně manažera projektu) umístí do jedné odborné skupiny, mnohým problémům se lze vyhnout. Pokud jsou tedy všechny projektové zdroje soustředěny v jedné skupině, funkční organizační struktura může být dobrou volbou (Rosenau, 2000, s. 168).

### Projektová organizační struktura

Z pohledu projektového manažera je struktura projektové organizace nejlepší možná organizace, ve které může pracovat. Z pohledu společnosti může být jedna z nejhorších. Čistě projektová organizace je jedna z těch, která organizuje vše kolem svých projektů (Taylor, 2007, s. 134).

Projektová organizační forma je nejvhodnější pro rozsáhlé a dlouhodobé projekty.

Pro projekt je jasně vymezena liniová pravomoc a vytvoří se tak i jediné řídící centrum projektu. Veškerý personál pracující na plný úvazek je formálně přiřazen k projektu, čímž je zajištěna kontinuita a odborná úroveň.

Hlavním problémem organizační formy tohoto typu je nejistota, kterou lidé pociťují, pokud jde o jejich uplatnění po skončení projektu. Strach z konce projektu může nepříznivě ovlivnit jeho úspěšné dokončení (Rosenau, 2000, s. 169).

### Maticová organizační struktura

Maticová organizace vzniká tehdy, jestliže je liniově štábní struktura rozšířena o další, doplňkovou strukturu. Vedoucí takové doplňkové organizační struktury a vybraní pracovníci liniově štábních útvarů tvoří tým, který se podílí na daném úkolu komplexního charakteru (programu, projektu). Jde o řešení jednorázových komplexních projektů nebo úkolů a existence takové organizační formy je závislá na době řešení zadaného úkolu. Po splnění projektu se pracovníci opět vracejí pod plnou podřízenost vedoucích svých původních útvarů (Veber, 2000, s. 130).

Hlavním nedostatkem maticové organizace je, že vyžaduje jeden řídící útvar navíc (tj. útvar projektového managementu; takže je obvykle pro malé organizace příliš drahá. Kromě toho může další odborný útvar (projektové řízení) vést k rozšiřování byrokratických tendencí a rovnováha moci mezi útvarem projektového managementu a odbornými útvary může vystupňovat konflikty (Rosenau, 2000, s. 171).

# **2.5.2 Řízení projektového týmu**

Projektový tým se skládá z lidí, kteří jsou organizačně podřízeni manažerovi projektu. Manažer projektu může těmto lidem přiřadit pracovní balíky, aniž by musel o uvolnění těchto lidí jednat s jinými manažery.

Existuje mnoho zdrojů lidí pro projektový tým, např. členové tzv. návrhového týmu, který připravoval návrh projektu, další lidé, které organizace už zaměstnává a lidé mimo organizaci (nově přijatí zaměstnanci, externí pracovníci, poradci a subdodavatelé) (Rosenau, 2000, s. 178).

Podle Larryho Bossidyho a Rama Charana (2004) jsou lidé v organizaci tím nejspolehlivějším zdrojem, pokud jde o pravidelné a dlouhodobé získávání vynikajících výsledků. Jejich úsudek, jejich zkušenosti a schopnosti jsou tím, co rozhoduje o tom, zda organizace bude úspěšná nebo zda se bude potýkat s nezdarem.

Projekty prochází různými fázemi, což předpokládá, že pracovníci se musí obměňovat a tak někteří členové projektového týmu musí být v průběhu projektu přeřazování.

Podle Aleny Svozilové (2006) řízení lidí zahrnuje celou řadu činností:

- obsazování pracovních pozic,
- školení a trénink pro výkon pracovních povinností,
- dohled, udělování pokynů a vyžadování jejich vykonání,
- delegování pracovních povinností a s nimi spojené potřebné autority a odpovědnosti,
- motivace povzbuzení a související uspokojování potřeb,
- poskytování rad a doporučení, konzultace,
- koordinace dohled nad tím, aby aktivity byly vykonávány ve správném pořadí a s minimem konfliktů.

# **2.5.2.1 Role manažera projektu**

Manažer projektu je zapojen do všech otázek projektu a je maximálně zodpovědný za splnění "trojimperativu", jeho součinnost s projektovým a podpůrným týmem je klíčová pro vedení (neboli řízení lidí) (Rosenau, 2000, s. 197).

Jaromír Veber (2004) shrnuje rysy manažerské práce do následujících momentů:

- Klasické funkce, jako je rozhodování, plánování, kontrola, organizování tvoří i nadále náplň činnosti manažera, i když všude tam, kde je to možné, by měl omezovat řídící styl typu příkaz – kontrola, preferovat řízení ovlivňováním, přesvědčovat podřízené atd.
- Ani v éře moderní komunikační techniky nic na významu neztrácí práce s lidmi – komunikování motivování, vzdělávání, řízení kariéry atd.
- Ve své činnosti musí být zaměřen do budoucnosti, být vizionářem, umět koncepčně myslet, ovládat techniky strategického řízení, zároveň být otevřený vůči změnám a všemu novému.
- Na manažera jsou kladeny nároky na trvalé zlepšování, zvyšování výkonnosti, produktivity, uplatňování nových přístupů, metod a technik v řízení, ale i v činnosti útvarů, které řídi.

Projektoví manažeři mají při řízení projektu tři základní odpovědnosti. Dodržovat rozpočet nebo být v nákladech níže než stanovuje rozpočet, dodržovat časové termíny nebo být v předstihu vůči časovému plánu a splňovat určitá kritéria provedení úkolu (požadavky na kvalitu, jak ji pro koncový výrobek definoval zákazník). Proto musí mít projektoví manažeři schopnosti potřebné k úspěšnému uskutečnění cílů projektu (Taylor, 2007, s. 47).

# **2.5.2.2 Manažerské styly**

Manažerský styl je způsob, kterým manažer projektu vystupuje vůči členům projektového týmu.

V běžném životě setkáváme se třemi základními typy manažerských stylů:

- utokratický,
- **Laissez-faire,**

demokratický

### **Autokratický manažerský styl**

Tento styl odpovídá tradiční představě šéfa, který rozhoduje bez ohledu na to, co si jeho podřízení myslí nebo co si přejí. Takový diktátorský styl nastolí tvrdou kontrolu a řízení všeho dění bez ohledu na vnější podněty. Tento styl může vyhovovat projektům, které jsou málo rizikové, procesně orientované, dobře definované a snadné z hlediska realizace.

### **Manažerský styl Laissez-faire (liberální směr)**

Liberální směr je pravý opak autokratického stylu. Je to styl, kdy "všechno jde" a podřízení mohou dělat, co se jim zlíbí. Nikdo doopravdy nevelí a rozhoduje se jakoby ze dne na den. Tento styl nachází uplatnění v projektech, ve kterých je velká míra vývoje nových produktů.

### **Demokratický manažerský styl**

Použití demokratického stylu předpokládá spoluúčast celého týmu na přípravě a výkonu rozhodnutí, Jako každá demokratická struktura, i tato předpokládá do jisté míry, že jednotlivci "jsou si rovni", proto má větší úspěch v oblastech, kde je demokracie běžným společenským projevem.

V reálném projektu vzniká celá řada situací, které vyžadují odlišný přístup manažera projektu. Někdy je vhodné dát prostor volným myšlenkám, někdy je nejlepším řešením svolat diskusi a poradit se s členy týmu o nejlepší variantě řešení, ale jsou situace, kdy je potřeba postupovat s rozhodností a rázností a zabránit tak vzniku možného problému (Svozilová, 2006, s. 200).

### **2.5.2.3 Motivace**

Schopnost manažéra vést závisí spíše na umění motivovat než na pravomocích, bez ohledu na to, do jaké míry jsou mu členové projektového týmu podřízeni (Rosenau, 2000, s. 197).

Motivace je výslednicí vnějších podnětů a vnitřních impulsů. Výsledné chování je spoluovlivňováno vůlí a proto podněty nepůsobí bezprostředně na rozhodování a chování lidí, ale zprostředkovně přes tzv. střední proměnné (determinanty), k nimž patří potřeby, zájmy, postoje, role a skupina (Hron, 2008, s. 46)

Alena Svozilová (2006) uvádí ve své publikaci "Projektový management" základní charakteristiky motivačních teorií:

### **Maslowova hierarchie potřeb**

Je založena na kategorizaci potřeb, jejichž naplnění jedince motivuje. Důležité přitom je pořadí kategorií – vyšší potřeba nemůže být naplněna, pokud nejsou splněny potřeby na nižším stupni žebříčku.

Základní kategorie a jejich pořadí je:

- **1. fyziologické potřeby** vzduch, voda, potraviny, přístřeší a oděv,
- **2. bezpečnost** ekonomické zajištění, stabilita, nízká úroveň fyzického ohrožení,
- **3. sociální**  láska, přátelství, pochvala, příslušnost ke skupině
- **4. společenské uznání**  dosažené úspěchy, respekt, pověst, pozornost a ocenění
- **5. rozvoj osobnosti**  naplnění poslání, profesionální růst, využití osobního potenciálu.

### **Herzbergova teorie**

Frederick Herzberg vytvořil teorii založenou na faktorech hygieny a motivačních činitelích.

Faktory hygieny jsou:

- řídící postupy, pracovní podmínky, plat, osobní život, kolegové, nadřízení a podřízení, status, bezpečnost.

Z kategorií motivačních činitelé lze zařadit:

- rozpoznání schopností, pracovní zaměření, odpovědnost, profesionální růst.

### **McGregorova teorie X a Y**

Douglas McGregor rozdělil zaměstnance na typy X a Y.

Teorie X vyhovuje autoritativnímu řízení a předpokládá že:

průměrný zaměstnanec je přirozeně líný a vyžaduje dozor, nemá práci rád a vyhýbá se jí, kdykoliv je to možné, odmítá odpovědnost a chce být řízení.

Motivačními činiteli pro osoby příslušné teorii X jsou přesná pravidla, výkonnostní kritéria, odměny, hrozby, například nejistota trvání pracovního poměru.

Opačný přístup je uplatněn v teorii Y, která předpokládá, že:

průměrný zaměstnanec je ochoten vykonávat práci bez stálého dozoru, chce být aktivní, pokud ho práce uspokojuje, pak najde dostatek fyzických i psychických sil pro její výkon, hledá příležitost pro osobní rozvoj a respekt.

Pro osoby příslušné teorie Y pak jsou motivačními činitelé spoluúčast na rozhodování, přátelské profesionální vztahy s nadřízeným, možnost uplatnění iniciativy a kreativity v plnění úkolů, přiměřený individualismus.

### **2.5.2.4 Komunikace**

Žádná jiná schopnost nemá pro projektového manažera, nebo někoho jiného větší hodnotu, než schopnost efektivně komunikovat s ostatními lidmi (Taylor, 2007, s. 17).

Původní význam slova komunikace lze odvodit z latinského "communicara". Jeden z nejobsáhlejších latinských slovníků uvádí jako ekvivalent k termínu "communicare" slovo "participace", tj. podílet se spolu s někým na něčem, míti podíl na něčem společném, činit někoho spoluúčastným. Platí, že "communicare est multum dare", tj. **komunikovat znamená mnoho dávat** (Fiedler, 2009, s. 4).

Všechny prostředky pro přenos informací, emocí nebo myšlení spadají do kompetence komunikace. Proto komunikace zahrnuje ústní, psané a neverbální prostředky mezi lidmi.

V prostředí projektové řízení existují čtyři typy komunikace:

- 1. Formální psaná (seznam cílů projektu, zpráva o situaci)
- 2. Neformální psaná (poznámky týkající se projektu, zápisy)
- 3. Formální ústní (prezentace)
- 4. Neformální ústní (konverzace, porady týmu)

 Projektový manažer musí pracovat s velkým množstvím lidí. S týmem, funkcionálními manažery v organizaci, nadřízenými, zákazníky, představiteli zákazníků, nákupčími a s mnoha jinými lidmi. Obecně je projektový tým tvořen počtem osob, který můžeme matematicky označit písmenem **n.** V tomto projektovém týmu mezi jeho jednotlivými členy, vzniká určitý počet komunikačních kanálů, který lze vyjádřit matematicky:

Počet komunikačních kanálů =  $\frac{n(n-1)}{2}$ 2  $\frac{n(n-1)}{2}$  (Taylor, 2006, s. 19).

### **2.5.2.5 Konflikty**

V každých skupinách, ale i u jednotlivců, vznikají různé konflikty. Konflikt je vlastně vnější nebo vnitřní psychická situace, v níž dochází ke vzniku neslučitelných forem názorů (Hron, 2008, s. 100).

Projekty jsou plné konfliktů a podle největšího a nejuznávanějšího světového profesionálního sdružení projektových managerů Project Management Institute PMI, existuje sedm typických zdrojů konfliktu v průběhu projektu:

- rozdílný pohled na **priority projektu**, souvislosti a řazení úseků práce,
- manažerské metody a **administrativní procedury**, názory na to, jak má být projekt řízení,
- neshody nad návrhem **časového plánu**, rozdílné názory na časování, posloupnosti nebo trvání jednotlivých úseků práce,
- **pracovní zdroje** problémy způsobené potížemi a nedostatky při obsazování projektových rolí a organizační struktury projektu,
- spory nad odhady **nákladů projektu**, diskuse a případný nesouhlas při hlášení odpracovaného času,
- **technické záležitosti** spory nad návrhy, kvalitou výstupů, výsledky testů, apod.
- **osobní konflikty** rozdíly lidských povah a osobní antipatie.

Podle M.D. Rosenaua (2000) se dají konflikty snížit tím, že plány jsou vždy aktuální a dobrou komunikací se všemi lidmi, kteří se na projektu podílí.

# **2.5.2.6 Sledování průběhu projektu použitím analýzy vytvořené hodnoty - kontrola projektu**

Pod pojmem kontrola většinou rozumíme proces sledování, rozboru a přijetí závěrů v souvislosti s odchylkami mezi záměrem (plánem) a jeho realizací (Hron, 2008, s. 31).

Jako controlling projektů zde lze rozumět ty dílčí funkce projektového managementu, které se zabývají ukazateli a zkoumáním jistoty (jištění) výsledků projektů, prostřednictvím prozkoumávání stavů (jevů), které dosažitelnost výsledků projektu zabezpečují (obstarávají) a tyto informace pro účely řízení v rámci projektového managementu vracejí jako zpětnou vazbu (Roland, Falk, Controlling in Unternehmensberatung, s. 117).

Svozilová (2006) definuje kontrolu nákladů jako proces průběžného získávání, sběru, analýzy, reportingu a řízení nákladů projektu.

Tradiční management (jako metoda řízení) porovnává skutečné náklady s plánovanými náklady podle rozpočtu:

$$
CV = PV - AC
$$

kde: PV Plánované náklady podle rozpočtu

AC Skutečné náklady podle hlášení o provedené práci

Jak už bylo uvedeno v kapitole "Náklady EVM", EVM vychází ze třech základních zdrojů:

- 1. rozpočet (případně plánované výdaje PV)
- 2. aktuální výdaje (dokončená práce AC)
- 3. "earned value" (reálná hodnota odvedené práce EV)

Pomocí těchto zdrojů lze vyjádřit odchylku od rozpočtu CV a odchylku od časového rozpisu SV.

**Odchylka od rozpočtu**, CV (angl. Cost Variance, CV)

$$
CV = EV - AC
$$

**Odchylka od časového rozpisu**, SV (angl. Schedule Variance, SV)  $SV = EV - PV$ 

Smysl použití hodnocení odchylek je zobrazeno na Grafu A znázorňující, že kumulace skutečných nákladů projektu nedosahuje hodnot podle plánu, ale podle těchto podkladů nelze rozhodnout, jestli se takto děje na základě nižších nákladů, nebo zpoždění oproti harmonogramu. Graf B popisuje situaci s užitím dosažené (vytvořené) hodnoty a znázorňuje jaká část odchylky je způsobena nižšími náklady a jaká je výsledkem zpoždění oproti plánovanému časovému rozpisu (Svozilová, 2006, s. 230).

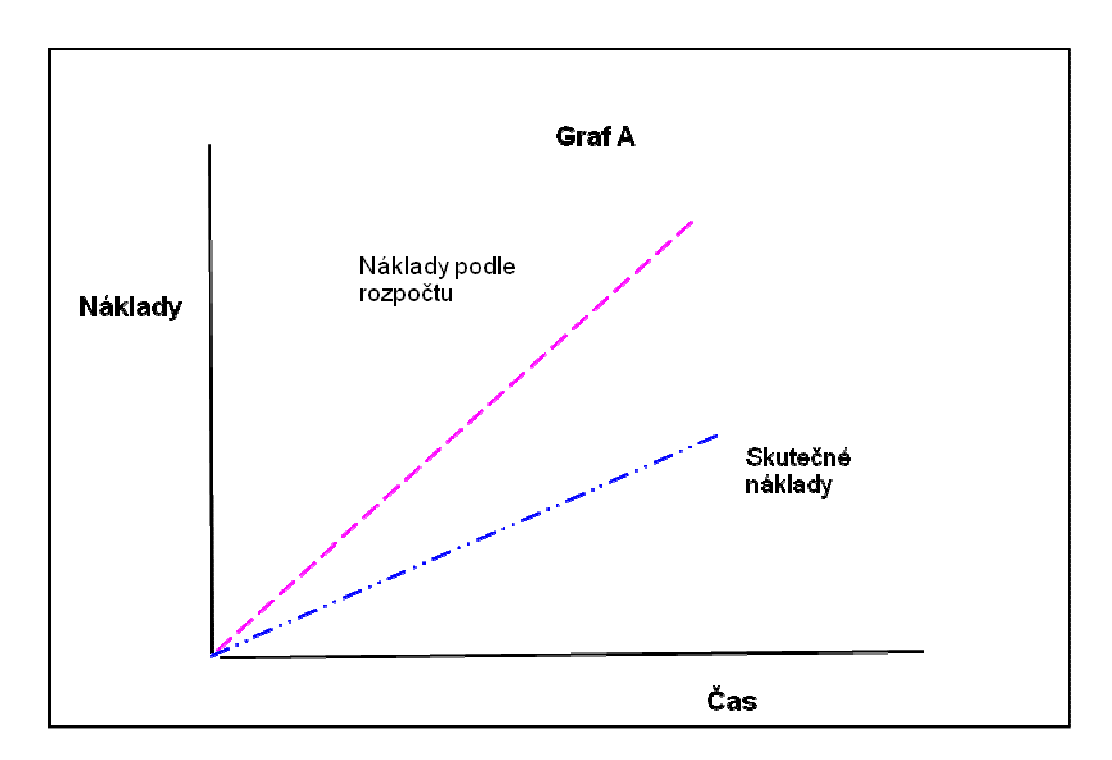

Zdroj: Svozilová, A. Projektový management. 2006

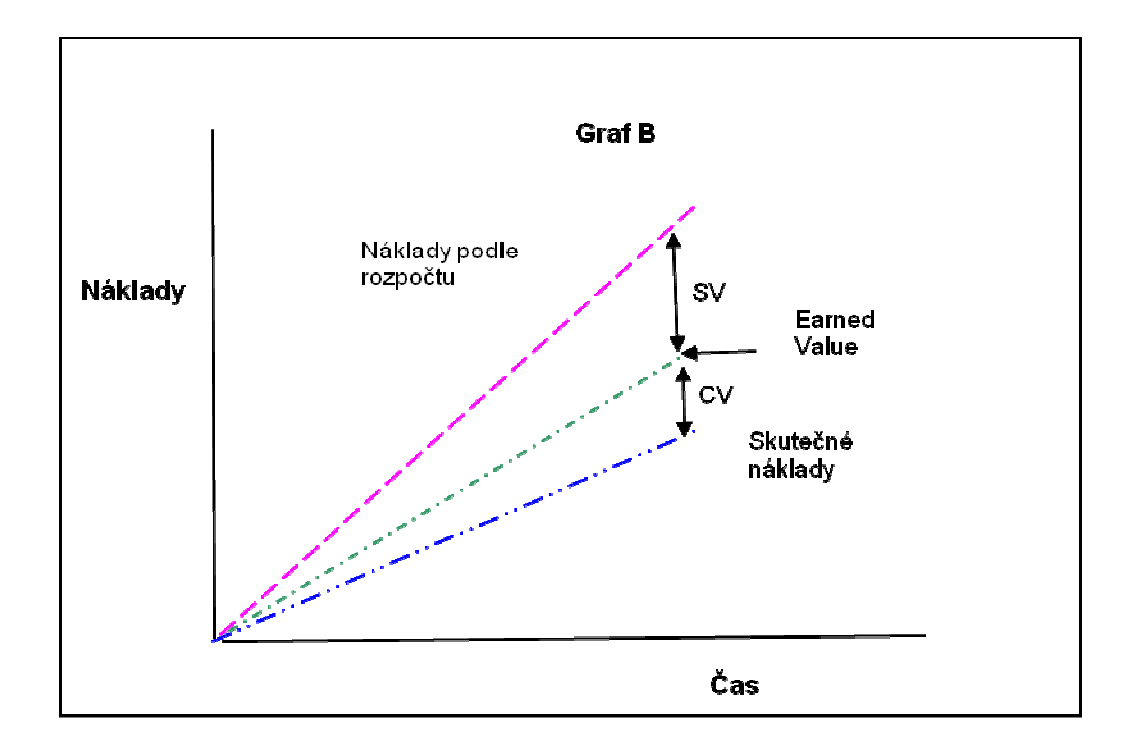

Zdroj: Svozilová, A. Projektový management. 2006

Pro výklad smyslu použití odchylek CV a SV lze také použít tabulku 2.5.2.6.1 Hodnocení odchylek Tabulka 2.5.2.6.1

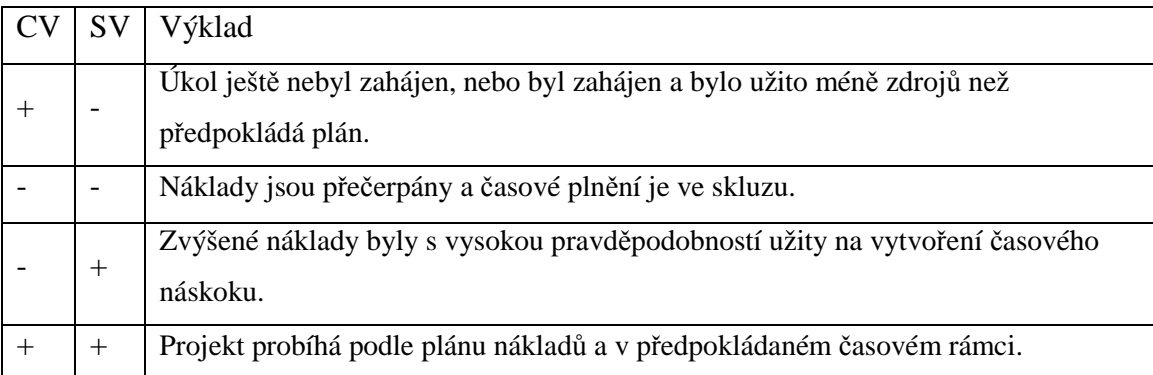

Zdroj: Svozilová, A., Projektový management. (2006)

Další důležité hodnotící ukazatelé dosažené hodnoty jsou **ukazatel nákladových výkonů** (CPI cost performance index) a **ukazatel výkonů podle časového plánu** (SPI – schedule performance index).

Pro každý z nich se používají stejné výrazy, jako se používaly k určení CV a SV. (Taylor, 2006, s. 92).

Ukazatel nákladových výkonu, CPI

**CPI = EV/AC**

Ukazatel výkonů podle časového plánu, SPI

**SPI = EV/PV** 

Pro ukazatel CPI a stejně tak SPI, platí hodnocení, jak je uvedeno v tabulce 2.5.2.6.2.

Hodnocení ukazatelů výkonu Tabulka 2.5.2.6.2

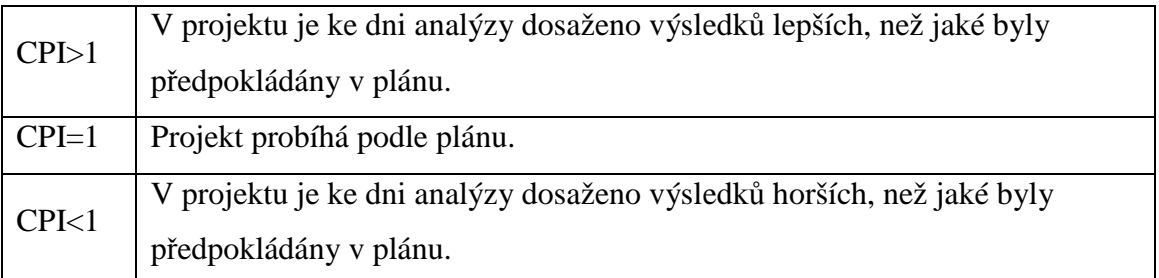

Zdroj: Svozilová, A., Projektový management. (2006)

**Odhad celkových nákladů projektu v době dokončení (EAC)** určí projektovému manažerovi, jak to s projektem vypadá.

Vypočítá se takto:

# $\text{EAC} = \text{BAC} / \text{CPI}$  nebo  $\text{EAC} = \text{BAC} \times (\text{AC}/\text{EV})$

**Původní celková výše rozpočtu projektu, BAC**, odpovídá součtu všech plánovaných nákladů projektu – hodnota PV k předpokládanému datu ukončení projektu.

Jakmile je určen odhad při dokončení, můžeme vypočítat konečný klíčový prvek analýzy dosažené hodnoty: odhad doby potřebné k dokončení nebo objem peněz potřebných k dokončení projektu od tohoto bodu.

ETC se počítá takto:

# $ETC = EAC - AC$

**Kritický poměr (CR – crittial rattio)** je další užitečný ukazatel zdravotního stavu projektu a rychlá kontrola toho, jak je na tom projekt celkově. CR se vztahuje k ukazateli plánu nákladů.

CR se počítá takto:

#### **CR = CPI x SPI**

Tabulka 2.5.2.6.3 poskytuje některá obecná vodítka pro zjištění zdravotního stavu projektu a ukazuje projektovému manažerovi, kdy má udělat kompromisy vedoucí k nápravě postupu projektu.

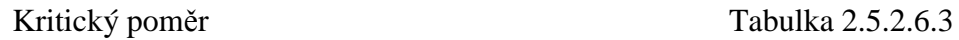

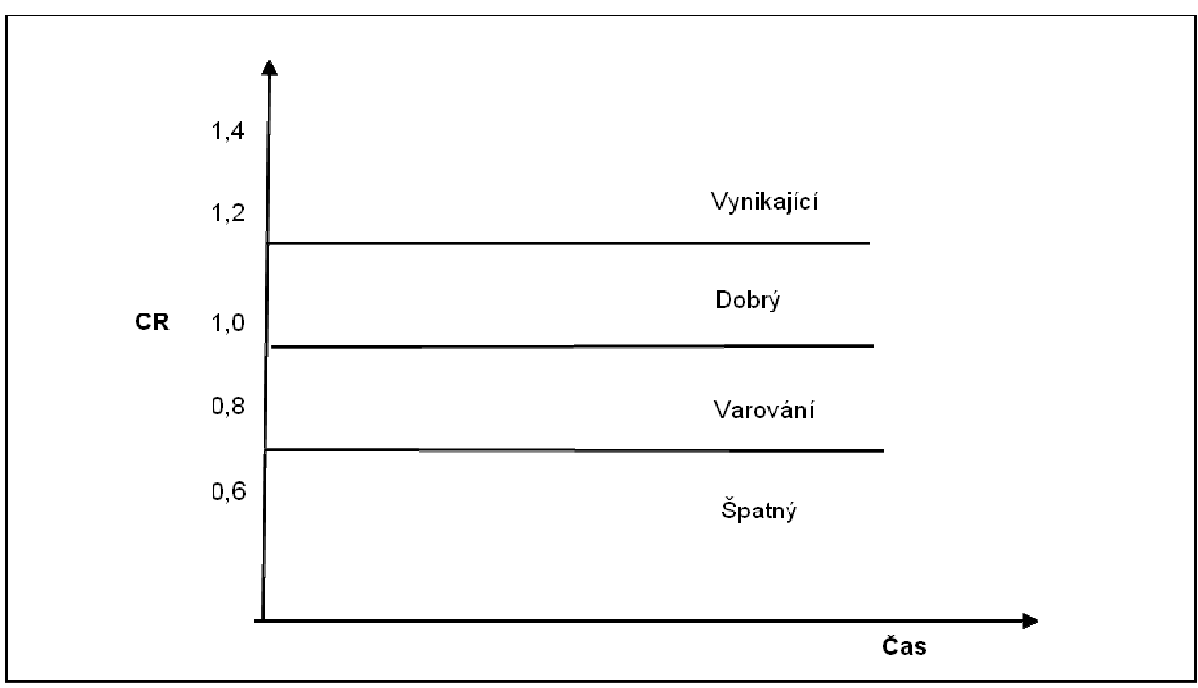

Zdroj: Taylor, J. Začínáme řídit projekty. (2006)

# **2.6 Ukončení projektu**

Proces ukončení projektu je vyvrcholením všech projektového snažení a jako takové má rovněž své náležitosti, z nichž akceptace výsledků projektu zákazníkem a závěrečná fakturace jsou jen jeho částí (Svozilová, 2006, s. 243).

Ukončovací fáze životního cyklu projektu je stejně důležitá jako každá jiná fáze a mnozí projektoví manažeři a jejich organizace ještě nepřikládají této fázi takovou cenu, jakou si zaslouží. Primárním důvodem takového postoje je, že každá organizace. Která je orientována na projekt, a zvláště je závislá na externích kontraktech pro svůj základní obchod, je pod enormním konkurenčním tlakem, aby se co nejrychleji přesunula k novému projektu. To obvykle znamená, že funkcionální manažeři znovu začínají přiřazovat členy projektového týmu k novým projektům dokonce před tím, než jsou staré úkoly dokončeny.

Jednou z charakteristik projektu je, že má dočasné trvání. Každý projekt má podle definice koncový bod. Problém je, že projekty mají pevný koncový bod pouze tehdy, když existuje formálně schválené ukončení projektu. Jinak se projekty mohou časově prodloužit až za bod, který bychom normálně považovali za koncový bod, a to dokonce o celé roky.

Projekty končí v podstatě ze tří důvodů:

- 1. Cíle a úkoly projektu jsou splněny
- 2. Přínosy nebo původní důvody projektu už nejsou dále uskutečnitelné
- 3. Smluvní strana na projektu trvá (Taylor, 2007, s. 200).

# **2.6.1 Hodnocení projektu**

Hodnocení projektu začíná ve skutečnosti už během realizace. Na konci projektu se však navíc chceme poučit a zhodnotit, zda bylo dosaženo požadovaných výsledků. Existuje několik způsobů, jak lze projekt hodnotit:

- 1. McKinseyův model: 7 S změny
- 2. Kladení otázek (Co se dařilo? Co se nedařilo? Co bychom měli příště dělat jinak?)
- 3. Metoda semaforu

### 1. **McKinseyův model 7 S**

 Hodnotí se, jaký vliv má projekt na následujících 7 S: **Strategie** (Strategy) Vize a podnikatelský plán – máme nyní jiný směr? Nepotřebujeme tento plán změnit? **Systémy** (**S**ystéme)Počítačové a manuální proces – jsme výkonnější? V čem se můžeme zlepšit? **Pracovníci (Staff)** Skupiny pracovníků, na které měl daný projekt vliv – jsou tyto skupiny obeznámené se změnami a přijaly je? **Schopnosti, dovednosti** (**S**kulls) Znalosti, schopnosti a dovednosti potřebné v budoucnu – jak projekt působil při školení a náboru pracovníků? **Styl** (**S**tyle)Způsoby komunikace – snížil se počet nedorozumění? Není naše společnost přetechnologizovaná? **Sdílené hodnoty** (**S**hared values)Kultura a étos – nepopíráme nebo nepřestáváme brát ohled na to, co jsme? **Struktura** (**S**tructure) Organizační struktura – podporuje rozhodování a je vyloučeno zadávání úkolů dvěma a více nadřízenými?

# 2. **Kladení otázek**

Zeptejte se sami sebe, členů týmu a sponzora projektu:

- Co se při realizaci projektu dařilo?
- Co se při jeho realizaci nedařilo?
- Co bychom měli příště dělat jinak?
- Co nebylo vzato v úvahu, co bylo přehlédnuto?

### 3. **Metoda semaforu**

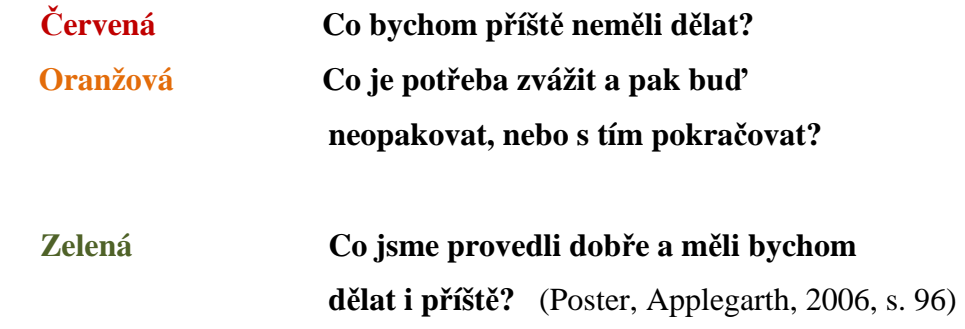

Podle Miltona D. Rosenaua (2000) k úspěšnému dokončení projektu přispívá řada vnějších a vnitřních faktorů.

Mezi vnější faktory patří znalostmi vybavení zákazník, vysoká priorita a jasné cíle, mezi vnitřní faktory dobrý vedoucí, vyvážený tým, odpovídající velikost pracovních balíků, pečlivá aktualizace plánu a správný postup ukončení.

# **2.7 Teorie omezení (TOC – Theory of Constraint)**

Teorie omezení (TOC) je nový přístup k řízení a trvalému zlepšování podniku za účelem jednoduššího dosažení zvoleného cíle.

Teorie byla vytvořena dr. Eliyahem M. Goldrattem, který takto definuje TOC:

- Podnikání můžeme brát jako jakýsi proud, směřující k podnikatelskému výsledku.
- V každém takovém proudu jsou místa, která průtok omezují (úzkou část v potrubí).
- Nepomůžeme si však, pokud rozšíříme rouru někde jinde, protož průtok bude stále limitován nejužším průchodem.

"Proto cílem podniku je najít místo, které ho omezuje" (Goldrat, 1999, s. 84)

Dr. Goldratt (1999) proces aplikace TOC rozdělil do těchto kroků:

- nalezení místa (úzkého místa), které omezuje podnikový systém
- rozhodnutí, jaks se nalezené omezení bude řešit
- prioritní řešení tohoto problému (řešení omezení)
- podřízení všech ostatních rozhodnutí tomuto řešení
- snaha o zvýšení průtoku v místě omezení

Základní metriky TOC:

• Průtok – peníze, které podnik obdrží za realizaci svých výrobků a služeb. Přesněji se jedná o peníze z prodeje, mínus veškeré variabilní náklady, tedy o prodejní cenu sníženou o cenu surovin.

- Investice peníze vydané na nákup potřebných komponent. Jedná se o veškeré peníze vázané v podniku, peníze za zboží, které se kupuje za účelem prodeje.
- Provozní náklady peníze vydané na vlastní transformaci zásob na prodejné produkty. Jinými slovy jde o peníze, potřebné k přetváření investic na průtok (Basl, Majer, Šmíra, 2003, s. 33).

Použití teorie omezení (TOC) je velmi široké a je možné ho spatřovat především ve třech základních oblastech:

- 1. Důležité podnikové funkce: jednou z prvních byla oblast výroby, dále se jedná o distribuci, marketing, prodej, řízení projektů
- 2. Průtoková analýza: aplikace TOC může pomoci při změně rozhodování, postavené na zohlednění nákladů k procesu trvalého zlepšování, při kterém představují klíčové elementy právě průtok systému, omezení systému a statisticky stanovená ochrana kapacit a kritických bodů.
- 3. Logický proces v TOC představuje třetí úroveň všeobecně použitelných nástrojů pro identifikaci a řešení různých problémů v organizaci. Logika TOC je aplikována při identifikaci, které faktory jsou v organizaci z hlediska dosažení cílů limitující, pro vytvoření návrhu řešení problému, získání pracovníků a jejich vtažení do procesu nalézání předpokladů řešení (Basl, Majer, Šmíra, 2003, s. 49).

V oblasti plánování a řízení výroby teorie omezení řeší kritickou cestu pomocí metody DRUM-BUFFER-ROPE:

- 1. Vytvořit hlavní plán výroby pro kritické místo výroby (*drum,* buben)
- 2. Ochránit propustnost výroby před nevyhnutelnými problémy umístěním časových zásobníků práce před relativně malé množství pracovišť ve výrobě (*buffer*, zásobník)
- 3. Odvodit práci všech nekritických pracovišť od kritického pracoviště (*rope*, lano).

# DRUM (buben)

Pří sestavení plánu (drum) pro výrobní firmu je nutné:

- 1. Tvorba realistického plánu pro kritický výrobní zdroj, který musí brát v úvahu tři základní faktory:
- určení priorit výroby
- procesní velikosti dávek
- přepravní velikosti dávek
- 2. Odvodit hlavní plán od plánu pro kritický výrobní zdroj, který se stane bubnem, určující rytmus práce celé výroby.

BUFFER (zásobník)

Hlavní funkce zásobníku jsou tři:

- 1. Stabilizují každodenní realizaci plánu v dílně
- 2. Snižují nutnost "urgentního" řízení
- 3. Poskytují návod pro stanovení priorit výrobních dávek v dílně

ROPE (lano)

- Poslední částí DBR je zajistit, že nekritické výrobní zdroje budou sloužit kritickým výrobním zdrojům.
- Je důležitá správná implementace tohoto kroku, protože většina výrobních zdrojů ve výrobě je nekritická
- Zásadní řídící informace zde zni: jaký výrobek, jaké množství, jaká sekvence apod." (Basl, Majer, Šmíra, 2003, s. 97).

Podle Dr. Goldratta (1999) v oblasti projektového řízení je omezením projektu "kritická cesta" a toto omezení Galdratt řeší umístěním veškeré časové rezervy na konec kritické cesty. "Když očešeme jednotlivé kroky, umožní nám to získat dost času na vytvoření nárazníku pro celý projekt" (Goldrat, 1999, s. 127).

Dr. Goldratt (1999) dále doporučuje vložit časové nárazníky všude tam, kde se podpůrné cesty stýkají s kritickou cestou a tím chránit slabé místo před časovými prodlevami způsobenými problémy, které se vyskytnou jinde.

# **3. CÍL PRÁCE A METODICKÝ POSTUP**

# **3.1 CÍL PRÁCE**

Cílem práce je vytvořit model vzorového projektu střední velikosti z pohledu sledovaného podniku a navrhnout inovaci nástrojů pro řízení projektu, přičemž se autor práce soustřeďuje na prozkoumání možnosti využít metodu Earned Value (dále jen EV). Prvním dílčím cílem je proto s pomocí softwarového produktu využitelného pro tvorbu, řízení a kontrolu průběhu projektu, tzn. programu MS Project 2003, vytvořit směrný plán pro zkoumaný vzorový projekt.

Druhým dílčím cílem je vytvoření směrného plánu a jeho metodické využití pro implikaci časové, zdrojové a nákladové analýzy, které jsou nezbytné pro řízení realizace projektu a predikci dosažitelných výsledků projektu, tzn. jeho cíle a časových a nákladových ukazatelů se zřetelem k hodnotám požadovaným zákazníkem**.** 

Logicky následujícím dílčím cílem je ve fázi sledování realizace a kontroly průběhu a úrovně plnění směrného plánu projektu využít tyto údaje k analýze vytvořené hodnoty EV, která je z metodického hlediska velice významným inovačním nástrojem řízení projektů.

Autorka práce sledovala na základě získaných poznatků i další cíl, tzn. s využitím poznatků získaných z provedených analýz identifikovat úzké místo (omezení) a připravit návrhy inovací v organizaci a řízení zkoumaného výrobního, resp. technologického procesu, které povedou k odstranění úzkých míst a ke zvýšení nejenom ekonomického přínosu jednotlivých projektů, ale i ke zvýšení konkurenceschopnosti v konkurenčním boji na trhu v oblasti odpadového hospodářství.

# **3.2 METODICKÝ POSTUP**

### **3.2.1 Zpracování teoretických poznatků**

Literární rešerše byla tematicky zaměřena k získání poznatků z oblasti Projektového managementu. Byla popsána základna projektového managementu tzv. Trojimperativ projektu a fáze životní cyklu projektu: Popis cílů, Plánování, Realizace a Hodnocení projektu.

Se zřetelem na tematické zaměření diplomové práce byla značná pozornost při studiu literárních zdrojů věnována metodě Earned Value (EV). Pozornost byla zaměřena na koncepci EV, tzn. vytvořené hodnoty a v rámci toho koncepci řízení nákladů a kontroly nákladů v prostředí řízení projektů. Autorka na tomto místě připomíná, že v literární rešerši (viz subkapitola 2.3.1) je uvedeno upozornění na značný nesoulad v pojetí pojmu EV.

Pro potřeby využívaní dalšího významného nástroje projektového managementu (Ganttova diagramu) byla prostudována struktura jednoho z nejpoužívanějších softwarových produktů pro tvorbu, správu a řízení projektů, tzn. program MS Project 2003.

### **3.2.2 Postup při shromažďování podkladů**

Na základě získaných teoretických poznatků autor práce zajistil možnost spolupráci s vybraným podnikem a na základě toho byl určen cíl a charakter zkoumaného projektu, který bude předmětem zkoumání diplomové práce. Charakteristika sledované společnosti je podrobněji vypracována v kapitole 4. S řídícími pracovníky probíhaly konzultace, z nichž základní význam pro metodický postup v rámci diplomové práce měla vstupní konzultace, které se zúčastnili výrobní náměstek, vedoucí gumárenského programu, ekonomický náměstek a hlavní účetní.

V této etapě spolupráce byl definován cíl projektu (zakázky), kterým bylo: výroba

100 m<sup>2</sup> pryžové dlažby (IDA červená), její distribuce a pokládka na plochu dětského hřiště o velikosti 30\*30 metrů. Takto vznikl vzorový projekt střední velikosti, při čemž ve společnosti existují zakázky s nižším i vyšší objemem nákladů a tržeb.

S výrobním náměstkem na základě jím předem zpracovaného blokového schématu výroby pryžové dlažby (viz schéma 5.1) byl připraven popis výrobního procesu a v rámci toho popis jednotlivých pracovních činností.

Autorka diplomové práce tak získala přehled o časovém sledu, průběhu a prostorovém uspořádání všech činností spadající do sledované zakázky.

Nedílnou součástí přípravné etapy práce bylo i získání informací o zdrojích, které jsou v rámci zakázky projektu využívány. Za pomocí ekonomického ředitele a hlavní účetní sledované společnosti byly již definované pracovní úkoly v rámci projektu oceněny.

Na základě získaných informací a dat byla autorkou práce vypracována tabulka Hřiště (viz obrázek 5. 2. 1 subkapitola 5.2. Aplikace získaných dat v softwarovém produktu MS Project 2003), ve které jsou uvedeny položky:

- datum zahájení a ukončení definovaného pracovního úkolu
- identifikace zdrojů (název zdrojů)
- a v rámci toho počet osob vykonávající pracovní úkoly
- doba trvání
- podnikové sazby za hodinové práce
- identifikace jednotlivých nákladových položek
- náklady celkem na jednotlivé pracovní úkoly
- náklady na zakázku celkem
- orientačně tržby na zakázku projektu

# **3.2.3 Postup při aplikaci softwarového produktu MS Project 2003**

Tabulka Hřiště (obrázek 5.2.1) sloužila jako základní přehled vstupních dat a informací k vytvoření směrného plánu projektu v aplikovaném softwarovém produktu MS Project 2003.

Samotný postup přípravy směrného plánu projektu je prvním stádiem celého životního cyklu projektu.

Toto stádium lze rozčlenit do několika kroků (1-8), ve kterých probíhá zadání dat a informací pro vytvoření směrného plánu.

3.2.3.1 Prvním krokem při vytváření projektové osnovy resp. směrného plánu bylo definování parametrů celého projektu. Všechny základní parametry projektu se definují v dialogu (forma interakce mezi uživatelem a softwarovým produktem) Informace o projektu**.** 

V tomto dialogu bylo určeno datum počátku projektu, pokud je známé a konec projektu. Počátek projektu výroby pryžové dlažby a pokládky plochy hřiště byl stanoven na 28. 7. 2009. Dále v dialogu Možnosti v záložce Zobrazení se provedlo nastavení prostředí parametrů dat pro projekt, která mohou mít vliv na způsoby výpočtů v průběhu vytváření projektového směrného plánu a na zobrazování informací prostřednictvím Ganttova diagramu.

3.2.3.2 V druhém kroku byl nadefinován kalendář projektu, který zobrazuje pracovní a nepracovní dny a hodiny pro všechny zdroje a úkoly v rámci celého projektu. Všechny formy kalendářů lze nastavit v dialogovém okně, pracovní čas lze změnit pomocí volby Nástroje. Pro projekt výroby pryžové dlažby a pokládky hřiště byl vybrán Standardní kalendář a byla stanovena pracovní doba od 6,00 do 12,00 hod. a od 13,00 hod. do 18, 00 hod., tj. 11 hodin.

3.2.3.3 Ve třetím kroku při vytváření směrného plánu bylo třeba určit zdroje, které provedení úkolů zajistí. To znamená definovat zdrojovou základnu (zdrojový fond). Zdrojovou základnu lze definovat v zobrazení Seznam zdrojů. V Seznamu zdrojů zadáváme název zdrojů, typ zdrojů (materiálové či pracovní), popisek materiálu, kód pro identifikaci skupiny, maximální počet jednotek určeného zdroje a standardní sazbu nákladů na zdroj. Projekt Výroby pryžové dlažby a její pokládky na plochu dětského hřiště (dále zkráceně jen "Hřiště") obsahoval celkem 13 zdrojů, z toho 9 pracovních a 3 materiálové zdroje.

3.2.3.4 Úkoly a jejich základní parametry byly definovány ve čtvrtém kroku. Lze je definovat v tabulce Zadávání. U projektu Hřiště bylo definováno celkem 35 pracovních úkolů. Pro podrobnější charakteristiky úkolů byla využita záložka Kombinované zobrazení Ganttova diagramu. Pomocí Kombinovaného zobrazení bylo možno přiřadit ke každému úkolu specifický zdroj, jednotky a dobu trvání práce. K jednotlivým úkolům dále byly přiřazeny položky materiálový nákladů (barva PUR, tyče, energie) a pevných nákladů (cestovné, nájemné, dopravné a administrativní režie).

3.2.3.5 Definované projektové úkoly jsou v pátém kroku uspořádány do skupin v rámci tzv. hierarchické struktury projektu. Každou skupinu úkolů předchází souhrnný úkol, který popisuje úkoly ve skupině. K tomu nám posloužila tabulka Hřiště (obrázek 5.2.1), ve které již byly souhrnné úkoly definovány a k nim úkoly podřízené. Pomocí tlačítka osnovy na nástrojovém panelu Formátování se úkoly uspořádaly do hierarchické struktury.

3.2.3.6 Návaznosti mezi úkoly, tzn. jejich vzájemné vazby, jsou definovány v šestém kroku vytváření směrného plánu. Provázáním úkolů je vytvořena závislost, která určuje pořadí úkolů. Na základě toho MS Project 2003 úkoly rozvrhne a jim určí datum počátku a datum ukončení. K časovému propojení úkolů bylo použito kombinovaného zobrazení Ganttův diagram – Formulář úkolů. V projektu Hřiště byla vytvořena vazba typu Dokončení – Zahájení (FS), kdy úkol B začíná nejdříve po dokončení úkolu A.

3.2.3.7 Před uložením směrného plánu je důležité provést identifikaci zdrojového přetížení tzv. zdrojovou analýzu. K přetížení zdrojů dochází, pokud větší počet úkolů je přiřazen k zdroji, než je v rámci pracovního času zdroje možné dokončit. Identifikaci zdrojových přetížení lze získat pomocí několika zobrazení nebo tabulek. Velmi často se používá zobrazení Diagram zdrojů, Používání zdrojů, Seznam zdrojů a Tabulka Práce. Ve sledovaném projektu bylo použito zobrazení Seznam zdrojů, kde přetížené zdroje jsou označeny červeně a mají ikonku žlutého vykřičníku. U projektu Hřiště byl identifikován zdrojový konflikt u pracovníka gumárenského projektu (dále VGP), Technologa, pracovníka materiálně technického zásobování (dále MTZ), Skladníka, Účetního, Řidiče a Dělníka. Tento konflikt byl zapříčiněn souběžnou prací na jiném úkolu.

Zdrojová přetížení je možno řešit automaticky nebo ručně. Pro projekt Hřiště bylo zvoleno ruční řešení zdrojového přetížení a to možnost posunutí počátku činnosti až na dobu, kdy bude zdroj k dispozici a dále byla použita možnost přerušení činnosti na dobu, kdy není zdroj k dispozici. Pro řešení konfliktu bylo použito grafické zobrazení Ganttova diagramu, kde nejdříve byla změněna časová osa na hodiny kvůli přesnějšímu posunu jednotlivých úkolů a pak pomocí myší byl přemístěn úkol, tak aby následující úkol daného zdroje začal po ukončení předcházejícího úkolu zdroje. Tímto způsobem byl vyřešen konflikt u zdroje Technolog, MTZ, Skladník, Účetní, Řidič a Dělník. Zdrojový konflikt u VGP byl řešen přerušením činnosti na dobu, kdy není zdroj k dispozici a to tak, že úkol Vystavení zakázkového listu+podpis+jednání byl v Ganttově diagramu přerušen pomocí záložky Rozdělit úkol v dialogu Nástroje. Dílčí úkol byl tak přerušen na 2 hodiny, v této době zdroj vykonával jinou činnost. Pro kontrolu, zda vyřešené zdrojového přetížení bylo možno znovu použít zobrazení Seznam zdrojů, kde po provedení vyrovnání už předtím přetížené zdroje nebyly označeny červeně.

Řešení zdrojových konfliktů v prostředí Ganttova diagramu uvedenými způsoby vedlo k tomu, že došlo k úpravě dosavadního Ganttova diagramu.

3.2.3.8 Posledním osmým krokem při utváření směrného plánu je uložení směrného plánu, který byl vytvořen postupným definováním parametrů celého projektu, kalendářů, zdrojového fondu, úkolů, hierarchické struktury a vazeb. Volby pro uložení směrného plánu nalezneme v nabídce Nástroje – Sledování.

### **3.2.4 Zpracování časové analýzy projektu**

Časovou analýzou projektu lze zajistit, zda je daný úkol kritický či nikoliv a pokud není, jaká je jeho volná a celková časová rezerva.

Celková časová rezerva určuje počet časových jednotek, o které lze zpozdit nejdříve možný počátek aktuálního úkolu, resp. o kolik ho lze prodloužit, aniž by došlo k narušení termínu ukončení projektu.

Volná časová rezerva určuje počet časových jednotek, o které lze zpozdit nejdříve možný počátek aktuálního úkolu, resp. o kolik jej lze prodloužit, aniž by došlo k narušení termínu nejdříve možného počátku činnosti následující.

Kritická cesta projektu je posloupnost kritických úkolů, které určují dobu trvání celého projektu. Datum dokončení posledního úkolu na kritické cestě je zároveň datem dokončení projektu. Pro kritické úkoly platí, že jejich celková časová rezerva a tedy i volná časová rezerva je rovna nule, to znamená, že zdržení počátku tohoto úkolu, nebo prodloužení jeho doby trvání bude mít vliv na konečné datum ukončení projektu

Kritickou cestu resp. kritické úkoly lze zjistit a zobrazit s použitím:

- 1. Průvodce Ganttovým diagramem, pomocí něhož se kritické úkoly v Ganttově diagramu zobrazí červeně.
- 2. Podrobného Ganttova diagramu, kde je graficky znázorněna i velikost časových rezerv
- 3. Filtru "kritické"
- 4. Tabulky Plán, kde je pro každý úkol stanoveno datum nejpozději možného zahájení a nejpozději možného ukončení a velikost celkové a volné časové rezervy (Projektové řízení II, Langrová, Šubrt, 2008).

Ve sledovaném projektu pro zobrazení kritické cesty byla použita tabulka Plán, který určil celkem 22 kritických cest, jejich celková časová rezerva je rovna nule.

Poznámka autorky práce: popsaný metodický postup zároveň vymezuje vstupní fázi přípravy projektu s využitím MS Project 2003, na které by se vedle pracovníka IT zúčastňoval vedoucí manažer projektu, technolog a zástupce obchodního oddělení. Následující body metodického postupu vyjadřují možnosti využití získané datové báze vedoucím manažerem projektu, případně pracovníkem projektového týmu v roli ..vyhodnocovatele".

### **3.2.5 Zpracování nákladové analýzy projektu**

Pevné náklady a mzdy zdrojů byly přiřazeny k jednotlivým úkolům při vytváření směrného plánu, jak už bylo uvedeno v subkapitole 3.2.3.4. Zadáme-li náklady sledovaného projektu k jednotlivým úkolům, MS Project 2003 vypočítá náklady na práci jednotlivých zdrojů, celkové náklady na jednotlivé úkoly a zdroje a celkové náklady na projekt. MS Project zároveň vypočítá zbývající náklady jako rozdíl skutečných nákladů a nákladů plánovaných.

Ganttův diagram s tabulkou Náklady zobrazuje rozdíl v nákladech na úkoly ve srovnání s rozpočetem.

### **3.2.6 Řízení realizace projektu**

Z hlediska metodického prostupu zpracování tématu DP představuje směrný plán vstupní analýzu cílů a podmínek provedení konkrétního projektu což jsou základní nezbytné informace pro sledování a řízení realizace projektu.

### **3.2.6.1 Sledování průběhu projektu**

Pro sledování projektu je směrný plán projektu nezbytný. Obsahuje původní odhady plánování, zdrojů a nákladů, které můžeme pomocí sledování průběhu projektu, porovnávat se skutečnými údaji nashromážděnými v průběhu projektu.

Sledování průběhu projektu se skládá z pravidelného sledování a doplňování plánu údaji vyplývajícími z reálného průběhu úkolů a ze srovnání aktuálních informací s údaji směrného plánu a stanovení, nakolik se skutečnost shoduje s plánovanými údaji.

Podle rozdílů nebo odchylek mezi daty směrného plánu a skutečnými daty lze posoudit velikost odchýlení skutečného průběhu od původního plánu. Vyhodnocení odchylek umožní projekt upravit takovým způsobem, aby byl v souladu s průběhem. V zásadě mohou nastat tři situace:

1. Projekt probíhá podle plánu

V takovém případě není nutné na plánu nic měnit a provede se aktualizace projektu podle plánu.

2. Dochází ke skluzu skutečnosti v porovnání se směrným plánem

Je proto nutné dané úkoly aktualizovat podle jejich skutečného stavu dokončenosti. V programu MS Project 2003 je možné zadat pět typů skutečných dat:

- skutečná počáteční koncová data
- procento dokončení
- skutečná doba trvání a zbývající doba trvání
- skutečná a zbývající práce
- skutečné a zbývající náklady
- 3. Skutečná data se od směrného plánu liší natolik, že je nutné provést přeplánování projektu resp. jeho zbývající části

Přeplánování projektu se vždy týká pouze jeho nehotové části. Přeplánováním vzniká nový aktuální plán (Projektové řízení II, Langrová, Šubrt, 2008).

Ve sledovaném projektu nastala situace, kdy dochází ke skluzu skutečnosti v porovnání se směrným plánem.

V daném projektu došlo ke skluzu u 7 sledovaných úkolů:

1. Úkol: Jednání + podepsání smlouvy Zdroj: Zákazník + OBO

 Odchylka: Z důvodu neúčasti zákazníka jednání a podepsání smlouvy byl úkol zahájen o den později tj. 29. 7. 2009.

- 2. Úkol: Vytváření receptury Zdroj: Technolog Odchylka: Z důvodu opravy chyby zjištěné v receptuře se úkol prodloužil o 0,25 minut.
- 3. Úkol: Příjemka + manipulace tyčí Zdroj: Skladník

 Odchylka: Z důvodu náročnosti manipulace s tyčemi (uskladnění tyčí do vyšších regálů) nastalo prodloužení úkolu o 1 hodinu.

4. Úkol: Drcení pneumatik Zdroj: Dělník Odchylka: Z důvodu opravy poruchy drtičky byl úkol zahájen o 1 den později.

5. Úkol: Doprava polotovaru – granulátu Zdroj: Jeřábník

- Odchylka: Z důvodu převedení stálého jeřábu na jinou pracovní činnost byl zapůjčen jeřáb od jiné firmy. Došlo tak ke zvýšení pevných nákladů a ke změně počátku zahájení úkolu.
- 6. Úkol: Výstupní kontrola Zdroj: Pracovník OŘKJ

 Odchylka: Z důvodu nepřítomnosti pracovníka OŘKJ (dovolená) byl úkol zahájen o 1 den později.

7. Úkol: Předání stavby zákazníkovi Zdroj: VGP + Zákazník

 Odchylka: Z důvodu pozdního příchodu zákazníka se sledovaný úkol prodloužil o 0,5 hodin.

U daných úkolů, kde došlo ke skluzu, byly úkoly aktualizovány podle jejich skutečného stavu tím, že byla zadána skutečná doba trvání práce a skutečné počáteční datum zahájení, přičemž MS Project 2003 spočítá rozdíl mezi plánovanou dobou trvání a skutečnou dobu trvání a dopočítá skutečné datum ukončení úkolu.

K aktualizování úkolů ve sledovaném projektu byla využita tabulka Sledování a tabulka Práce.

Pro sledování aktuálních a plánovaných ukazatelů lze využít i grafického zobrazení a to Sledovacího Ganttova diagramu.

Aktuální datum zahájení, datum ukončení, dobu trvání, dobu práce a aktuální náklady zjistíme ze statistiky projektu.

### **3.2.6.2 Metoda Earned Value (EV)**

Průběh projektu má možnost manažer sledovat pomocí použití metody analýzy vytvořené hodnoty (EV), která porovnává předpokládaný průběh úkolů s přiřazenými zdroji se skutečným průběhem k určitému datu.

Tento postup umožňuje vyjádřit do jaké míry je splněn plán projektu. Je tedy mírou hodnoty vykonané práce, která umožňuje posoudit, zda aktuální náklady odpovídají původnímu rozpočtu.

Jak už bylo uvedeno v Literární rešerši v subkapitole 2.4.5.3 Náklady EVM,

EV analýza vytvořené hodnoty využívá tři základní ukazatele: **Plánovaný odhad časového plánu práce** (Plánované náklady PV – planed estimate of work schduled); **Skutečné náklady provedené práce** (Skutečné náklady AC – actual cost) AC; **Množství peněz z rozpočtu na práci**, která je skutečně provedena, nebo vytvořená (dosažená) hodnota provedené práce (EV – earned value).

MS Project 2003 tyto základní ukazatele označuje jako:

• **Hodnotu BCWS (Budgeted Cost of Work Scheduled) – rozpočtové náklady plánovaných prací)** 

a vypočítá hodnotu těchto nákladů podle vzorce:

BCWS = Náklady \* (% Dokončenosti) / 100

• **Hodnotu BCWP (Budgeted Cost of Work Performed) – rozpočtové náklady provedených prací** 

a vypočítá jejich hodnotu podle vzorce:

BCWP = BAC \* (% Dokončenosti) / 100

kde: BAC (Budget At Completion) je rozpočet na dokončení resp. směrné náklady na úkol.

• **Hodnotu ACWP (Actual Cost of Work Performed) – skutečné náklady provedených prací** 

Představuje celkové skutečné náklady, které vznikly v průběhu provádění práce na úkolu za dané období.

Z těchto tří základních hodnot je odvozeno několik dalších důležitých ukazatelů, které jsou popsány v Literární rešerši v subkapitole 2.5.2.6. Sledování průběhu projektu použitím analýzy vytvořené hodnoty.

Údaje o vytvořené hodnotě lze v MS Project 2003 sledovat po uložení směrného plánu a následném zobrazení Tabulky: Vytvořená hodnota, která se aktivuje např. přes nabídku Zobrazit/Tabulka:/Další tabulky.

Jak už bylo výše uvedeno, metoda analýzy Vytvořené hodnoty se provádí k určitému dni. Pro sledovaný projekt byla analýza Vytvořené hodnoty provedena celkem k 10 kontrolním dnům, tj. k 31. 7., 3. 8., 5. 8., 7. 8., 10. 8., 13. 8., 16. 8., 19. 8., 22. 8., 25. 8.

V kapitole 5 Rozbor jsou charakterizovány dílčí údaje Vytvořené hodnoty ke kontrolnímu dni 5. 8. 2009, tedy období od 29. 7. 2009 do 5. 8. 2009 a dílčí údaje vytvořené hodnoty od data zahájení projektu do data ukončení projektu tj. od 29. 7. 2009 do 25. 8. 2009.

Nastavení sledovaného období je možné přes okno Informace o projektu.

Pro grafické vyjádření Vytvořené hodnoty byly použity celkové údaje Vytvořené hodnoty 10 kontrolních dnů.

### **3.2.7 Obsahová náplň kapitoly 4**

Charakteristika sledovaného subjektu byla v úvodní části zaměřena na prezentaci jeho vzniku a vývoje, byla doplněna a okomentována současná organizační a řídící struktura společnosti. V kapitole 4 je dále uvedena základní aktivita společnosti, rozdělení jednotlivých segmentů trhu a jejich charakteristika a jsou zde charakterizovány dodavatelsko-odběratelské vztahy.

### **3.2.8 Výsledky rozboru**

V analytické části práce se autorka práce soustředila na prezentaci výše uvedeného metodického postupu přípravy a realizace modelového projektu.

### **3.2.9 Návrhová část práce**

Syntéza poznatků z aplikace získaných dat v softwarovém produktu MS Project 2003 poskytla poměrně značný rozsah podnětů, které byly využity v kapitole 6.2 ke zpracování návrhů inovace v metodickém postupu řešení projektu.

# **4. CHARAKTERISTIKA SPOLEČNOSTI**

Společnost GAMA a.s. (dále také "společnost") byla založena v roce 1995. Základní kapitál společnosti zapsaný v obchodním rejstříku činí 67.655 tis.Kč. Jediným akcionářem společnosti GAMA a.s. je Mostecká uhelná a.s., se sídlem V. Řezáče 315, Most, PSČ 434 01, IČ: 27261824, která vlastní 100% akcií. Společnost je členem skupiny Czech Coal (dále jen "CC").

# **4.1 Historie společnosti**

Společnost byla založena zakladatelskou smlouvou v roce 1995 zakladateli Mosteckou uhelnou společností, a.s. se sídlem v Mostě (ČR), s podílem 59,6% a panem Hanzem Zillerem, Kommanditgesellschaft se sídlem v Hildenu SRN, který vlastnil zbývající 40,4% podíl na základním jmění společnosti. Mostecká uhelná společnost, a.s. (dále jen "MUS") získala svůj podíl nepeněžitým vkladem, vkladem hmotného investičního majetku, který byl tvořen především kompletní technologickou linkou na renovaci dopravních pásů, a dále technologickou linkou na zpracování pryžového odpadu. Základní podnikatelská činnost od založení společnosti spočívala v renovaci dopravního pásma. V roce 1998 upsala MUS další akcie a navýšila svůj podíl ve společnosti na 69 %. O rok později se MUS stala výhradním vlastníkem společnosti. V roce 2000 byly na společnost převedeny personální vulkanizérské kapacity MUS a tím vzrostl počet zaměstnanců společnosti o 171 vulkanizérů, kteří do té doby byli na těžebních lokalitách MUS. Od tohoto roku, provádí společnost kompletní vulkanizérský servis pro MUS. Posílením podílu MUS v roce 1998 bylo realizováno nepeněžitým vkladem – převodem technologické linky VGP pro tzv. velký gumový program. Od tohoto roku postupně nabývá na významu výroba výrobků z pryžových směsí a granulátu. Dynamiku na produkci výrobků z pryžového granulátu dodala rekonstrukce resp. dokončení granulační linky na zpracování opotřebovaných pneumatik v letech 2004- 2005. V dnešní době je recyklace pryžových odpadů a následná výroba pryžových výrobků jedním z hlavních CORE BUSSINESů společnosti.

# **4.2 Organizační schéma společnosti**

V následujícím schématu 4.2.1 je jednoduše znázorněno primární a sekundární vedení spolenčosti

Organizační schéma společnosti Schéma 4.2.1

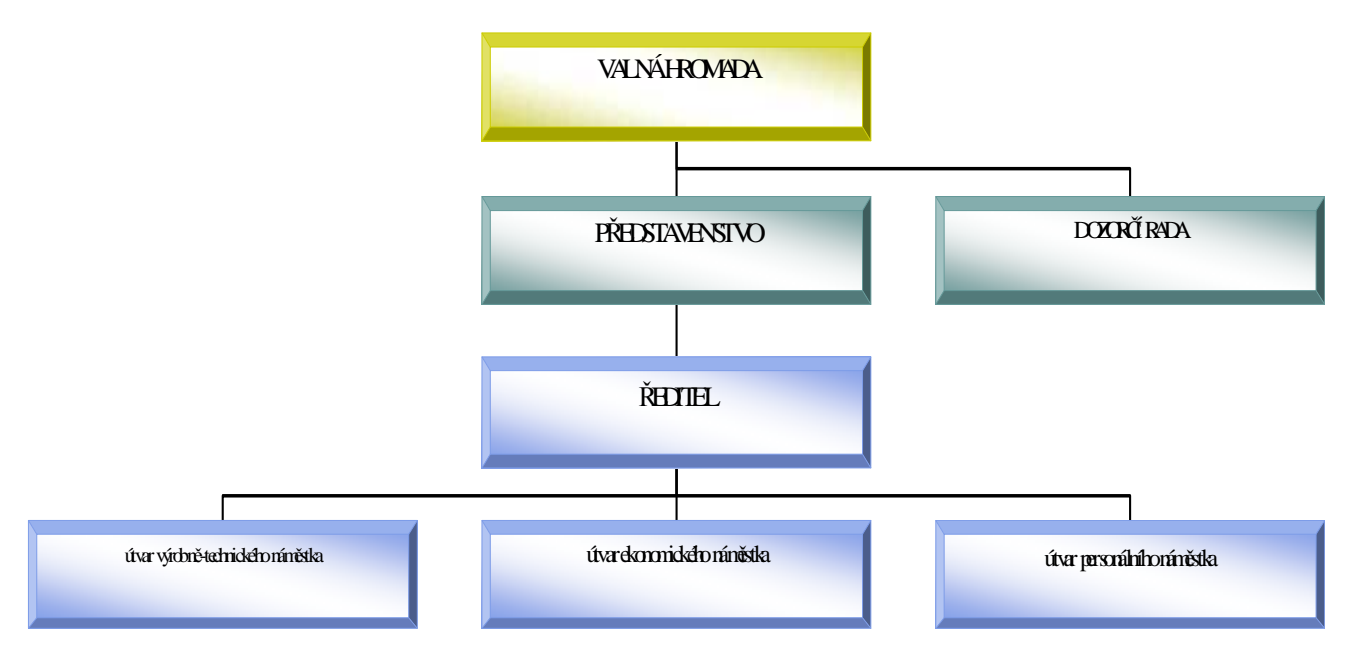

Zdroj: Interní dokumenty společnosti

# **Sekundárně je společnost řízena:**

- ředitelem společnosti
- výrobně-technickým náměstkem
- ekonomickým náměstkem
- personálním náměstkem

### **Struktura zaměstnanců**

K 1. lednu 2007 měla společnost 226 zaměstnanců z toho 32 techniků. V průběhu roku společnost opustilo 57 a nastoupilo 64 nových zaměstnanců. Cílový stav k 31. prosinci 2007 byl 234 zaměstnanců.

# **4.3 Základní aktivity společnosti**

Poskytuje širokou paletu gumárenských služeb. Těžiště činnosti spočívá v zajišťování servisu a montáží dopravních pásů. Stále více nabývá na významu činnost v oblasti renovace dopravních pásů a zpracování pryžového odpadu, ze kterého se následně vyrábí pryžový granulát a další pryžové výrobky tzv. gumový program ("GP").

# **Rozdělení jednotlivých segmentů trhu a jejich charakteristika**

Z hlediska firemní terminologie je činnost společnosti rozdělena na dva hlavní směry tzv. CORE-BUSINESS I. a CORE-BUSINESS II.

> I. v poskytování služeb v segmentu pásové dopravy (dále také "CB I."), opravy a údržba, instalace nových a renovovaných DP, pryžové výrobky pro pásovou dopravu

II. v recyklaci pryžových odpadů a výrobě pryžových produktů

(dále také "CB II."), likvidace pneumatik, výroba granulátu, výroba pryžových výrobků (viz obrázek 4.3.1).

Segmenty trhů a jejich charakteristika Obrázek 4.3.1

| CB        | nabízené služby a produkty | segment trhu (zákazník)                                             |                |
|-----------|----------------------------|---------------------------------------------------------------------|----------------|
| පී        | Servis dopravního pásma    | uhelné společnosti<br>elektrárny a teplárny<br>cementárny a vápenky |                |
|           | Renovace dopravního pásma  |                                                                     | S <sub>1</sub> |
|           | Prodej dopravního pásma    | kamenolomy                                                          |                |
|           |                            | pískovny                                                            |                |
|           |                            | ostatní společnosti využívající pásovou dopravu.                    |                |
| ີ້.<br>ເອ | Podložky pod patu kolejnic | stavebně obchodní spol. se zaměřením na železniční<br>dopravu       | S <sub>2</sub> |
|           | Recyklace pryžového odpadu | Producenti pryžového odpadu                                         | S <sub>3</sub> |
|           | Antivibrační desky         | kolejová městská hromadná doprava (metro,<br>tramvaje)              | S <sub>4</sub> |
|           |                            | železnice                                                           | S <sub>5</sub> |
|           |                            | pozemní a silniční stavitelství                                     | S <sub>6</sub> |
|           | Pryžová dlažba             | stavebniny                                                          | S7             |
|           |                            | školy                                                               | S <sub>8</sub> |
|           |                            | města a obce                                                        | S <sub>9</sub> |
|           |                            | chovatelé koní                                                      | <b>S10</b>     |
|           |                            | majitelé rodinných domků a zahrad                                   | S11            |
|           |                            | vlastníci sportovních areálů                                        | <b>S12</b>     |
|           |                            |                                                                     |                |
|           |                            |                                                                     |                |

Zdroj: Interní dokumenty společnosti

# **4.4 Charakteristika dodavatelských a odběratelských vztahů**

### **4.4.1 Charakteristika dodavatelských vztahů**

Vzhledem k charakteru a zaměření výrobní činnosti je společnost závislá na externích dodavatelích materiálu, a to jak dodávkách pryžových směsí, chemikálií, tak i ostatních materiálových komponentů pro výrobu.

Největšími dodavateli, u nichž předmětem dodávky jsou nové dopravní pásy a spojovací materiály patří subjekty MBT a SAVA TRADE.

Mezi dodavatele pryžové směsi pro výrobu lze vyjmenovat subjekty, SIMCO Trading, KSK – Belt, QWERT Rubber, RUBENA.

Pojiva a barvy pro výrobu výrobků z granulátu dodává sledované společnosti firma ARNAUD ČR.

Ostatní dodavatelé materiálu jsou z hlediska objemu dodávek nevýznamní. Nutno poznamenat, že společnost využívává při nákupu potřebných komodit doporučení, vzniklých na základě výsledků výběrových řízení MUS. Vybrané druhy materiálu (pohonné hmoty, ostatní materiál) a elektrickou energii, vodu a páru společnost odebírá od MUS.

Další leasingové služby například pronájem nákladních a speciálních vozidel společnost využívá služby firmy DTS VRBENSKÝ, na služby v oblasti telekomunikací a na podporu IT firmu INFOTEA.

# **4.4.2 Charakteristika odběratelských vztahů**

Hlavním odběratelem je MUS (vulkanizace, renovace pásů, prodej nových pásů) a to s cca 70 % odběrem celkových plánovaných tržeb společnosti (objem tržeb bez výše zabudovaných nových dopravních pásů).

Mezi významné externí odběratele podložek pod paty kolejnic patří: Fa HROCH, METALCOM, České dráhy.

Odběratelem antivibračních desek je podnik: SKANSKÁ, STRABAG, METROS Pryžové desky a ostatní výrobky GP odebírá společnost RK-Staviva, DS INDUSTRY a Firma Ježek.
Mezi významné externí odběratele servisu DP patří:

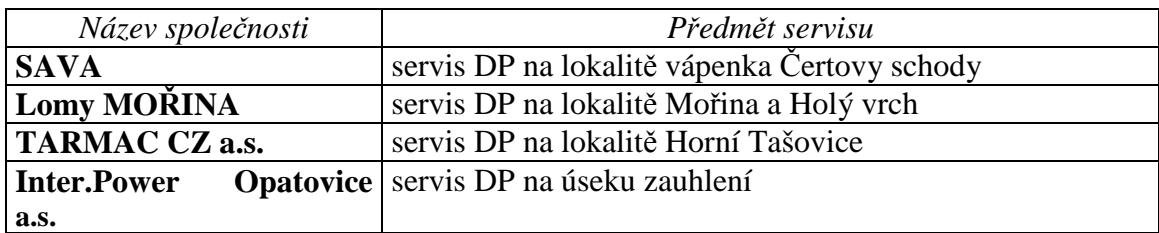

Mezi menší odběratele patří:

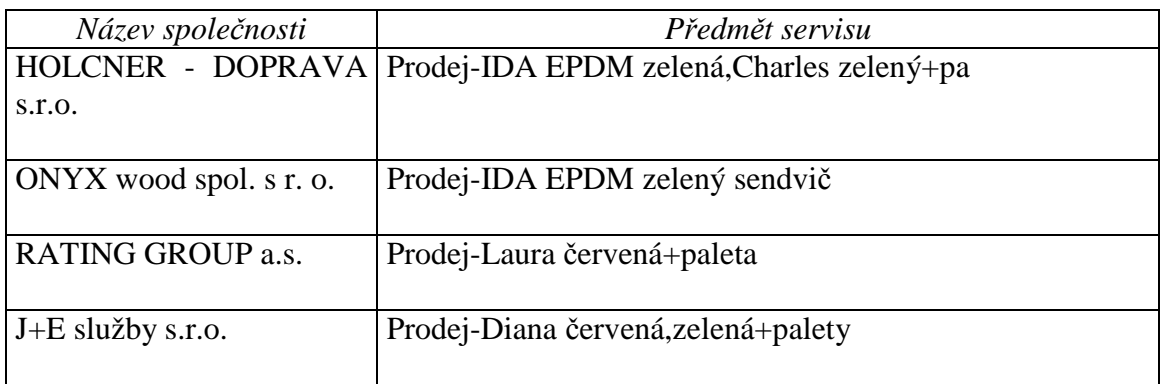

Zdroj: Interní dokumenty společnosti

## **5. ROZBOR**

### **5.1 Identifikace cíle zakázky a charakteristika průběhu zakázky**

Autorka diplomové práce za spolupráce s vedoucími pracovníky sledované společnosti, kteří jsou uvedeni v metodice v subkapitole 3.2, identifikovala cíl zakázky, což je výroba 100 m $^2$  pryžové dlažby (IDA červená), její distribuce a pokládka na plochu dětského hřiště o velikosti 30\*30 metrů. Byl tak vytvořen model vzorového projektu z pohledu sledovaného podniku střední velikosti zakázky. Bylo tak možno s pomocí konzultací s pracovníky sledované společnosti vytvořit popis průběhu přípravy a realizace a rovněž forem řízení zakázky jako projektu.

První fází životního cyklu projektu je příprava na projektu, která je zahájena uzavřením kontraktu mezi sledovaným podnikem v zastoupení obchodním oddělením a Městským úřadem. Smlouva je uzavřena na výrobu 100 m $^2$  pryžové dlažby (IDA červená), její distribuci a pokládku na plochu dětského hřiště o velikosti 30\*30m.

Po uzavření smlouvy pracovníkem obchodního oddělení ve spolupráci s odpovědným pracovníkem za gumárenský program (dále VGP) je vytvořen zakázkový list podle požadavků zákazníka. Do pozice manažera projektu je ustanoven zmíněný specialista na gumárenský program (VGP).

V druhé fázi životního cyklu projektu manažer naplánuje soubor činností, které jsou zaměřeny na vytvoření plánu cesty k dosažení cílů projektu s využitím disponibilních zdrojů. Podle modelového zakázkového listu lze vypracovat blokové schéma pro výrobní proces výroby pryžové dlažby, tzn. hierarchickou strukturu činností projektu (WBS) (viz schéma č. 5. 1) a za spolupráce s ekonomickým ředitelem odhaduje kvantifikaci nákladů a specifikuje druhy nákladů na tyto činnosti.

VGP v dalším kroku uděluje pokyn technologovi podniku k vytvoření receptury pro danou zakázku. Po vytvoření receptury oddělení Materiálně technického zásobování (dále MTZ) zabezpečí nákup materiálu potřebného na výrobu pryžové dlažby, jímž jsou vykoupené pneumatiky, jeden nebo více druhů barev Polyuretan (PUR) a PE-tyče. Nakoupený materiál je uskladněn a na základě vystavené skladové příjemky účetním oddělením jsou provedeny potřebné administrativní činnosti.

## Blokové schéma výroby pryžové dlažby

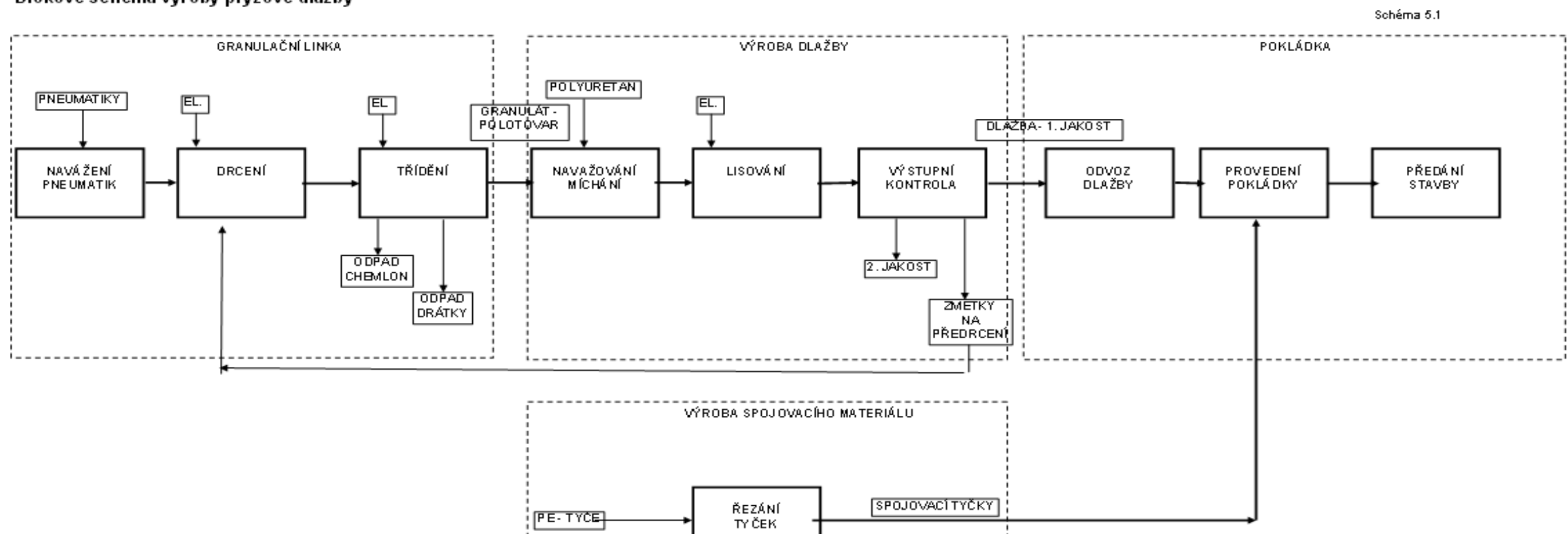

Ve třetí fázi životního cyklu projektu manažer (VGP) zahajuje realizaci projektu.

Práce spojená s produkcí dlažby je zahájena použitím granulační linky, kde se drtí pneumatiky, kterých pro daný projekt je potřeba navozit 7 tun. Drcením pneumatik se zhotoví granulát (polotovar) a odpad (tj.chemlon a drátky), který se musí roztřídit a pak provést likvidaci po předchozím uložení na vytýčené místo.

Vyrobený granulát se za pomocí jeřábu přemístí do haly, kde se podle dané receptury navažuje a míchá s vyskladněnou polyuretanovou barvou. Takto připravená směs se vlije do předem připravené formy a lisuje se. Lisováním se vyrobí pryžová dlažba. Během lisování jsou už připravovány PE tyče, které se řežou na určitou délku.

Do vytvořené pryžové dlažby jsou vyvrtány díry pro již připravené nařezané spojovací PE tyče.

Vyrobená pryžová dlažba prochází výstupní kontrolou, kterou provádí pracovník odboru řízení kontroly a jakosti (dále OŘKJ). Pracovník OŘKJ třídí pryžovou dlažbu na dlažbu první jakosti, druhé jakosti a na vadný výrobek. Pryžová dlažba první jakosti je použita na daný projekt, což je pokládka plochy dětského hřiště, dlažba druhé jakosti je nabídnuta maloobchodníkům (například zahrádkářům) a vadný výrobek, což převážně bývá do 3 % objemu výroby, je odvezen na dané místo a po nahromadění alespoň 3 tun se znovu recykluje v rámci dalšího výrobního procesu.

Na pokládku plochy dětského hříště o rozměrech 30\*30 m je tedy použita pryžová dlažba první jakosti, která po vystavení výdejky je nákladním vozem převezena na místo pokládky. Na místo pokládky jsou zároveň odvezení i dělníci, kteří pokládku budou provádět.

Čtvrtá fáze životního cyklu je soustředěna na činnosti pro ukončení projektu. Ve sledovaném projektu do ukončovací fáze patří: předání pokládky plochy hřiště a fakturace zakázky odběrateli, v našem případě zastupiteli Městského úřadu.

Pokládku plochy hřiště pryžovou dlažbou předává zákazníkovi zástupce obchodního oddělení sledované společnosti, který po předání odevzdává schválený předávací protokol účetnímu oddělení, které na základě předávacího protokolu vystavuje fakturu pro zákazníka.

## **5.2. Aplikace získaných dat v softwarovém produktu MS Project 2003**

Jak už bylo uvedeno v metodice v subkapitole 3.2. Postup při shromažďování podkladů, autorka práce na základě získaných dat a informací ze sledovaného podniku vypracovala tabulku Hřiště (obrázek 5. 2. 1), která se stala základním přehledem vstupních dat a informací k vytvoření směrného plánu projektu v aplikovaném softwarovém produktu MS Project 2003.

Postup vytvoření směrného plánu nákladů a časového vytížení v prostředí MS Project 2003 je popsán v subkapitole 3.2.3 Postup při aplikaci softwarového produktu MS Project 2003.

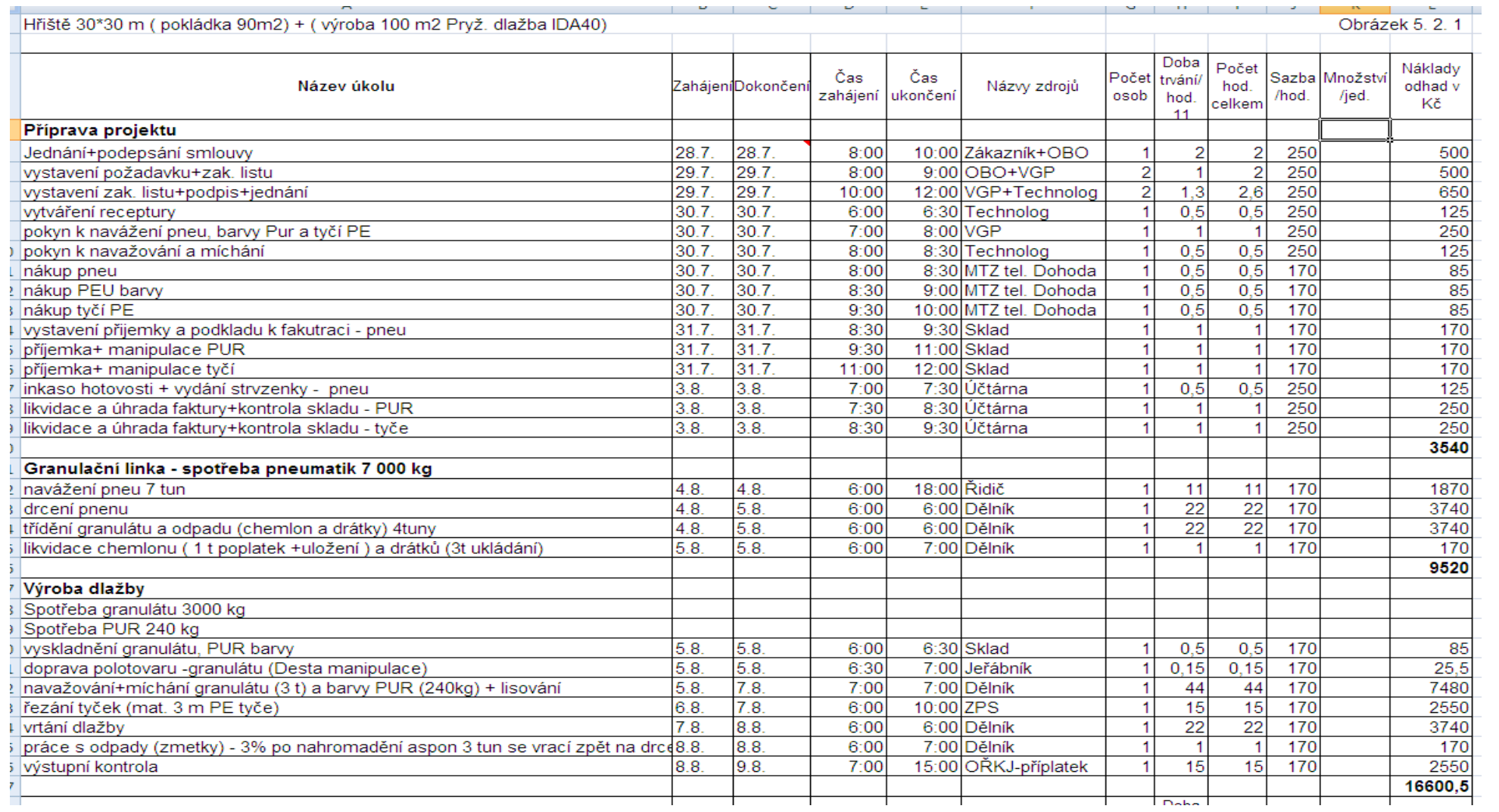

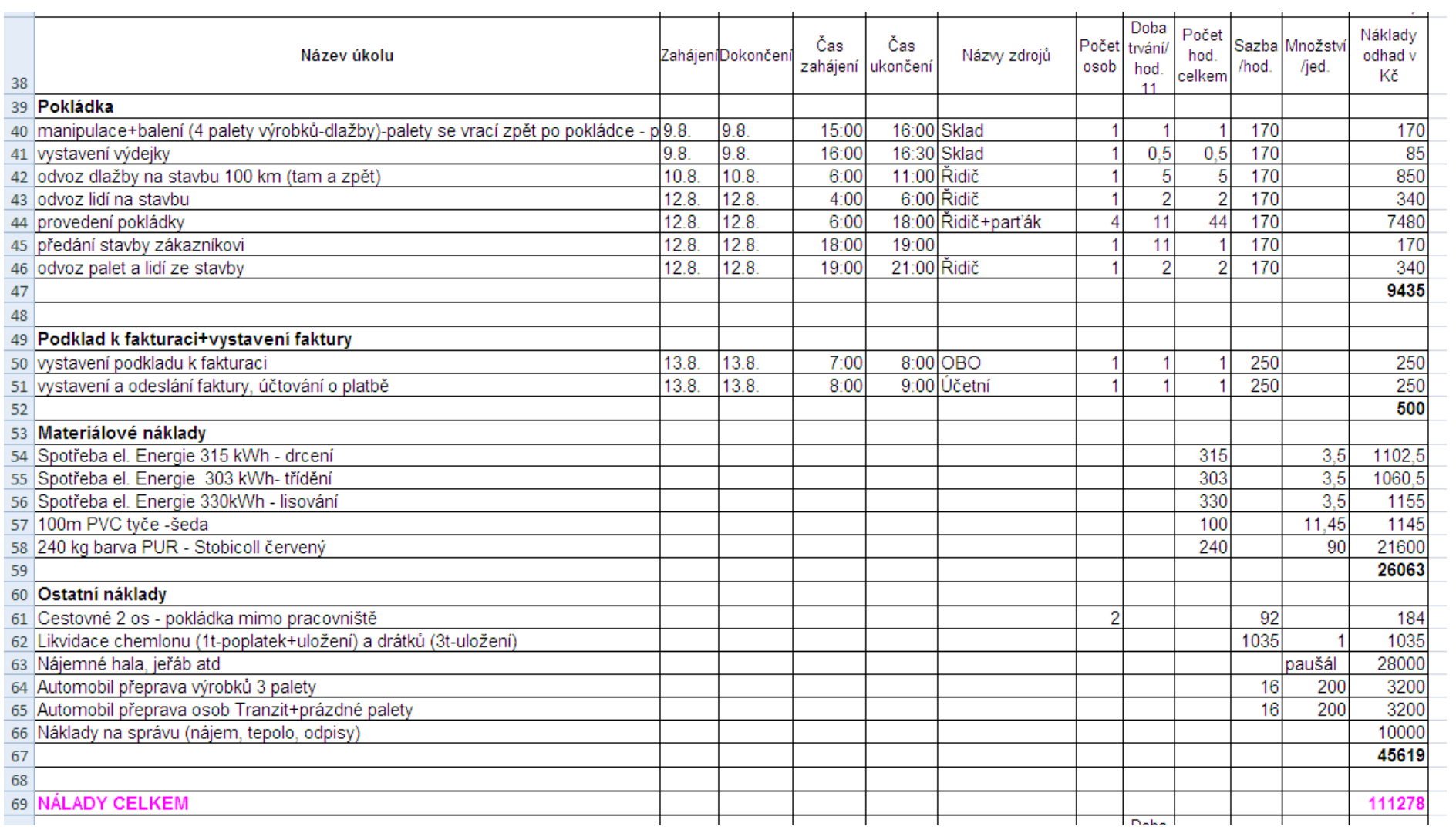

 $\sim$ 

# Obrázek 5. 2. 1 - pokra čování

#### Obrázek 5. 2. 1 - pokračování

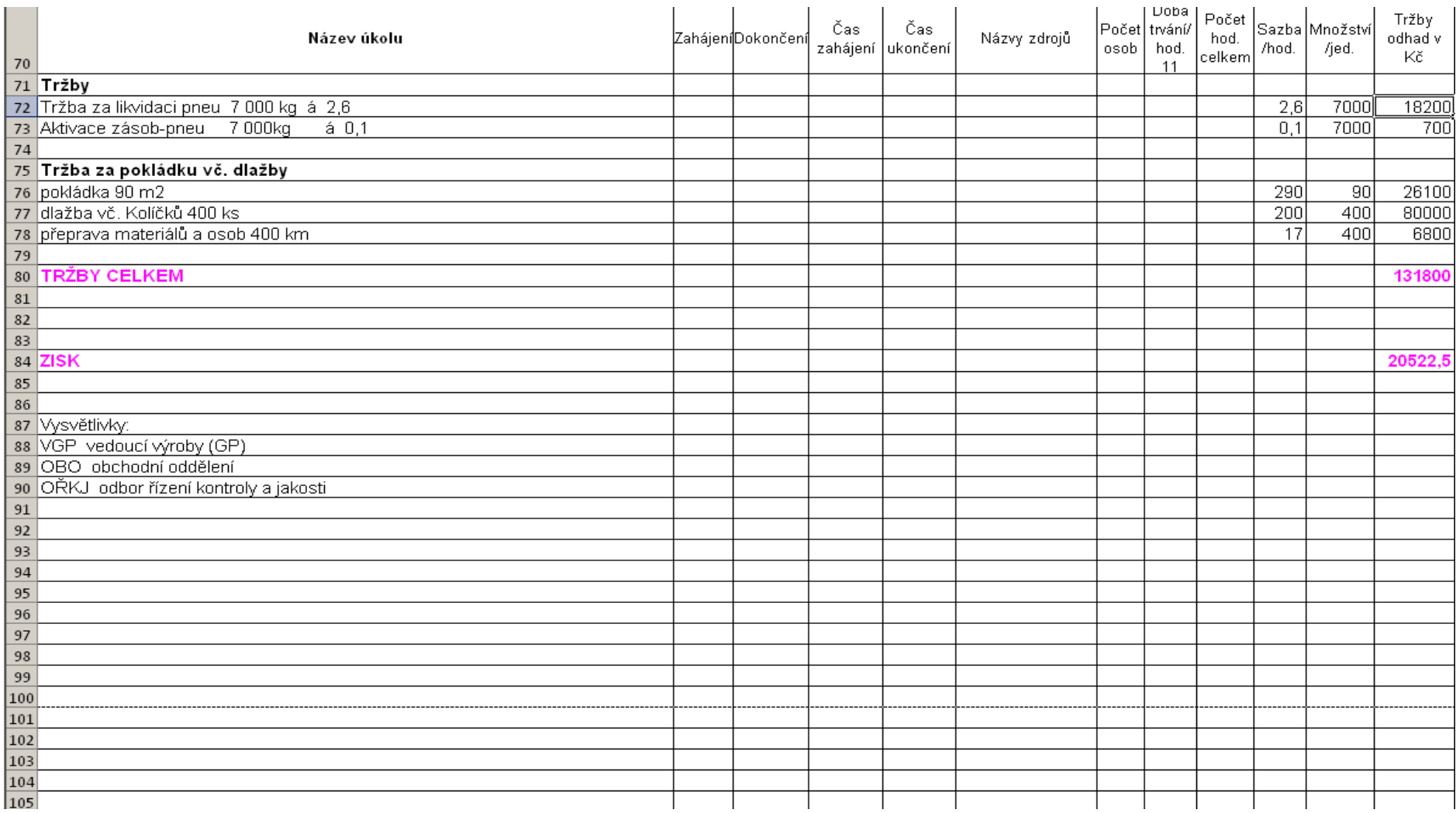

Postup při zadávání dat a informací pro vytvoření směrného plánu v softwarovém produktu MS Project 2003, diplomatka prováděla pomocí uživatelského manuálu, který je podrobně rozpracován ve skriptech Projektové řízení II (Langrová, Šubrt, 2008). Na následujících obrázcích 5.2.2 až 5.2.14 jsou znázorněny jednotlivé metodické kroky 1 až 8 a jim příslušná dialogová okna. Obsah jednotlivých dialogových oken je okomentován a jsou uvedeny praktické příklady užití v aplikaci projektu hřiště.

Krok 1: Definice parametrů celého projektu

Parametry celého projektu jsou definovány v dialogu Možnosti (obrázek 5.2.2) v záložce Zobrazení.

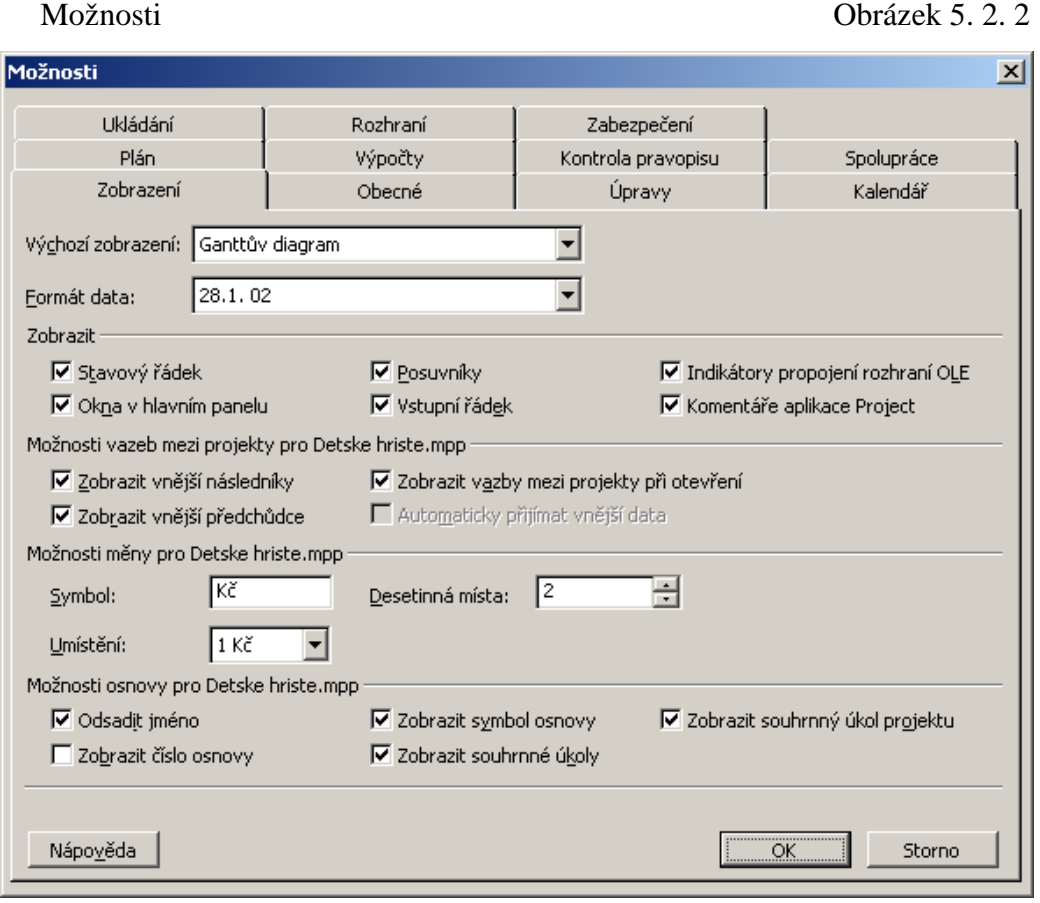

V dialogovém okně Možnosti bylo třeba provést nastavení parametrů prostředí projektu, které mohou mít vliv na způsoby výpočtů v průběhu vytváření projektového směrného plánu a na zobrazování informací prostřednictvím Ganttova diagramu. Pro projekt bylo nejdůležitější nastavit v záložce Zobrazení ukazatel Formát data (datumu), Zobrazovat souhrnné úkoly a Souhrnný úkol projektu.

#### Krok 2: Definice kalendářů

Kalendář projektu, který zobrazuje pracovní a nepracovní dny, hodiny pro všechny zdroje a úkoly v rámci celého projektu, lze definovat v dialogovém okně Změnit pracovní čas (obrázek 5.2.3).

Změnit pracovní čas Obrázek 5.2.3

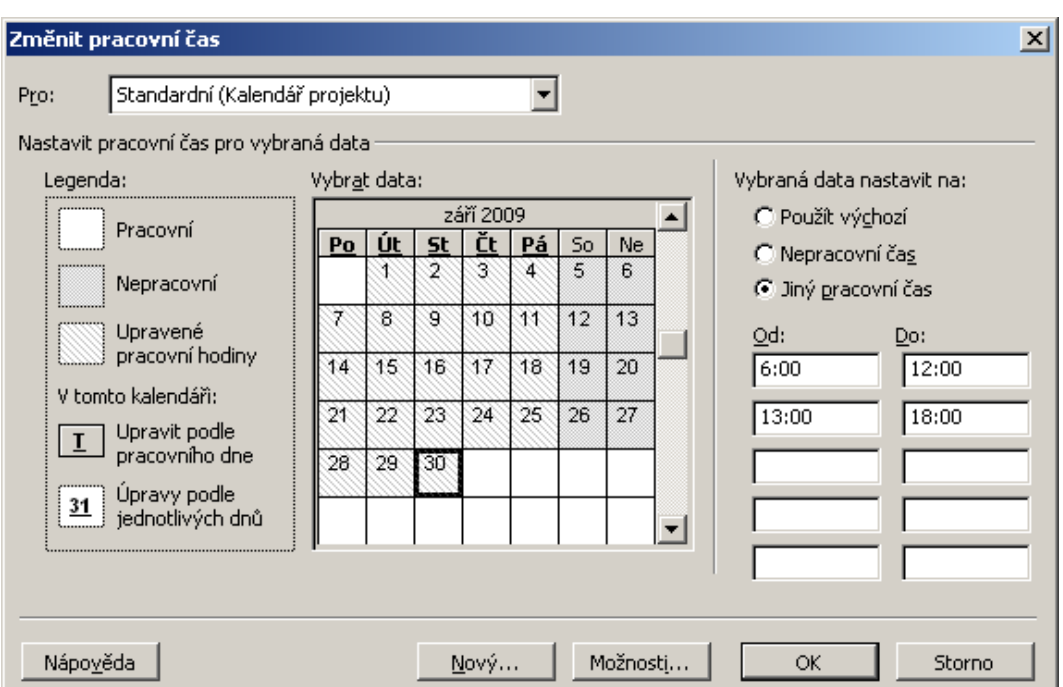

#### Komentář:

Na obrázku 5.2.3 je uvedena záložka Změnit pracovní čas, ve které byl definován Standardní kalendář projektu a pracovní čas. Pro sledovaný projekt byl vybrán Jiný pracovní čas a to od 6:00 do 12:00 hod. a od 13:00 hod. do 18:00 hod. tj. 11 hodin celkem denně.

#### Krok 3: Definice zdrojového fondu

Zdrojová základna (zdrojový fond) lze definovat v zobrazení Seznam zdrojů (obrázek 5.2.4).

### Seznam zdrojů Obrázek 5.2.4

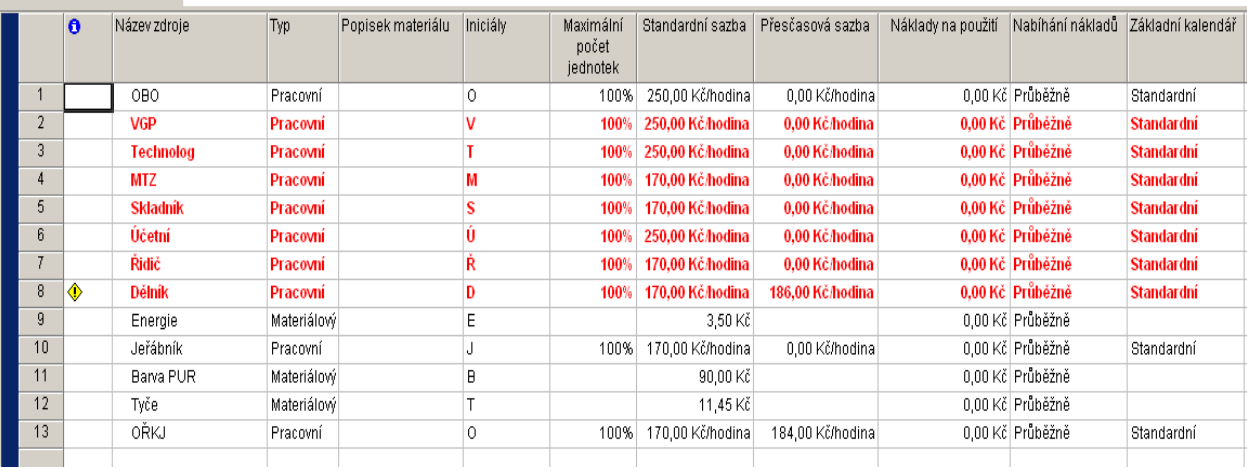

#### Komentář:

Obrázek 5.2.4 zobrazuje Seznam zdrojů, ve kterém byly definovány zdroje potřebné v projektu. Prostřednictvím tohoto kroku (3) jsou definovány názvy zdrojů a druhy zdrojů. Pro sledovaný projekt bylo definováno celkem 13 zdrojů, z toho 10 pracovních a 3 materiálové zdroje (pracovní zdroje: Pracovník obchodního oddělení, VGP, Technolog, Skladník atd., materiálové zdroje: Energie, Barva PUR, Tyče). Pro každý zdroj byl definován maximální počet jednotek, tzn. VGP jeden, atd. Každému zdroji byla přidělena standardní sazba za jednotku nákladu (například hodinová mzda pracovníka obchodního oddělení 250 Kč\*hod<sup>-1</sup>, pracovník oddělení materiálně technického zásobování 170 Kč\*hod<sup>-1</sup>., sazba za elektrickou energii 3,50 Kč\* kWh apod.) a ke všem zdrojům byl přidělen Standardní kalendář, který vyjadřuje, odkdy budou tyto příslušné zdroje využity.

Krok 4: Definice úkolů obrázek

V tabulce Zadávání (obrázek 5.2.5) v MS Project 2003 bylo definováno 35 pracovních úkolů a pomocí záložky Kombinované zobrazení byl k jednotlivým úkolům definován specifický zdroj, jednotky a doba trvání práce.

## Tabulka Zadávání Obrázek 5.2.5

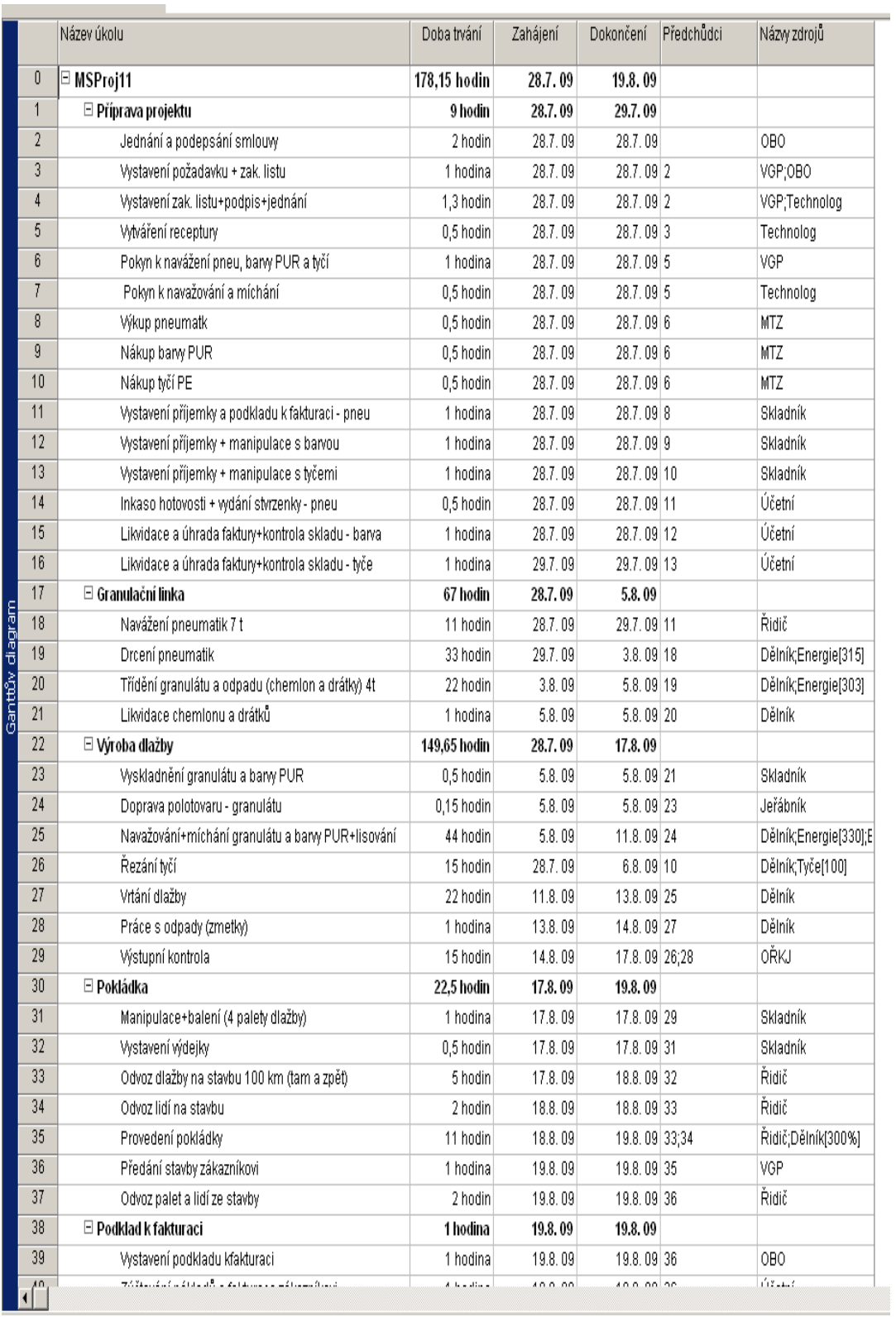

 Grafický průběh jednotlivých nadefinovaných pracovních úkolů zobrazuje Ganttův diagram (obrázek 5.2.6).

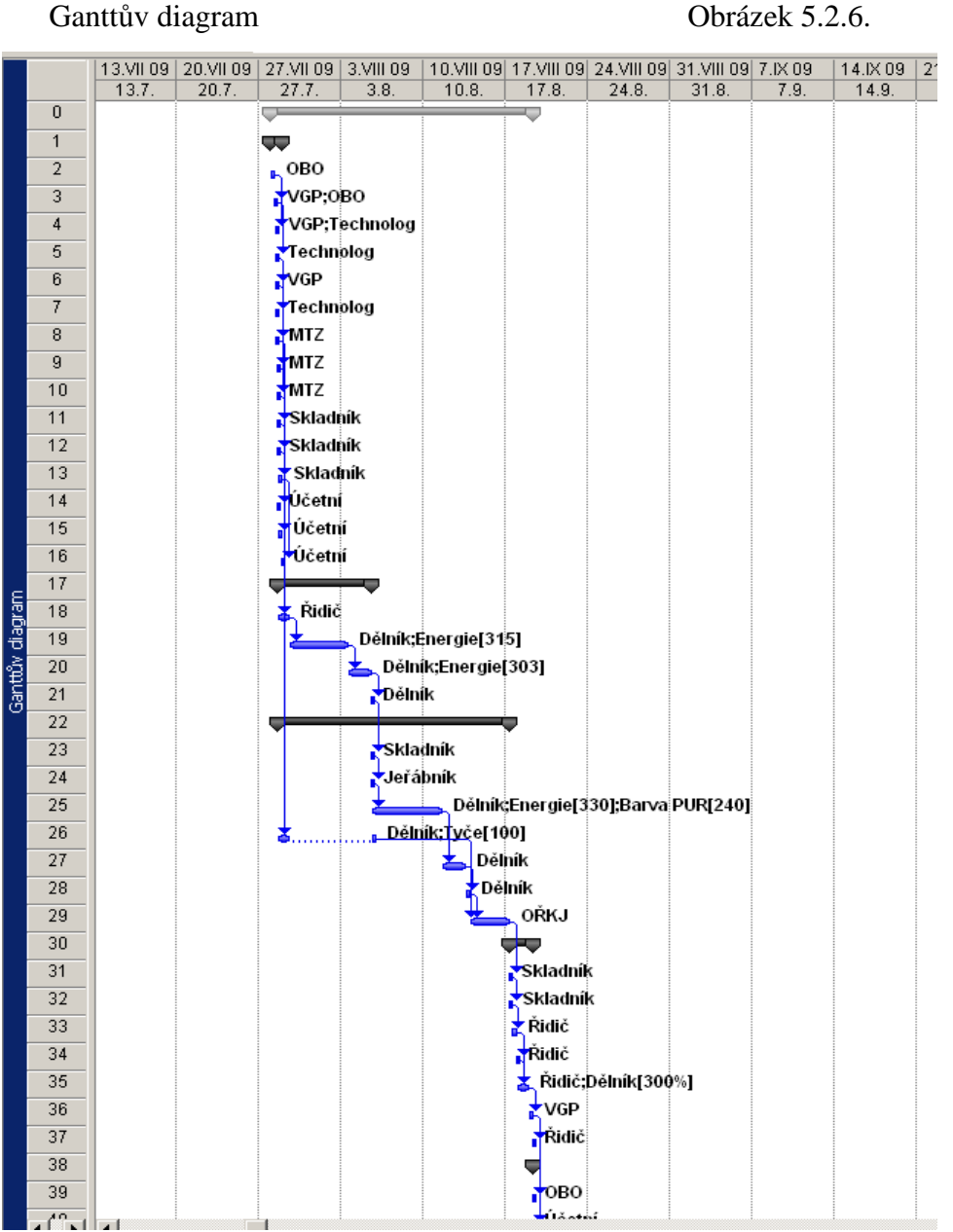

V obrázku 5.2.6 jsou prostřednictvím Ganttova digramu znázorněny nadefinované jednotlivé úkoly, které autorka diplomové práce rozčlenila podle jejich příslušnosti do jednotlivých fází životního cyklu projektu. Vybraná skupina jednotlivých úkolů tvoří souhrnné úkoly. Například ve fázi realizace existují souhrnné úkoly Granulační linka (produkce granulátu) a jednotlivými úkoly jsou: navážení pneumatik, drcení pneumatik, třídění granulátu a odpadu a likvidace chemlonu a drátků.

U jednotlivých úkolů je zobrazena plánovaná doba trvání, plánovaná doba zahájení a doba ukončení pracovního úkolu, předchůdci plánovaných úkolů a název zdroje přiřazen k úkolu. Například dílčí úkol Drcení pneumatik u souhrnného úkolu Granulační linka má plánovanou dobu trvání 33 hodin, plánované datum zahájení 29. 7. 2009 a datum plánovaného ukončení 3. 8. 2009. Předchůdcem tohoto úkolu je úkol 18, což je Navážení pneumatik. K dílčímu úkolu Drcení pneumatik byl přiřazen pracovní zdroj Dělník a materiálový zdroj Energie.

Grafické znázornění Ganttova diagramu (obrázek 5.2.6) zobrazuje průběh jednotlivých úkolů od data zahájení 28. 7. 2009 do data ukončení 19. 8. 2009.

#### Krok 5: Definice hierarchické struktury projektu

V pátém kroku byly projektové pracovní úkoly uspořádány do hierarchické struktury, jak zobrazuje obrázek 5.2.7.

#### Hierarchické struktury projektu Obrázek 5.2.7

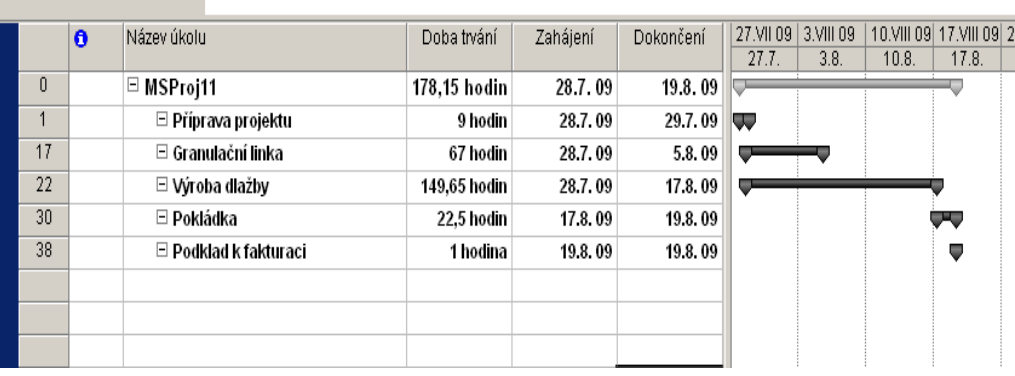

Obrázek 5.2.7 zachycuje hierarchickou strukturu projektu, do které byly uspořádány definované projektové úkoly. U každého souhrnného úkolu je uvedena kvantifikace plánovaného objemu pracovních hodin, zároveň plánovaná doba trvání pracovní činností, plánované datum zahájení a ukončení činností. Například u souhrnného úkolu Příprava projektu činí potřeba práce 9 hodin, datum zahájení přípravy projektu 28. 7. 09 a doba ukončení je 29. 7. 2009.

### *Ganttův diagram jako nástroj pro manažera projektu.*

Na obrázku je znázorněna také jedna z možností praktického využití Ganttova diagramu pro řízení projektu. Úsečky černě zabarvené vyjadřují celkovou dobu trvání jednotlivých souhrnných úkolů. Kromě toho je i graficky znázorněn plánovaný začátek daného souhrnného úkolu, takže projektant může koordinovat dobu jednoho souhrnného úkolu a dobu zahájení navazujícího souhrnného úkolu.

### Krok 6: Definice vazeb

Návaznosti mezi úkoly, tzn. jejich vzájemné vazby, jsou definovány v šestém kroku vytváření směrného plánu (obrázek 5.2.8).

#### Definice vazeb Obrázek 5.2.8

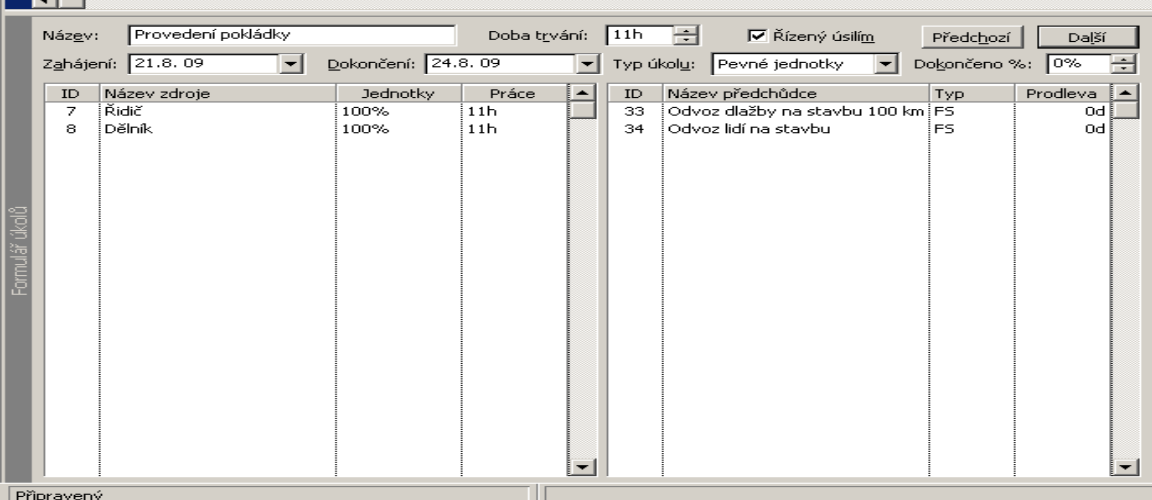

Nastavení vazby mezi úkoly znázorňuje obrázek 5.2.8, ze kterého lze například vyčíst, že pracovní úkol Provedení pokládky je možno provést až po ukončení úkolu Odvoz dlažby na stavbu a po splnění pracovního úkolu Odvoz lidí na stavbu. V projektu Hřiště byla proto použita vazba typu Dokončení – Zahájení (FS), kdy úkol B začíná nejdříve až po dokončení úkolu A.

#### Krok 7: Zdrojová analýza

Přetížení zdrojů zobrazuje tabulka Seznam zdrojů (obrázek 5.2.9) a Ganttův diagram (obrázek 5.2.10). Vyřešený zdrojový konflikt zachycuje obrázek 5.2.11 Ganttův diagram a obrázek 5.2.12 Seznam zdrojů.

### Seznam zdrojů Obrázek 5.2.9

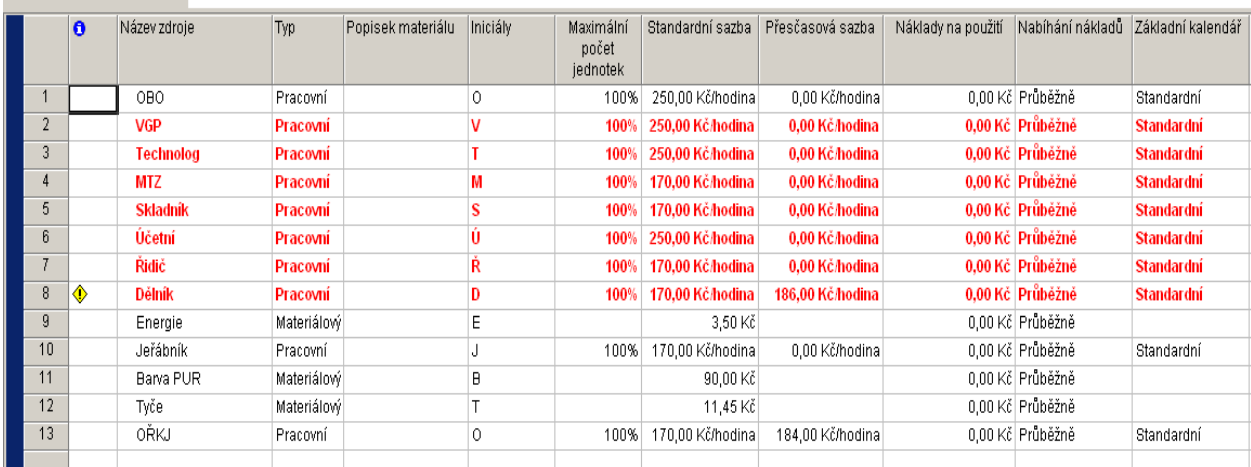

#### Komentář:

Obrázek 5.2.9 zobrazuje Seznam zdrojů, kde zdroje VGP, Technolog, MTZ, Skladník, Účetní, Řidič a Dělník jsou označeny červeně tučně a navíc u zdroje Dělník je symbol vykřičníku ve žlutém kosočtverci. Toto označení identifikuje zdrojové přetížení, které vzniká tehdy, pokud má zdroj v daném časovém období přiděleno více hodin práce, než je v kalendáři tohoto zdroje k dispozici. Řešení resp. metodický postup řešení tohoto "konfliktu" je popsáno v kapitole 3. subkapitola 3.2.3.7.

### Ganttův diagram Obrázek 5.2.10

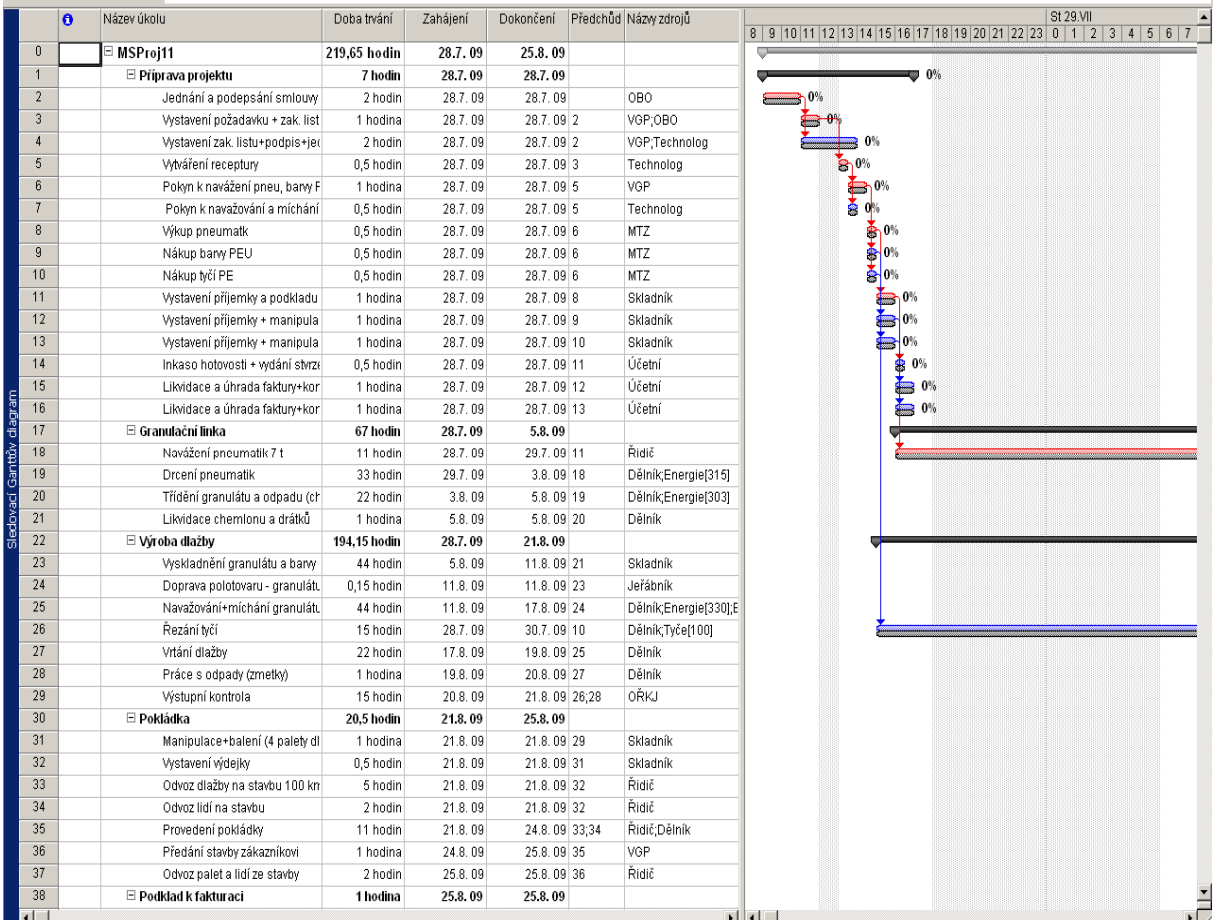

Komentář:

Ganttův diagram viz obrázek 5.2.10 zachycuje, jak jednotlivé pracovní zdroje vykonávají pracovní úkoly souběžně, tzn., že počátek úkolů začíná ve shodnou dobu a tím vzniká zdrojové přetížení. Například pracovní zdroj Skladník vykonává souběžně tři úkoly a to úkol Vystavení příjemky a podkladu k fakturaci – pneu, Vystavení příjemky a manipulace s barvou a úkol Vystavení příjemky a manipulace s tyčemi.

#### Ganttův diagram Obrázek 5.2.11

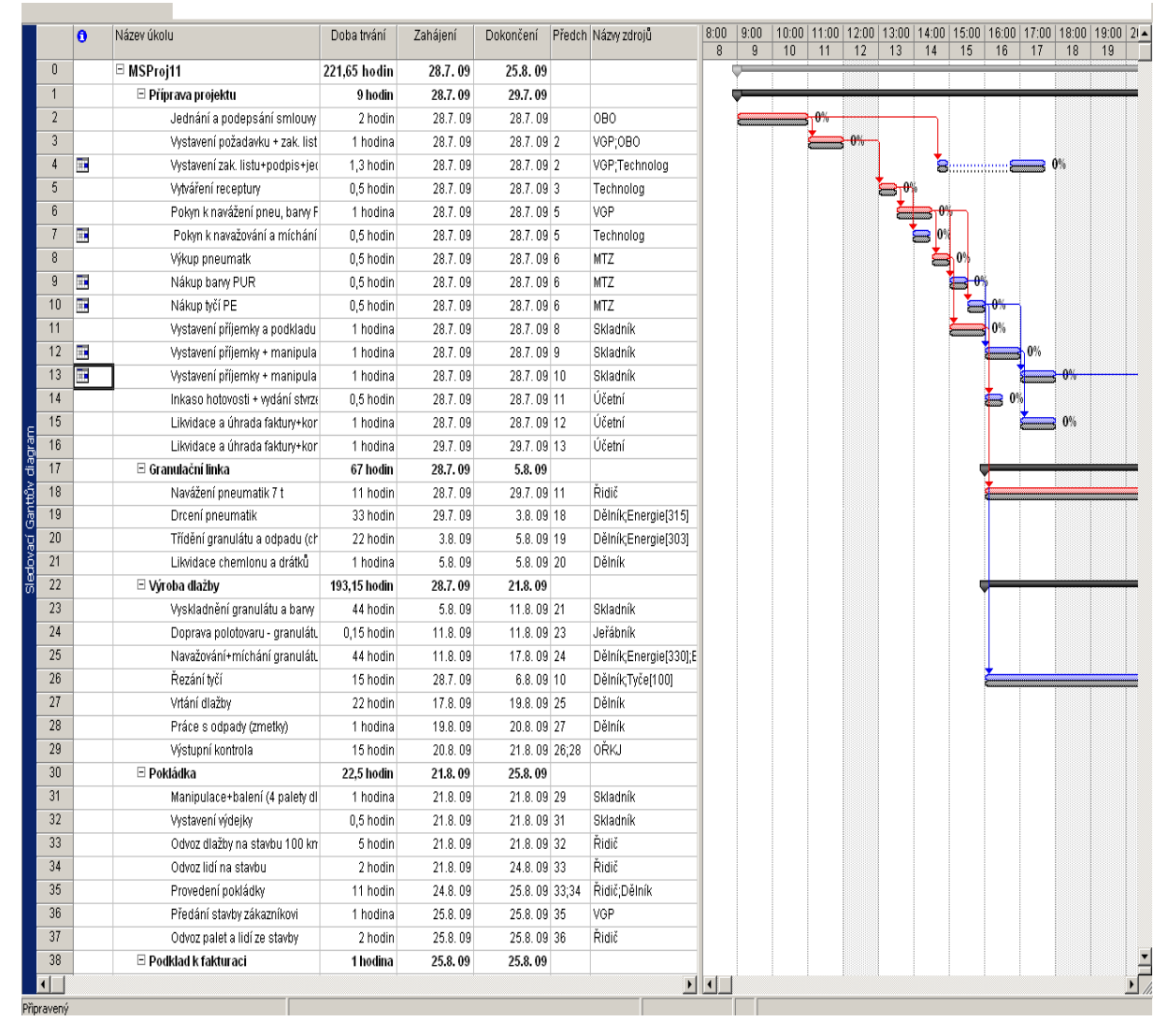

#### Komentář:

*Příklad rozhodovací úlohy pro manažera projektu:* 

Upravený Granttův digram (obrázek 5.2.11), zobrazuje vyřešený modelový zdrojový konflikt. Kde počátek pracovního úkolu vytížených zdrojů začíná až po ukončení předchozího úkolu.

Například pracovní zdroj MTZ (pracovník materiálně technického zásobování) začíná vykonávat úkol Nákup barvy PUR až po ukončení úkolu Výkup pneumatik.

Seznam zdrojů Obrázek 5.2.12

|                 | Ô | Název zdroje    | Typ      | Popisek materiálu | Iniciály | Skupina | Maximální počet jednotek | Standardní sazba | Přesčasová sazba | Náklady na použití Nabíhání nákladů |                  | Základní k |
|-----------------|---|-----------------|----------|-------------------|----------|---------|--------------------------|------------------|------------------|-------------------------------------|------------------|------------|
|                 |   | OB <sub>0</sub> | Pracovní |                   | 0        |         | 100%                     | 250,00 Kč/hodina | 0,00 Kč/hodina   |                                     | 0,00 Kč Průběžně | Standardr_ |
|                 |   | VGP             | Pracovní |                   |          |         | 100%                     | 250,00 Kč/hodina | 0.00 Kč/hodina   |                                     | 0,00 Kč Průběžně | Standardr  |
| 3               |   | Technolog       | Pracovní |                   |          |         | 100%                     | 250.00 Kč/hodina | 0.00 Kč/hodina   |                                     | 0,00 Kč Průběžně | Standardr  |
|                 |   | MTZ             | Pracovní |                   | M        |         | 100%                     | 170,00 Kč/hodina | 0,00 Kč/hodina   |                                     | 0,00 Kč Průběžně | Standardr  |
| 5               |   | Skladník        | Pracovní |                   | S        |         | 100%                     | 170,00 Kč/hodina | 0.00 Kč/hodina   |                                     | 0,00 Kč Průběžně | Standardr  |
| 6               |   | Účetní          | Pracovní |                   |          |         | 100%                     | 250,00 Kč/hodina | 0,00 Kč/hodina   |                                     | 0,00 Kč Průběžně | Standardr  |
|                 |   | Řidič           | Pracovní |                   | Ř        |         | 100%                     | 170,00 Kč/hodina | 0,00 Kč/hodina   |                                     | 0,00 Kč Průběžně | Standardr  |
| 8               |   | Dělník          | Pracovní |                   | D        |         | 300%                     | 170.00 Kč/hodina | 186.00 Kč/hodina |                                     | 0.00 Kč Průběžně | Standardr  |
| 9               |   | Energie         | Materiál |                   | E        |         |                          | 3,50 Kč          |                  |                                     | 0,00 Kč Průběžně |            |
| $10-10$         |   | Jeřábník        | Pracovní |                   |          |         | 100%                     | 170,00 Kč/hodina | 0.00 Kč/hodina   |                                     | 0,00 Kč Průběžně | Standardr  |
| 11              |   | Barva PUR       | Materiál |                   | Β        |         |                          | 90,00 Kč         |                  |                                     | 0,00 Kč Průběžně |            |
| 12              |   | Tyče            | Materiál |                   |          |         |                          | 11,45 Kč         |                  |                                     | 0,00 Kč Průběžně |            |
| 13 <sup>°</sup> |   | 0ŘKJ            | Pracovní |                   | 0        |         | 100%                     | 170.00 Kč/hodina | 184.00 Kč/hodina |                                     | 0,00 Kč Průběžně | Standardr  |
|                 |   |                 |          |                   |          |         |                          |                  |                  |                                     |                  |            |
|                 |   |                 |          |                   |          |         |                          |                  |                  |                                     |                  |            |

Obrázek 5.2.12 zachycuje Seznam zdrojů, kde po vyřešení zdrojového konfliktu nejsou vytížené zdroje červeně označeny.

Krok 8: Uložení směrného plánu

Všechny nadefinované parametry (kalendář, pracovní čas, zdroje, pracovní úkoly) celého projektu byly v posledním kroku uloženy prostřednictvím záložky Uložit směrný plán (obrázek 5.2.13).

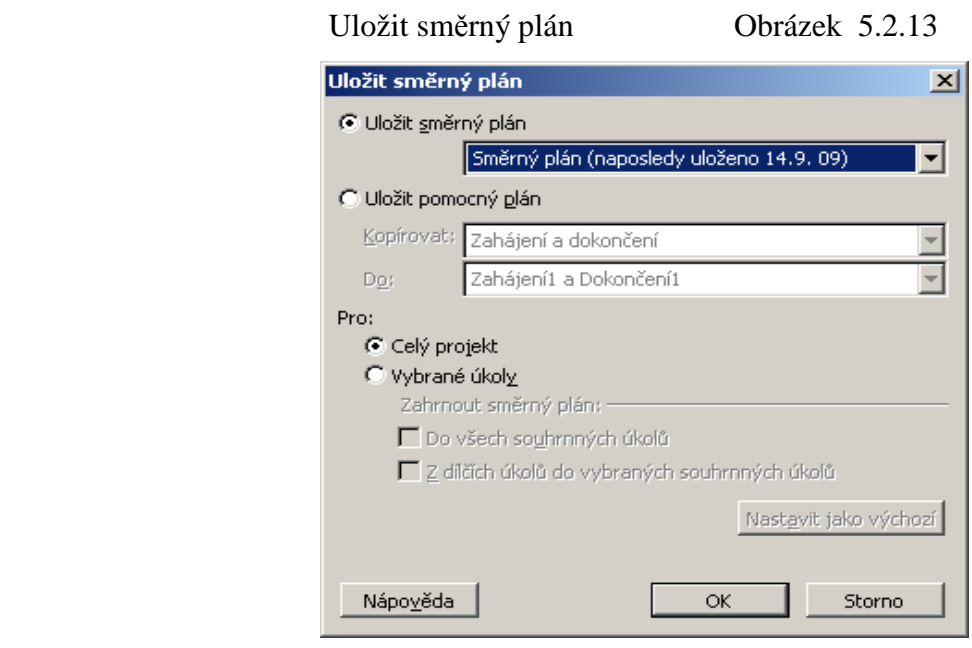

Po vytvoření směrného plánu projektu v aplikaci MS Project 2003 bylo zapotřebí plán uložit. Obrázek 5.2.13 znázorňuje záložku Uložit směrný plán, kde bylo nutné zaškrtnout políčko pro uložení směrného plánu.

Po uložení směrného plánu MS Project 2003 poskytuje pro manažera projektu prostřednictvím okna Statistika projektu pro směrný plán souhrnné informace o celém projektu (obrázek 5.2.14).

Projektový tým tak získává kompletní nástroj pro řízení realizace projektu.

#### Statistika projektu pro směrný plán **Obrázek 5.2.14**

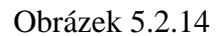

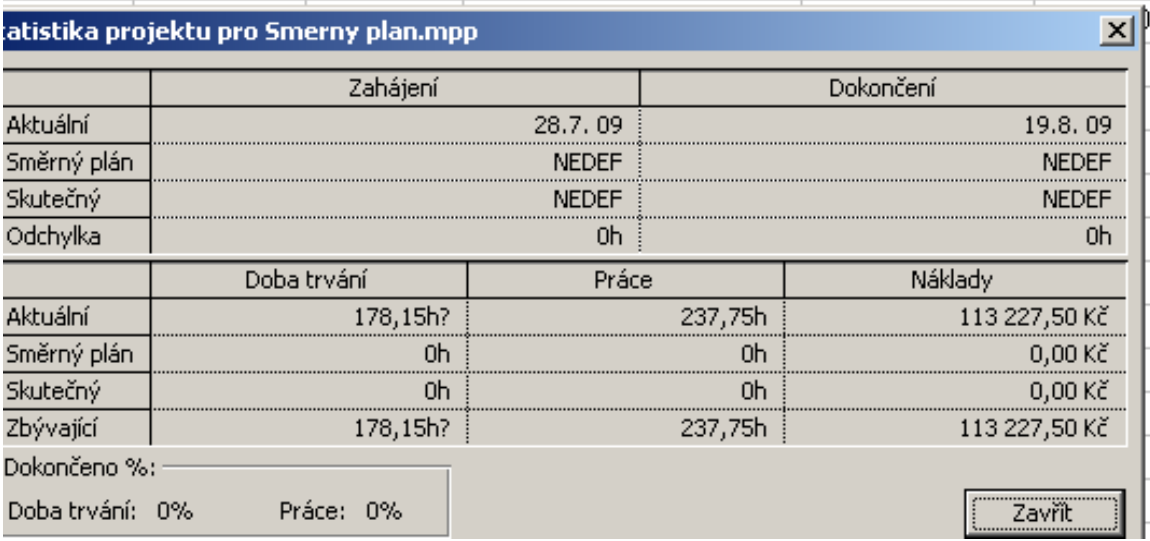

Po uložení směrného plánu lze získat souhrnné statistické informace o projektu a to jak z hlediska časového, tak i z hlediska práce a nákladů. Z obrázku 5.2.14 je možno vyčíst, že sledovaný projektu je zahájen 28. 7. 2009 a ukončen 19. 8. 2009. Dále z tohoto obrázku vidíme, že projekt bude trvat 178,15 hodin, bude potřeba 237,75 hodin práce a náklady dosáhnou 113 227,50 korun.

Dílčí shrnutí k fázím přípravy a plánování projektu:

Zakázka střední velikosti, kterou je možno vyjádřit objemem tržeb v částce 131 800, vyžaduje, aby byl vypracován projekt, který v podmínkách sledované společnosti jako odpovědný manažer řídí vedoucí specializovaného úseku výroby (gumového programu). Jako nástroj pro řízení projektu byl zvolen softwarový produkt MS Project 2003, jehož výstupem pro fázi přípravy projektu je vytvořený směrný plán nákladů a časového využití zdrojů pro provedení sjednané zakázky. V souladu s principy projektového řízení plán zahrnuje: kvantifikaci objemu využitých variabilních a fixních zdrojů a jejich ceny (nákladů), strukturu jednotlivých činností a jejich vyjádření v plánovaném časovém průběhu. Z plánu prováděných prací vyplývá, že je zohledněn i faktor zabezpečování kvality, jelikož není opomenuto časové zařazení a využití kontrolních činností, jejichž cílem je kontrola kvality produkce pryžové dlažby.

# *Příprava na řízení realizace projektu – učení se*  **5.3 Časová analýza projektu**

Pro manažera projektu je důležité určit kritické pracovní úkoly a celkovou časovou rezervu k zjištění o kolik lze prodloužit projekt, aniž by došlo k narušení termínu ukončení. K zjištění těchto údajů slouží manažerovi MS Project 2003 a to buď:

- 5. Tabulky Plán, kde je pro každý úkol stanoveno datum nejpozději možného zahájení a nejpozději možného ukončení a velikost celkové a volné časové rezervy (obrázek 5.3.1).
- 6. Průvodce Ganttovým diagramem, pomocí něhož se kritické úkoly v Ganttově diagramu zobrazí červeně (obrázek 5.3.2)
- 7. Podrobného Ganttova diagramu, kde je graficky znázorněna i velikost časových rezerv
- 8. Filtru "kritické cesty "

Pro určení kritických pracovních úkolů a celkovou časovou rezervu pro daný projekt byla zvolena tabulka Plán a Průvodce Ganttovým diagramem.

**Contract Contract Contract** 

## Tabulka Plán Obrázek 5.3.1

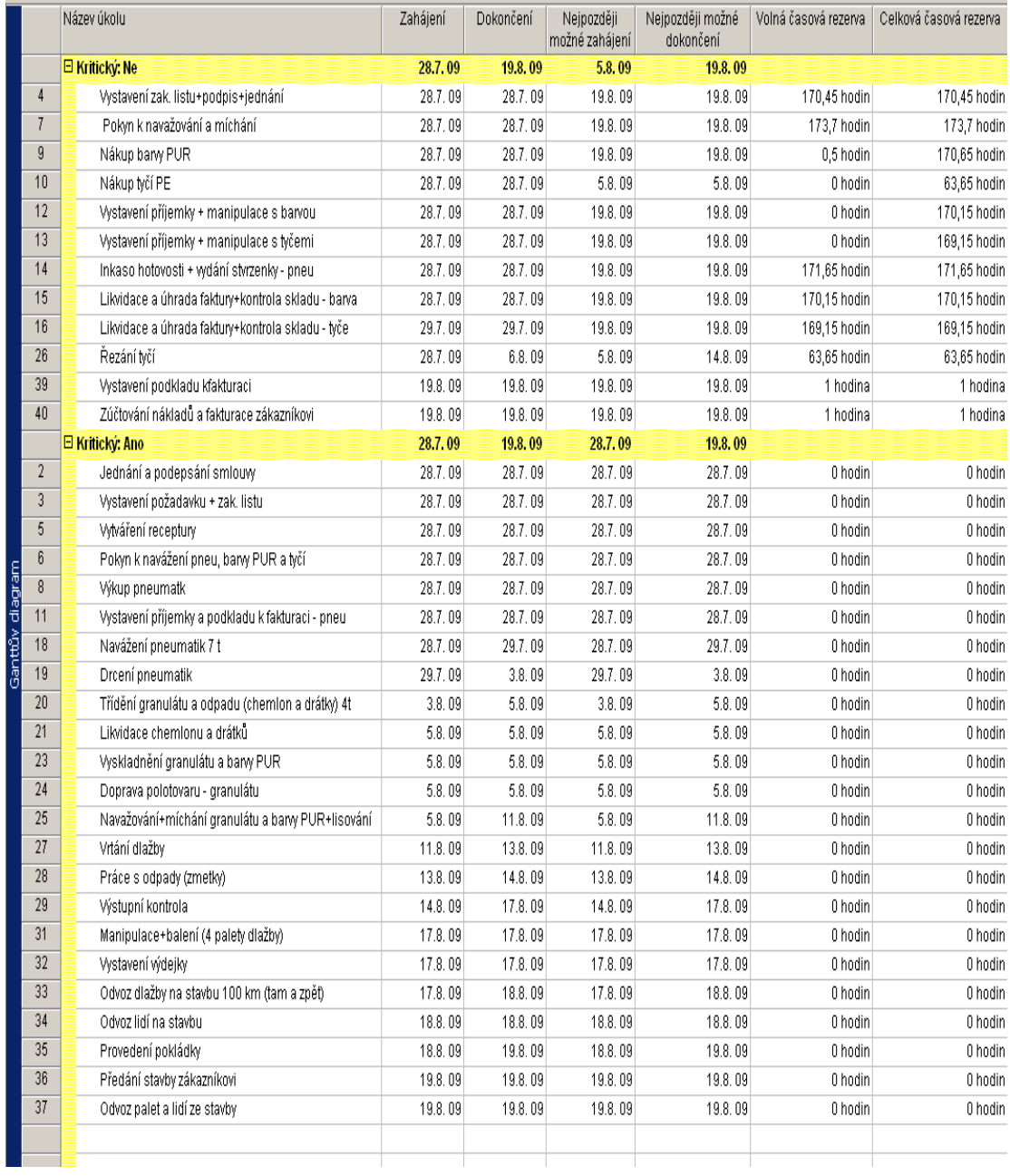

Ganttův diagram Obrázek 5.3.2

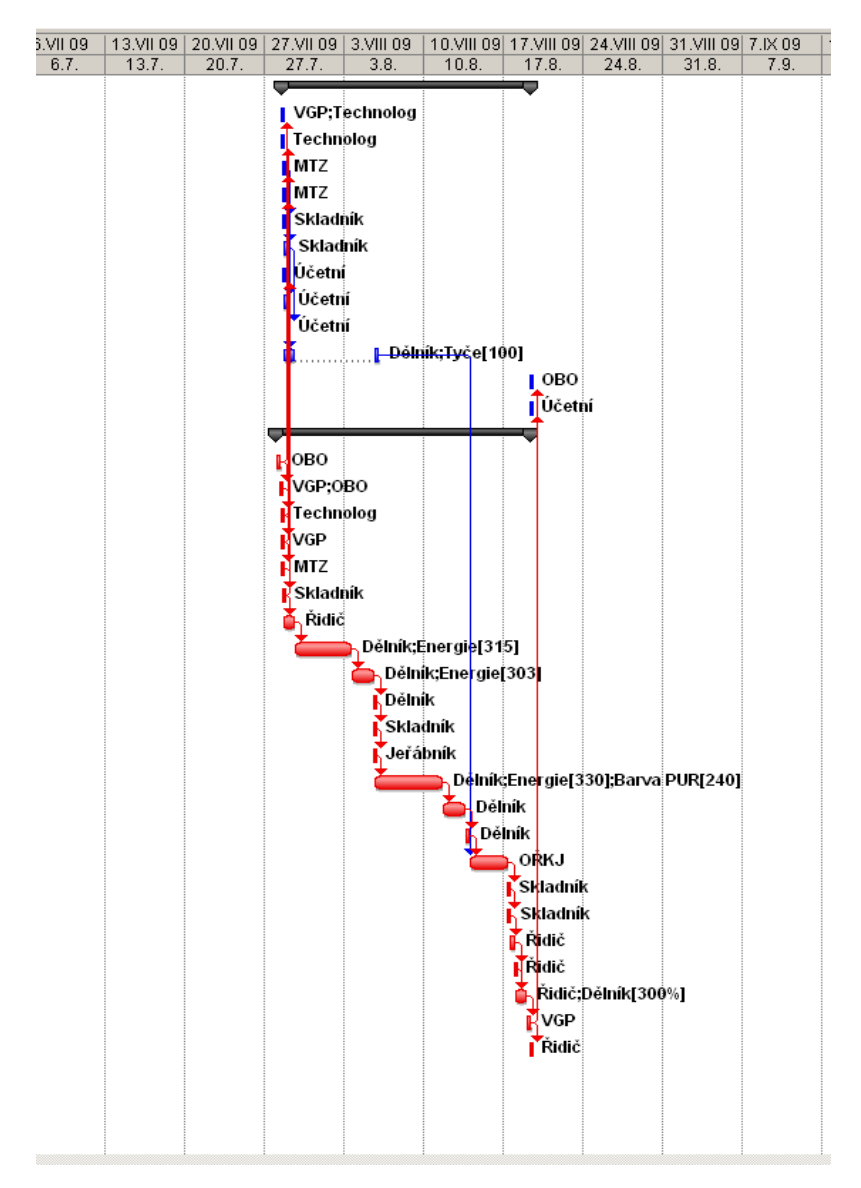

#### Komentář:

Obrázek 5.3.1 zachycuje úkoly projektu, které patří mezi kritické. Tento projekt má celkem 23 kritických cest. Pro kritické úkoly platí, že jejich celková časová rezerva a tedy i volná časová rezerva je rovna nule, to znamená, že zdržení počátku tohoto úkolu, nebo prodloužení jeho doby trvání bude mít vliv na konečné datum ukončení projektu. Kritickou cestou projektu Hřiště je například: úkol Jednání a podepsání smlouvy, Vystavení požadavku na vstupní materiály nebo Vytváření receptury.

Kritické úkoly jsou v grafickém zobrazení Ganttova digramu červeně šrafované (obrázek 5.3.2).

# **5.4 Nákladová analýza projektu**

Tato analýza je pro projektového manažera velmi podstatná především ve fázi kontroly. Pomocí tabulky Nákladů (obrázek 5.4.1) projektový manažer má možnost sledovat průběžné nabíhaná pevných nákladů a výskyt odchylek kvantitativních, které se během implementace projektu se mohou vyskytnout. "Pevné" náklady jsou definovány v komentáři pod tabulkou 5.4.1.

### Tabulka Náklady Obrázek 5.4.1

÷

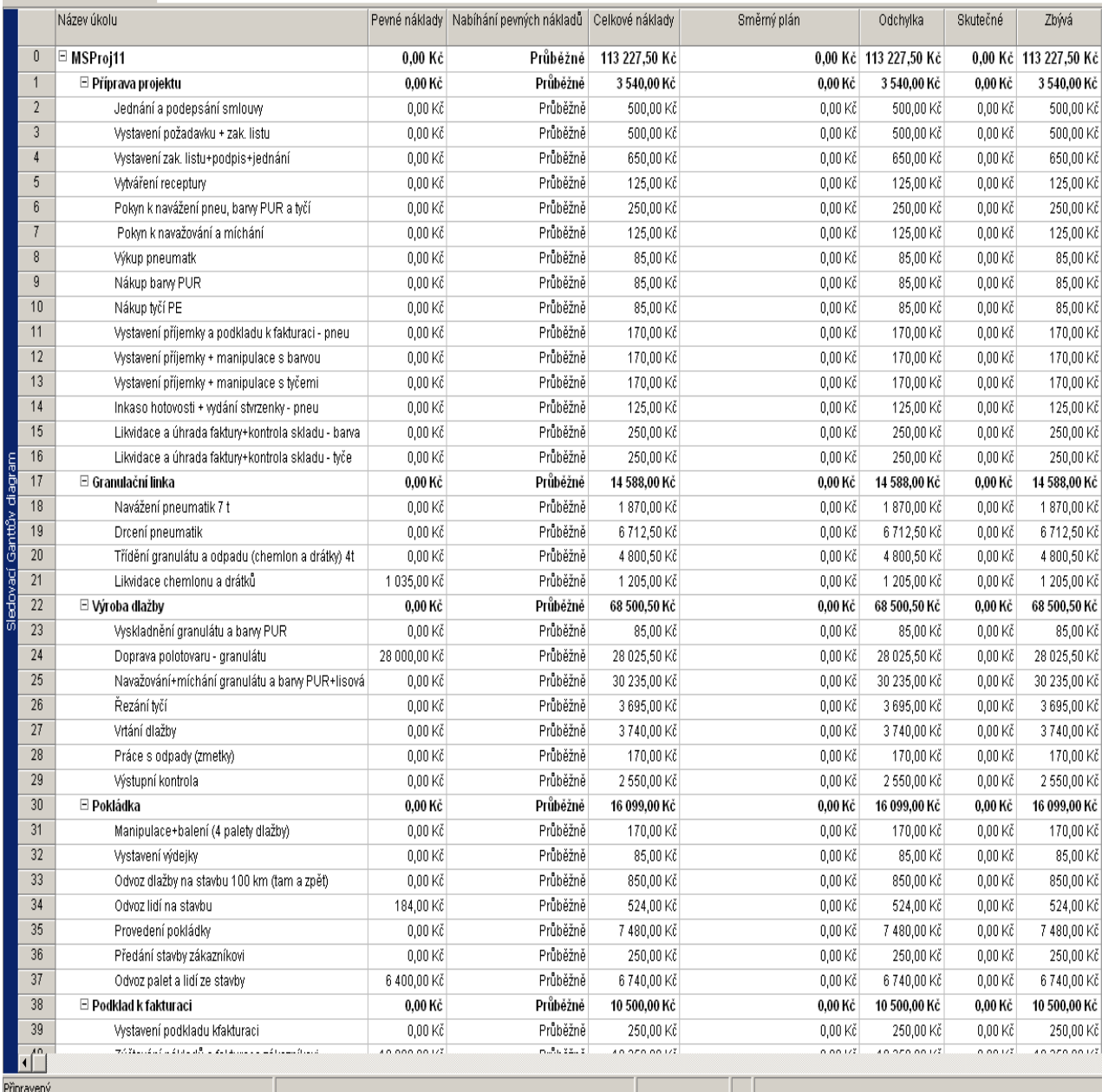

#### Komentář:

Jedná se o tabulku Náklady (obrázek 5.4.1) zobrazující Pevné náklady, Nabíhání pevných nákladů, Celkové náklady, Směrný plán, Odchylku, Skutečné náklady a Zbývající náklady.

Pevné náklady byly již přiřazeny k jednotlivým úkolům při vytváření směrného plánu a to v kroku 4, kde byly definovány jednotlivé úkoly. U sledovaného projektu byly pevné náklady přiřazeny k 5 nadefinovaným úkolům.

Jsou to tyto úkoly:

Likvidace chemlonu – pevné náklady činí 1 035,-Kč, poplatek za uložení chemlonu.

Doprava polotovaru – pevné náklady činí 28 000,- Kč, nájem za jeřáb.

Odvoz lidí na stavbu – pevné náklady činí 184,- Kč, (1 x 92,-.) cestovné pro 2 osoby.

Odvoz palet a lidí ze stavby – pevné náklady činí 6 400,-Kč, amortizace automobilu (400 km x 16,-).

Vystavení a odeslání faktury, účtování o platbě – 10 000,- Kč, náklady na správu (nájem, teplo, odpisy atd.).

Celkové náklady MS Project 2003 počítá podle vzorce:

Náklady = počet jednotek \* standardní sazba

Například u úkolu Navážení pneumatik činí celkové náklady 1 870,- Kč. Tyto náklady MS Project 2003 vypočítal na základě předchozího vzorce:

#### $1,870 = 11 * 170$

Protože sledovaný projekt ještě nezačal, tzn., projekt není ve fázi sledování, jsou hodnoty skutečných nákladů nulové a hodnoty odchylky jsou stejné jako hodnoty celkových nákladů.

#### **5.5 Sledování průběhu projektu**

MS Project 2003 umožňuje projektovému manažerovi sledovat průběh projektu prostřednictvím tabulky Sledování (obrázek 5.5.1) nebo tabulky Práce (obrázek 5.5.2). Grafické znázornění Sledovacího Ganttova diagramu (obrázek 5.5.3) umožňuje manažerovi viditelně rozlišit rozdíl mezi směrným plánem a skutečností. Tabulka Náklady (obrázek 5.5.4) zachycuje během realizace průběžné nabíhání pevných nákladů, skutečných nákladů, a odchylek. Tato tabulka je pro projektového manažera, co se týče řízení dalších stádií projektu, podstatným zdrojem informací.

Statistika projektu (obrázek 5.5.5) projektovému manažerovi poskytuje souhrnné ekonomické výsledky a časové informace o průběhu projektu Hřiště.

### Tabulka Sledování Obrázek 5.5.1 ۰

Ė

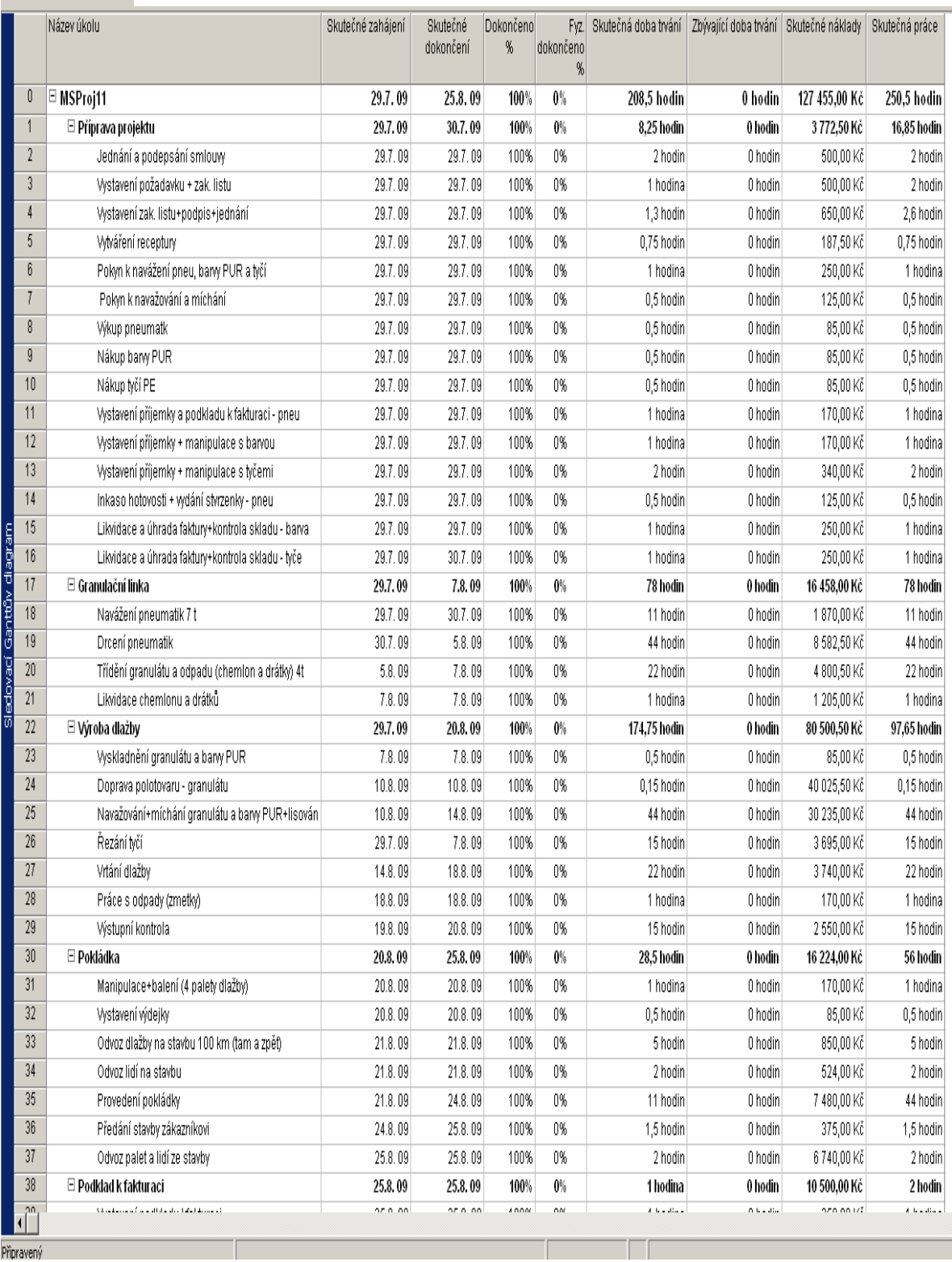

V tabulce Sledování (obrázek 5.5.1) bylo zaznamenáno skutečné zahájení jednotlivých úkolů. Například úkol Jednání a podepsání smlouvy byl z důvodu neúčasti zákazníka skutečně zahájen oproti směrnému plánu o den později tj. 29. 7. 2009.

Úkol Drcení pneumatik měl být zahájen podle směrného plánu 29. 7. 2009, z důvodu poruchy drtičky byl úkol zahájen o 1 den později tj. 30. 7. 2009.

### Tabulka Práce Obrázek 5.5.2

÷

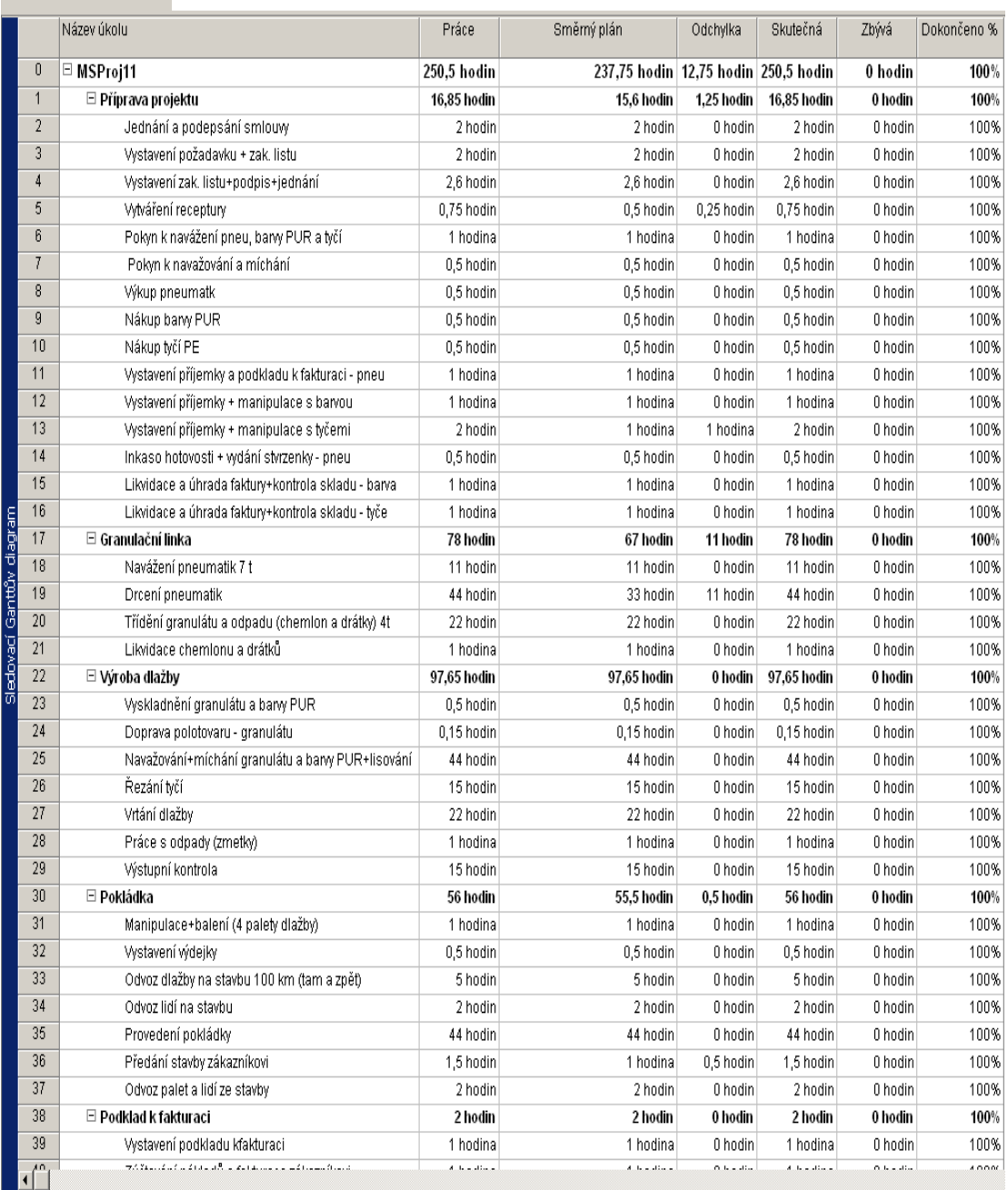

### Komentář:

V tabulce Práce (obrázek 5.5.2) byla zaznamenána skutečná doba trvání práce, vztahující se k jednotlivým pracovním úkolům, které manažer projektu přiděluje a koordinuje. Například u úkolu Vytváření receptury z důvodu opravy chyby zjištěné v receptuře se úkol prodloužil o 0,25 minut. Rozdíl mezi naplánovanou a skutečnou dobou práce je vyjádřen ve sloupci Odchylka.

Úkol Vystavení příjemky + manipulace s tyčemi podle směrného plánu měl trvat 1 hodinu, z důvodu náročnosti manipulace s tyčemi (uskladnění tyčí do vyšších regálů) se skutečná doba práce prodloužila na 2 hodiny.

Největší odchylka 11 hodin se vyskytuje u úkolu Drcení pneumatik. Odchylka vznikla z důvodu opravy drtícího stroje, což vedlo nejenom k prodloužení úkolu o 11 hodin, ale i k prodloužení doby začátku úkolu o 1 den.

Sledovací Ganttův diagramu Obrázek 5.5.3

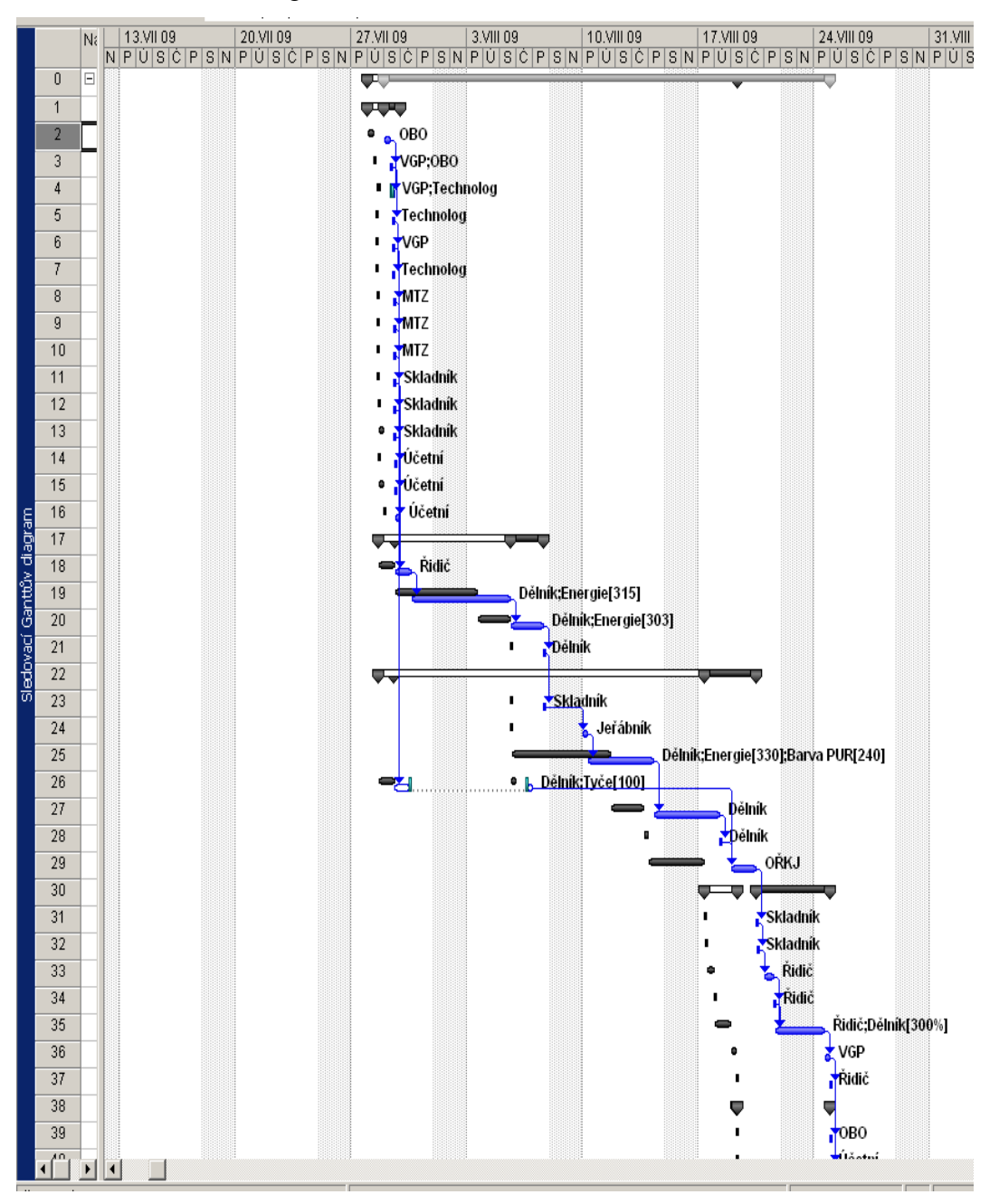

#### Komentář:

Obrázek 5.5.3 zobrazuje graficky Sledovací Ganttův digram. Každý úkol je zobrazen v Ganttově diagramu dvěma pruhy. Jeho horní část (černá šrafovaná) odpovídá směrnému plánu, dolní část (modře šrafovaná) odpovídá skutečnosti.

# Tabulka Náklady Obrázek 5.5.4

ŕ

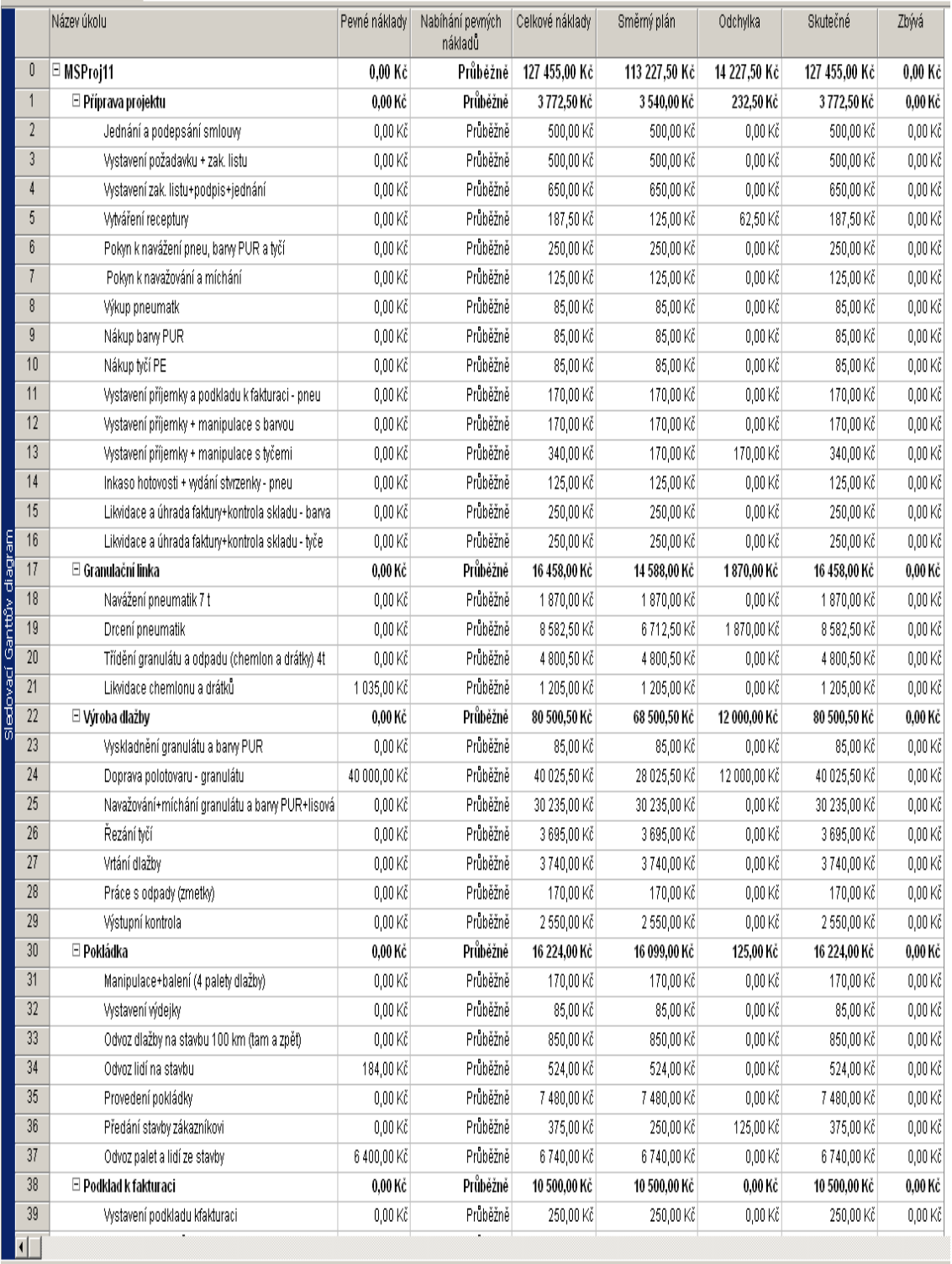

Tabulka Náklady (obrázek 5.5.4) při sledování realizace projektu zobrazuje, jak se plánované celkové náklady liší od reálných nákladů, které se v této tabulce zobrazují po provedení aktualizace směrného plánu nákladů skutečnými položkami.

Největší odchylka od směrného plánu je zaregistrována u úkolu Doprava polotovaru, kde se zvýšily pevné náklady na 40 000,- Kč. Důvodem bylo převedení jeřábu na důležitější pracovní úkol v rámci podniku, takže bylo nutno vypůjčit další jeřáb od jiné společností, což vedlo ke zvýšení plánovaných fixních nákladů za pronájem o 12 000,- Kč.

U úkolu Drcení pneumatik se skutečné náklady zvýšily od původního směrného plánu o 1 870,- Kč, což bylo zapříčiněno, jak už bylo výše uvedeno, z důvodu poruchy drtícího stroje. Vedle odchylky nákladů tak vznikla i odchylka času prodloužením úkolu z 33 hodin na 44 hodin a ke změně začátku data zahájení úkolu.

Ve snaze usnadnit čtenáři orientaci v tabulce Náklady (obrázek 5.5.4), jsou v komentářích uváděné příklady analýzy odchylek graficky zvýrazněny kroužkem. To se týká i dalších tabulek (obrázků) v následujícím textu.

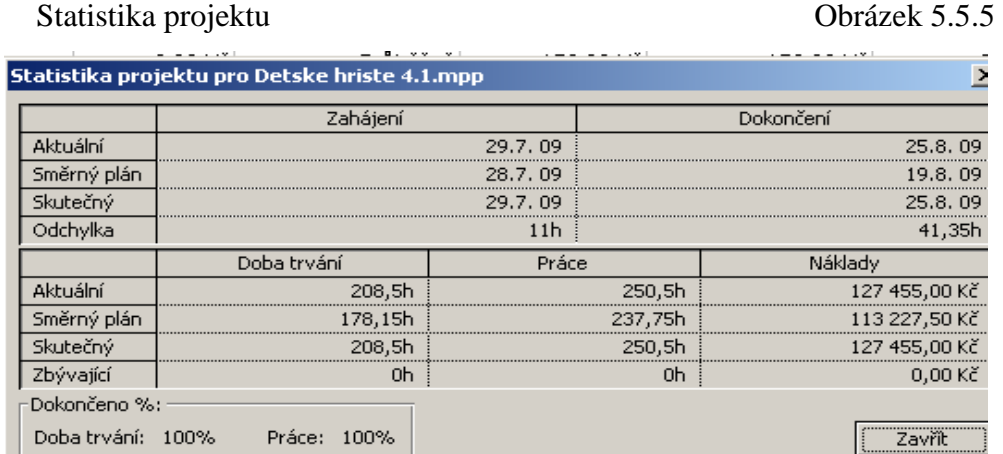

#### Komentář:

Pod pojmem "Statistika projektu" pro sledovaný projekt Hřiště je zapotřebí rozumět, že tabulka na obrázku 5.5.5 zobrazuje aktuální datum zahájení, datum dokončení, dobu trvání, dobu trvání práce a aktuální náklady projektu.
Jak je možno z obrázku vyčíst, datum zahájení projektu 29. 7. 2009 se od směrného plánu liší o 1 den, což zapříčinilo, že některé úkoly byly zahájeny o 1 den později. Byl to například úkol Jednání a podepsání smlouvy nebo úkol Drcení pneumatik.

Aktuální doba trvání práce 208,5 hodin se od směrného plánu doby trvání práce 178,15 hodin liší o 30,35 hod., což bylo zapříčiněno prodloužením úkolů, jako například úkolu Vytváření receptury nebo úkolu Vystavení příjemky + manipulace s tyčemi. Toto prodloužení doby trvání práce mělo za následek zvýšení doby práce z 237, 75 hodin na 250, 5 hodin.

Změna data zahájení a prodloužení doby trvání práce u některých pracovních úkolů mělo za následek zvýšení celkových nákladů na projekt z 113 227, 50 Kč na 127 455 Kč, tj. o 14 227, 50 Kč více.

*Poznámka autorky práce:* 

V této souvislosti autorka práce připomíná, že pro potřeby řešení tématu diplomové práce (Využití metody EV v řízení projektů) byl vytvořen modelový projekt, ve kterém jsou záměrně zakomponovány širší možnosti sledovat výskyt a poukazovat na příčiny vzniku časových a nákladových odchylek od vytvořeného směrného plánu projektu.

Výsledky analýzy těchto druhů odchylek jsou zdrojovými informacemi, respektive slouží jako podklady pro metodický postup při výpočtu a především při interpretaci EV v časově vymezených kontrolních bodech v průběhu realizace projektu.

V modelovém projektu je rovněž záměrně využit vyšší počet kontrolních bodů (milníků), tak aby bylo možno při častějším opakování výpočtů EV prostřednictvím softwaru MS Project 2003 podrobněji zkoumat využitelnost tohoto metodického nástroje projektovým managementem.

## **5.6 Vytvořená hodnota**

Projektový manažer prostřednictvím analýzy vytvořené hodnoty má možnost sledovat realizaci projektu k určitým kontrolním dnům. Z hlediska velikosti zakázky si manažer stanoví počet kontrolních dnů. Pro sledovaný projekt Hřiště, který patří mezi středně velké zakázky, bylo určeno 10 kontrolních dnů (viz subkapitola 5.6.1) Údaje vytvořené hodnoty k určitému datu byly získány zadáním aktuálního data a data stavu do okna Informace o projektu (obrázek 5. 6.1).

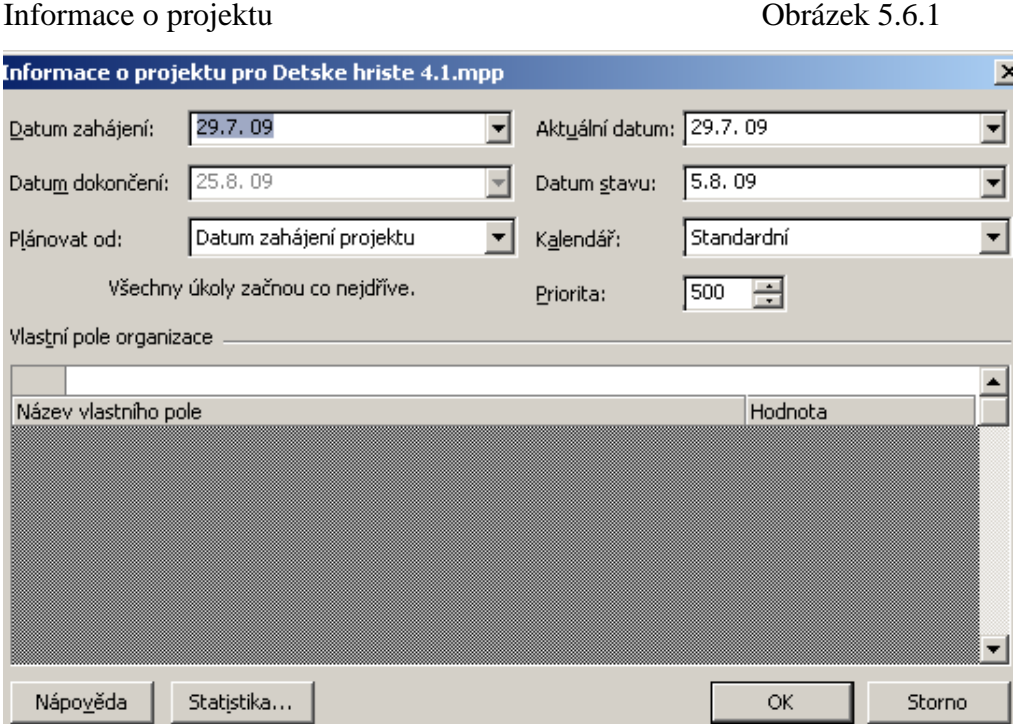

Komentář:

Pomocí okna Informace o projektu (obrázek 5.6.1) je možno nastavit sledované období pro zobrazení údajů v tabulce Vytvořená hodnota.

Pro projekt Hřiště bylo nastaveno aktuální datum 29. 7. 2009, tj. začátek zahájení projektu a datum stavu k 5. 8. 2009, tj. kontrolní den.

Po zadání dat MS Project 2003 zobrazí údaje vytvořené hodnoty ve sledovaném období od 29. 7. 2009 do 5. 8. 2009 (obrázek 5.6.2).

V tabulce, kterou zachycuje obrázek 5.6.3, jsou vyjádřeny shodné ukazatele jako v předcházející tabulce (obrázek 5.6.2), ale za jiné období, tj., od 29. 7. do 25. 8. 2009.

# Tabulka Vytvořená hodnota Obrázek 5.6.2

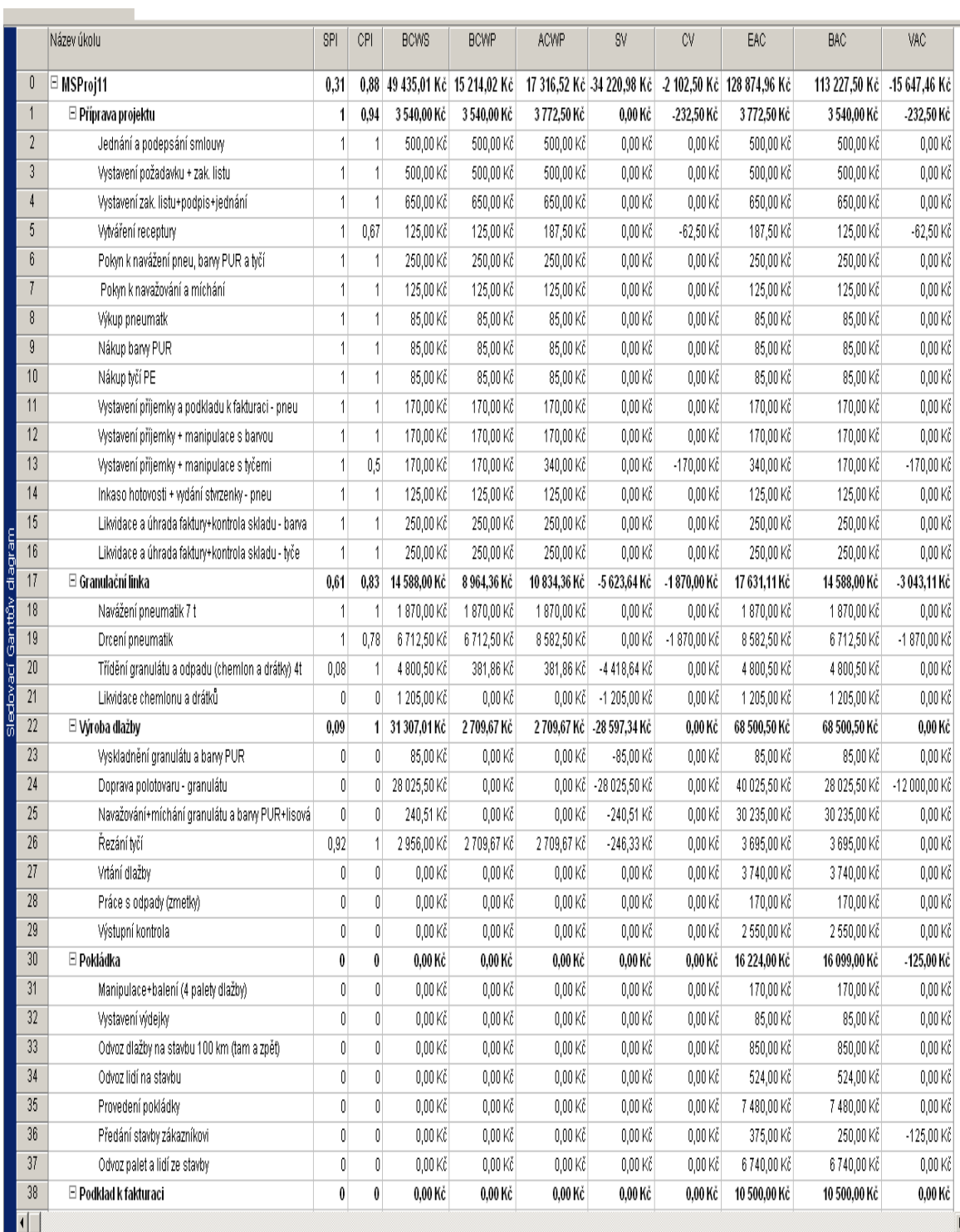

### Komentář:

Obrázek 5.6.2 zobrazuje tabulku Vytvořené hodnoty, která byla použita pro sledování míry hodnoty vykonané práce, a která umožňuje posoudit, zda aktuální stav čerpání nákladů odpovídá původnímu rozpočtu.

Tabulka Vytvořené hodnoty zachycuje údaje vytvořené hodnoty ke konkrétnímu datu. V našem případě jsou to údaje od 29. 7. 2009 do 5. 8. 2009 což je do pracovního úkolu Řezání tyčí.

# **5.6.1 Výsledky analýzy EV z pohledu manažera projektu Výkonnost lidských zdrojů projektu**

SPI (Schedule Performance Index) je indexem výkonnosti. Vývoj indexu menší než 1 indikuje, že jsou dosavadní pracovní úkoly vykonávány pomaleji, než bylo původně plánováno.

Jedná se tedy o poměr hodnoty v rozpracovanosti, tj. rozpočtových nákladů pro činnosti, nebo jejich části ukončené v průběhu určitého období (BCWP-EV), a plánovaných nákladů (BCWS):

$$
SPI = BCWP(EV) / BCWS
$$

Zjištění:

Index menší než 1 u daného projektu Hřiště se vyskytuje u úkolu Třídění granulátu a odpadu 0,08, a úkolu Řezání tyčí 0,92.

CPI (Cost Performance Index) je indexem poměrovým, hodnota < 1 vyjadřuje, že je hodnota reálně odvedené práce menší, než vynaložené náklady na tuto hodnotu. Jedná se o poměr hodnoty v rozpracovanosti, tj. rozpočtových nákladů pro činnosti, nebo jejich části ukončené v průběhu určitého období, a skutečných nákladů (ACWP).

$$
CPI = BCWP(EV) / ACWP
$$

Zjištění:

Hodnota menší než 1 se u sledovaného projektu vyskytuje u 3 úkolů projektu. Například u úkolu Vytváření receptury 0,67, Vystavení příjemky+manipulace s tyčemi 0,5 a Drcení pneumatik 0,78.

Hodnocení indexů výkonu v konceptu vytvořené hodnoty je uvedeno v literární rešerši v subkapitole 2.5.2.6 Sledování průběhu projektu použitím analýzy vytvořené hodnoty. Podle Aleny Svozilové pokud, index CPI (a stejně tak SPI) je menší než 1, což se vyskytuje u sledovaného projektu Hřiště, je v projektu ke dni analýzy dosaženo výsledků horších, než jaké byly předpokládány ve směrném plánu.

#### **5.6.2 Ekonomická výkonnost (odchylky nákladů a jejich časového rozpisu)**

BCWS Budgeted Cost of Work Scheduled) rozpočtové náklady plánovaných prací.

Celkové rozpočtové náklady plánovaných prací sledovaného období tzn. do zahájení pracovního úkolu Řezání tyčí, činí 49 435,01 Kč.

BCWP (Budgeted Cost of Work Performed) = EV rozpočtové náklady provedených prací. Jedná se o finanční vyjádřené toho, kolik práce je uděláno k datu analýzy.

Celkové rozpočtové náklady provedených prací ve sledovaném období jsou k 5. 8. 2009 15 214, 02 Kč.

Jak je patrno z obrázku 5.6.2, rozdíl mezi rozpočtovými náklady plánovaných prací (BCWS) a rozpočtovými náklady provedených prací (BCWP), který vyjadřuje ukazatel SV, činí 34 220,98 Kč. Největší rozdíl, který činí 4 418, 64 (ukazatel SV) je zaznamenán u úkolu Třídění granulátu a odpadu, kde rozpočtové náklady *plánovaných* prací činí 4 800,50 Kč a rozpočtové náklady *provedených* prací 381,86 Kč tzn, že tento rozdíl byl způsoben, tím že práce byly prováděny pomaleji, než bylo původně plánováno (Index SPI menší než 1) a tím *rozpočtové náklady provedených prací* jsou menší.

Hodnota ACWP (Actual Cost of Work Performed) vyjadřuje skutečné náklady provedených prací. Celkové skutečné náklady provedených prací jsou 17 316, 52 Kč.

Rozdíly mezi skutečnými náklady provedených prací (ACWP) a rozpočtovými náklady provedených prací (BCWP) lze najít u 3 úkolů (Vytváření receptury, Vystavení příjemky+manipulace s tyčemi, Drcení pneumatik). Jsou to úkoly, jejichž index CPI, je menší než 1. Což znamená, že jejich hodnota reálně odvedené práce je menší, než vynaložené náklady na tuto hodnotu.

### **5.6.3 Analýza odchylek**

SV (Schedule Variance - Odchylka od časového rozpisu)) zobrazuje rozdíl mezi skutečně realizovanou hodnotou práce (BCWP \_ EV) a plánovanou hodnotou odvedené práce (BCWS). Rozdíl mezi skutečně realizovanou hodnotou práce (BCWP-EV) a plánovanou hodnotou odvedené práce (BCWS) se například vyskytuje u úkolu Třídění granulátu a odpadu 4 418, 64 Kč. Jak už bylo řečeno výše, rozdíl vznikl z důvodu, že dosavadní práce byly prováděny pomaleji, než bylo původně plánováno.

CV (Cost Variance – Odchylka od rozpočtu) zobrazuje rozdíl mezi odvedenou prací (BCWP\_EV) a kolik na tuto odvedenou práci bylo vydáno (ACWP). V projektu se vyskytuje rozdíl u 3 úkolů, jsou to úkoly, jejichž index CPI, je menší než 1. Vyskytuje se u úkolu Vytváření receptury 62, 50 Kč, nebo u úkolu Drcení pneumatik, kde se vyskytuje největší rozdíl 1 870,- Kč.

Pozn.: Tím, že u těchto úkolů se vyskytly odchylky od směrného plánu, například u Vytváření receptury z důvodu opravy chyby v receptuře, se doba trvání prodloužila o 0,25 minut, což znamená, že u tohoto úkolu se zvýšily náklady, ale hodnota tohoto pracovního úkolu je menší, než byly vynaložené náklady.

#### **5.6.4 Predikce výsledků**

EAC (Estimate at Completion) predikuje celkové reálné náklady a nakolik se jejich budoucí hodnota zvýší/sníží v době dokončení projektu.

Celkové reálné náklady v době dokončení projektu Hřiště se zvýší na 128 874,96,- Kč.

BAC (Budget at Completition) predikuje celkové rozpočtové náklady Celkové rozpočtové náklady na projekt činí 113 227, 50 Kč.

VAC (Variance at Completion) zobrazuje rozdíl mezi novým konečným odhadem reálně vynaložených nákladů a hodnotou plánovaného rozpočtu v době dokončení projektu.

Rozdíl projektu činí 15 647, 46 Kč.

Dílčí shrnutí k manažerkému využití analýzy EV:

Tabulka Vytvořená hodnota, například na obrázku 5.6.2., poskytuje pro vedoucí manažery projektu a projektový tým řadu vzájemně souvisejících informací (zpětnou vazbu), které mohou být využity při operativních či regulačních opatřeních. To znamená při zajišťování dalšího vývoje realizačního stádia projektu v mezích směrného plánu. Patří k nim:

• Informace o výkonnosti týmu, respektive pracovníků podniku, kteří jsou vedoucím manažerem pověřeni naplánovanými pracovními úkoly v rámci projektu (co mělo být k datu kontroly dokončeno či rozpracováno a co je dokončeno či rozpracováno ve skutečnosti). Z metodického hlediska je pro management projektu velkou výhodou, že hodnoty objemu vykonaných (odvedených) prací jsou jednotně kvantifikovány ve finanční formě, v podobě čerpání či nečerpání objemu plánovaných směrných nákladů na zdroje projektu (využité v intervalu mezi kontrolními dny, nebo v průběhu projektu jako celku).

Tento metodický přístup tedy pomáhá řešit v projektové praxi často obtížný problém stanovení jednotných ukazatelů výkonnosti pro pracovníky zařazené do projektu, kteří často vykonávají velmi různorodé činnosti, anebo jsou do projektu zařazeni jednorázově, či v opakovaných krátkých časových úsecích trvání projektu.

Výkonnost lidských zdrojů, ale také organizační a řídící schopnosti manažerů týmu, lze hodnotit ukazateli SPI a CPI. Tyto ukazatele mohou proto mít také motivační charakter pro spolupracovníky v projektovém týmu.

• Se stavem rozpracovanosti úkolů v realizačním stadiu projektu souvisí ekonomická výkonnost projektového týmu, vyjádřitelná momentální dosaženou hodnotou čerpání rozpočtu finančních zdrojů projektu BCWP, která v postatě představuje hodnotu Earned Value.

Vedoucí manažer projektu by ve stadiu realizace projektu měl vyvíjet maximální snahu, aby se skutečný vývoj nákladů jen minimálně odchyloval od rozpočtových nákladů plánovaných prací – směrného plánu. Tento plán totiž již zahrnuje určité směrné rezervy u jednotlivých nákladových položek v rozpočtu.

Znalost metodického postupu a využití Earned Value umožňuje získat a při řízení realizačního stadia projektu využít i informace o předpokládaném vývoji a možném využití všech zdrojů projektu do doby jeho ukončení a závěrečného vyhodnocení.

# Tabulka Vytvořená hodnota Obrázek: 5.6.3

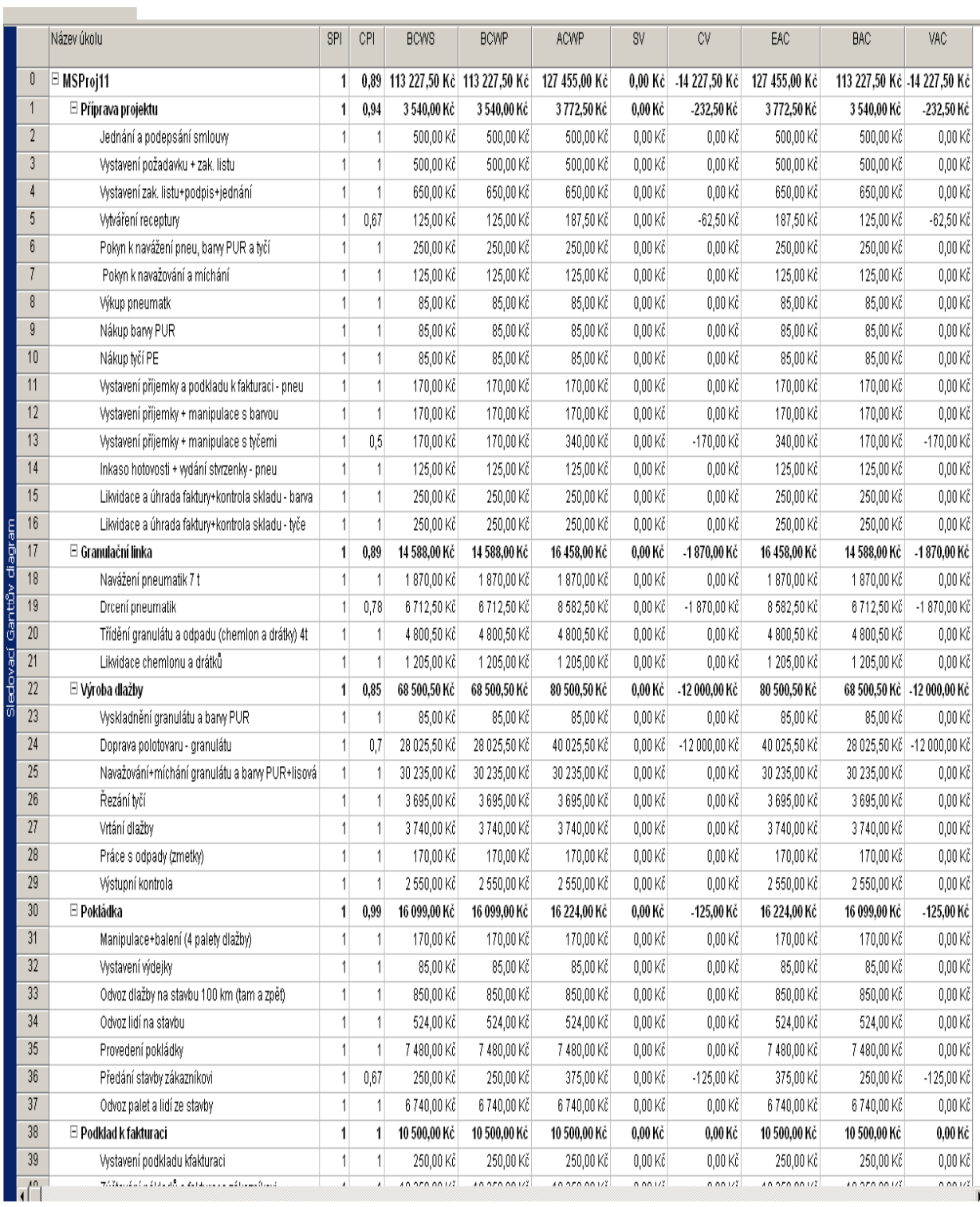

Komentář:

Obrázek 5.6.3 zobrazuje tabulku Vytvořené hodnoty, která zachycuje údaje vytvořené hodnoty od 29. 7. (tj. datum zahájení projektu) ke konkrétnímu datu k 25. 8. 2009 (tj. datum ukončení projektu).

Výkonnost lidských zdrojů:

Celková hodnota SPI (index výkonu podle časového rozvrhu) je 1, což znamená, že projekt probíhal podle plánu.

Celková hodnota CPI (index výkonu podle nákladů) je menší než 1, činí 0,89. Podle hodnocení hodnoty CPI od Aleny Svozilové, to znamená, že v projektu bylo dosaženo horších výsledků, než jaké byly předpokládány v plánu.

Ekonomická výkonnost (odchylky nákladů a časového rozpisu):

Celkové rozpočtové náklady plánovaných prací BCWS pro celý projekt činí 113 227,50 Kč.

Celkové rozpočtové náklady provedených prací BCWP, v moderním pojetí označované jako EV, hodnota v rozpracovanosti, pro celý projekt po jeho skončení činí rovněž 113 227,50 Kč.

Celková hodnota ACWP, tzn., skutečné náklady provedených prací činí 127 455,- Kč. Celková odchylka SV (Schedule Variance - Odchylka od časového rozpisu) je 0.

Celková odchylka CV (Cost Variance – Odchylka od rozpočtu) je – 14 227, 50 Kč.

Celkové reálné náklady EAC činí 127 455,-Kč.

Celkové rozpočtové náklady BAC, je 113 227,- Kč.

Celkový rozdíl mezi novým konečným odhadem reálně vynaložených nákladů a hodnotou plánovaného rozpočtu v době dokončení projektu VAC činí – 14 227,50 Kč.

Shrnutí

Pro projektového manažera může být obtížné objasnit zjištěnou skutečnost, že hodnoty BCWS a BCWP (EV), vykazují po skončení projektu stejnou hodnotu, navíc objem skutečných nákladů se navýšil. V tomto případě je nutno přihlížet k tomu, že během řízení projektu, bylo nutno řešit nastalé změny (například porucha drtičky a její oprava, vyšší částka za pronájem jeřábu a opožděné zahájení kontroly jakosti a jiné). Vlivem těchto změn vznikla celková nákladová odchylka (CV). Na úkor toho, bylo docíleno nulové odchylky od časového rozpisu (SV). Z toho důvodu, nebylo dosaženo žádného přínosu v podobě navýšený vydělané (vytvořené) hodnoty BCWP. Hodnota BCWP má po skončení projektu stejnou hodnotu jako BCWS.

## **5. 6. 5 Využití údajů o vytvořené hodnotě při kontrole realizace projektu**

Pro grafické zobrazení Vytvořené hodnoty (EV), odchylek nákladů (CV) a časového rozpisu (SV) byly použity údaje zjištěné z 10 vybraných kontrolních dnů (viz tabulka 5.6.5.1).

Zjištěné hodnoty EV ve dnech 31. 7. až 25. 8. Tabulka 5.6.5.1

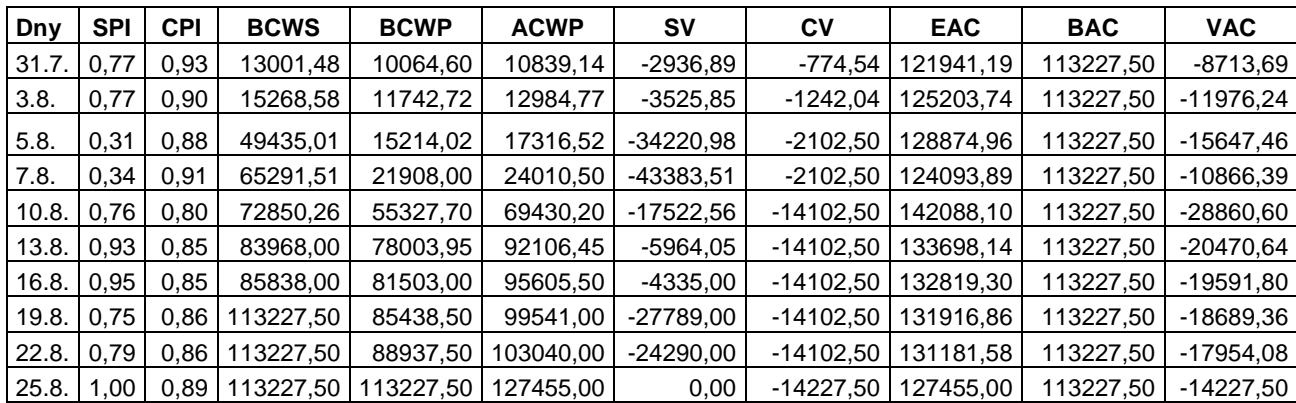

Data shrnuta v tabulce 5.6.5.1 jsou graficky vyjádřena v následujícím grafu 5.6.5.1

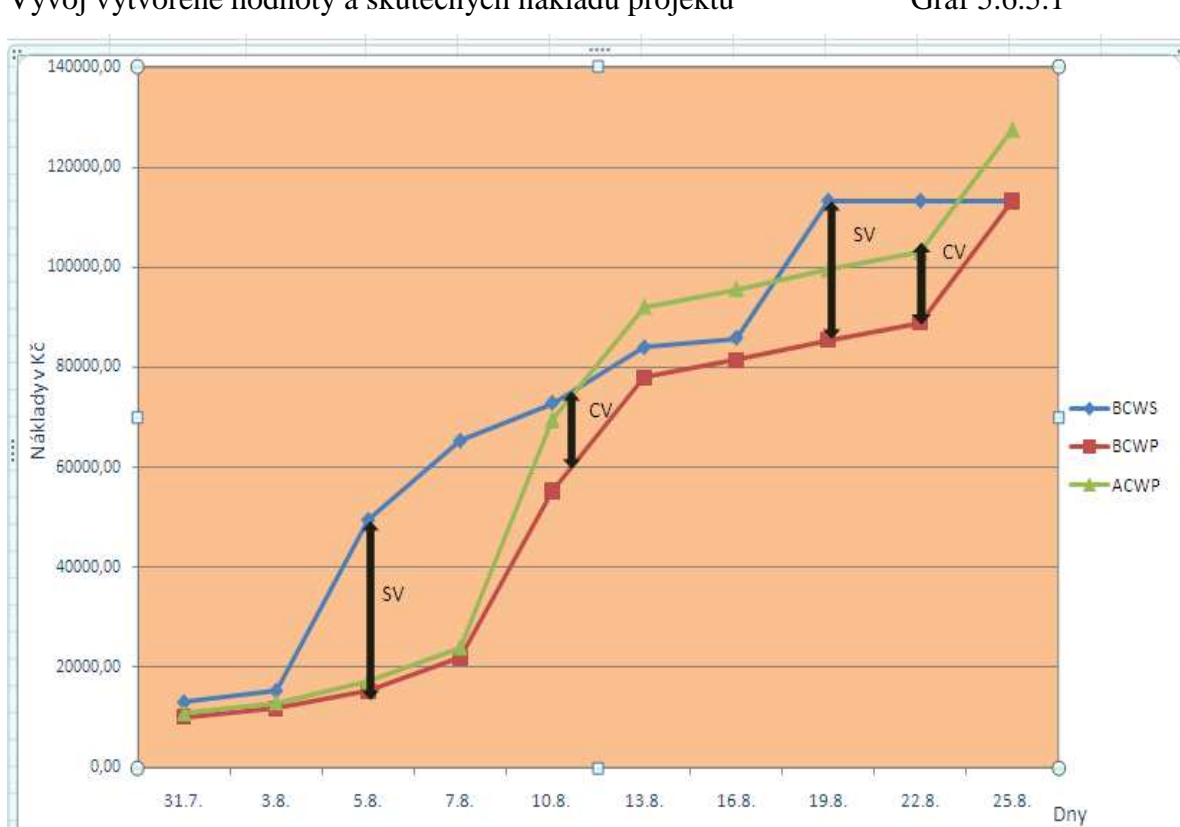

Vývoj vytvořené hodnoty a skutečných nákladů projektu Graf 5.6.5.1

Zdroj: Vlastní zpracování

## Komentář:

Graf (5.6.5.1) zobrazuje celkové plánované náklady BCWS, celkové skutečné náklady ACWP, celkové náklady provedených prací BCWP (EV), odchylku nákladovou (CV), odchylku časového rozpisu (SV), které byly sledovány u 10 kontrolních dnů.

Celkové náklady v Kč jsou na ose Y a časová osa vyjadřuje zvolené datumy v třídenním intervalu za dobu trvání projektu.

Největší nákladová odchylka (CV) od rozpočtu tj. - 14 102, 50 Kč se vyskytuje od 10. 8. 2009. Tato odchylku vznikla z důvodu zvýšení pevných nákladů u činnosti Doprava polotovaru, kdy z důvodu přemístění jeřábu na důležitější úkol, byl zapůjčen náhradní jeřáb od jiné společnosti za větší pronájem. Manažer projektu tímto krokem zabránil větší ztrátě času, která by způsobila vznik odchylky (SV).

Souběžně byl nucen manažer projektu řešit odchylku od časového rozpisu, která byla vyvolána poruchou drtičky (dopadem bylo, že úkol byl zahájen o 1 den později a tím vznikla 11 hodinová odchylka).

Tato odchylka se začíná vytvářet už od 31. 7. a narůstá až do 13. 8. 2009.

Z grafu je patrno, že další výrazná časová odchylka se vyskytla 19. 8. 2009, která byla zapříčiněna nepřítomnosti pracovníka OŘKJ při výstupní kontrole.

Projektový manažer může příčinu časových i nákladových odchylek ověřit prostřednictvím Sledovacího Ganttova diagramu (viz obrázek 5.5.3) a z něj vytvořené tabulky (obrázek 5.5.4).

Časová odchylka na konci projektu tj. 25. 8. 2009 má už hodnotu nulovou, tzn., že všechny činnosti byly ukončeny v průběhu daného období.

Odchylky CV a SV během doby sledování kontrolních dnů ovšem vykazovaly i záporné hodnoty.

Lze tedy konstatovat podle hodnocení konceptu vytvořené hodnoty od autorky Aleny Svozilové, že náklady jsou přečerpány a časové plnění celého projektu je ve skluzu.

Ve sledovaném projektu |Hřiště byl skutečný objem nákladů vyšší než plánovaný o 14 227,-Kč a časové plnění celého projektu ve skluzu o 5 dní.

Z grafu 5.6.1.1 je velice patrné, jak se v průběhu řešení projektu lišila hodnota rozpracovanosti projektu (vytvořená hodnota…BCWP) od vývoje rozpočtovaných (BCWS) a skutečných nákladů (ACWP). Zejména v období kontrolních dnů 5. 8. až 10. 8., a potom v období 19. a 22. 8., kdy byly tyto odchylky nejvýznamnější.

## Shrnutí:

Pro projektového manažera jsou informace získávané analýzou příčin odchylek vývoje hodnot ukazatelů vyjádřených v grafu 5.6.5.1 vhodným nástrojem pro flexibilní koordinaci pracovních úkolů v rámci projektu a také pro rozhodování o opatřeních k udržení nákladů na realizaci projektu na úrovni směrného plánu.

# **6. SYNTÉZA POZNATKŮ Z PROVEDENÝCH ANALÝZ**

# **6. 1 Syntéza poznatků z aplikace získaných dat v softwarovém produktu MS Project 2003**

Za spolupráce s vedoucími pracovníky sledované společnosti byl identifikován cíl zakázky (výroba 100 m $^2$  pryžové dlažby), její distribuce a pokládka na plochu dětského hřiště o velikosti 30\*30 metrů. Byl tak vytvořen model vzorového projektu z pohledu sledovaného podniku střední velikosti zakázky.

Pro potřeby vytvoření směrného plánu autorka práce na základě získaných dat a informací ze sledovaného podniku vypracovala tabulku Hřiště (obrázek 5.2.1), která se stala základním přehledem vstupních dat a informací k vytvoření směrného plánu projektu v aplikovaném softwarovém produktu MS Project 2003.

Prostřednictvím softwarového produktu MS Project 2003 byl vytvořen jednotlivými metodickými kroky směrný plán. Jednotlivé metodické kroky 1 až 8 pro vytvoření směrného plánu jsou popsány v subkapitole 5. 2. Metodické kroky při tvorbě plánu jsou znázorněny dialogovými okny, tabulkami a grafy, které jsou okomentovány. Výsledkem této fáze metodického postupu byl prostřednictvím produktu MS Project 2003 vytvořen směrný plán nákladů a časového využití zdrojů pro provedení sjednané zakázky.

Před uložením směrného plánu byla provedena zdrojová analýza s cílem identifikovat zdrojové přetížení. Mezi přetížené zdroje, jak bylo zjištěno analýzou, patřil například pracovník vedoucí gumárenského programu VGP, Technolog, Skladník a jiné zdroje uvedené v komentáři subkapitole 5.2**.** Přetížené zdroje zachycuje Seznam zdrojů (obrázek 5.2.9), které pomocí Ganttova digramu (obrázek 5.2.11) byly vyřešeny. Řešení resp. metodický postup řešení tohoto "konfliktu" je popsáno v kapitole 3. subkapitola 3.2.3.7.

Po uložení směrného plánu byly získány rozhodující směrné údaje, které jsou rozhodující pro řízení projektu (datum zahájení, datum ukončení, celková doba trvání projektu, celkové náklady na projekt).

V souladu s principy projektového řízení, respektive s definicí projektu jako takového a trojimperativem (co, kdy, za kolik) směrný plán zahrnuje:

- kvantifikaci objemu využitých variabilních a fixních zdrojů a jejich ceny (nákladů),
- strukturu jednotlivých činností a jejich vyjádření v plánovaném časovém harmonogramu.
- pracovní zdroje zúčastněné na jednotlivých činnostech v rámci projektu

Z plánu prováděných prací vyplývá, že je zohledněn i faktor zabezpečování kvality, tak že není opomenuto časové zařazení a využití kontrolních činností (v tomto případě se jedná o zařazení činnosti výstupní kontroly hotových produktů – pryžové dlažby), jejichž cílem je kontrola kvality produkce pryžové dlažby.

Na podkladech směrného plánu pokračuje fáze plánování, která je zaměřena na časovou analýzu projektu, jejímž cílem je identifikovat kritické pracovní úkoly (viz subkapitola 5.3). Pomocí tabulky Plán (obrázek 5.3.1) a průvodce Ganttovým diagramem (obrázek 5.3.2), které nabízí MS Project 2003, byly určeny kritické pracovní úkoly a celková časová rezerva. Časová analýza určila pro sledovaný projekt 22 kritických úkolů: Z nejvýznamnějších jsou například:

- Jednání a podepsání smlouvy,
- Výkup pneumatik
- Drcení pneumatik
- Doprava granulátu
- Výstupní kontroly

a ostatní: Vystavení požadavku, Vytváření receptury, Pokyn k navážení pneumatik, Vystavení příjemky, Třídění granulátu, Vrtání dlažby, Odvoz dlažby, Provedení pokládky (další kritické úkoly jsou uvedeny v tabulce 5.3.1).

Tabulka Plán a Ganttův diagram byly rovněž okomentovány a některé kritické úkoly byly vyjmenovány.

Pro manažery projektu směrný plán poskytuje nezbytné údaje využitelné pro nákladovou analýzu projektu - viz subkapitola 5.4. Tabulka Náklady (obrázek 5.4.1) zachycuje:

- pevné náklady
- celkové náklady
- směrný plán
- odchylku
- skutečné náklady
- zbývající náklady.

V komentáři jsou vysvětleny-charakterizovány pevné náklady, které byly přiřazeny k 5 nadefinovaným úkolům.

Z tabulky Náklady se dalo vyčíst, že hodnoty skutečných nákladů jsou nulové a hodnoty odchylky jsou stejné jako hodnoty celkových nákladů, jelikož sledovaný projekt ještě nezačal, tzn., projekt nebyl ve fázi sledování realizace.

Fáze realizace, která je dalším krokem řízení projektu, spočívá ve sledování průběhu projektu, které je zachyceno v subkapitole 5.5. Do tabulek Sledování (obrázek 5.5.1) a Práce (obrázek 5.5.2) byly zaznamenávány skutečné údaje projektu. Pro vizuální znázornění rozdílu mezi směrným plánem a skutečnosti byl použit Sledovací Ganttův diagram (obrázek 5.5.3), který byl též okomentován. Pro sledování průběhu projektu, byla použita i tabulka Náklady (obrázek 5.5.4), pomocí které bylo možno zjistit průběžné nabíhání pevných nákladů a skutečných nákladů. Tabulka Nákladů (obrázek 5.5.4) dále umožňuje identifikaci a zároveň i kvantifikaci rozdílů resp. odchylek.

Druhy odchylek a možné příčiny jejich vzniku, zdroje dat k jejich sledování, byly popsány v metodice v subkapitole 3.7 Sledování průběhu projektu. Analýzou ve fázi realizace bylo zjištěno, že vznikaly bud odchylky časové (SV) nebo odchylky nákladové (CV). Při kontrolním dni 5. 8. byla identifikována časová odchylka (SV) a při kontrolním dni 10. 8. nákladová (CV).

Úkolem a cílem manažéra projektu je využít takto získané informace a analyzovat příčiny odchylek a řídit jejich využití nebo odstranění.

Pro sledování průběhu projektu byla pro daný projekt dále využita tabulka Vytvořená hodnota (EV), jejíž analýza je uvedena v subkapitole 5. 6. Analýza vytvořené hodnoty je prováděna k určitému datu, které se stanovuje pomocí dialogového okna Informace o projektu (obrázek 5. 6.1). Po zadání datumů MS Project 2003 zobrazí údaje ukazatelů ve sledovaném období v tabulce Vytvořená hodnota (obrázek 5.6.2 a 5.6.3), která je okomentována a ukazatele charakterizovány viz v subkapitola 5.6.

Na tomto místě chce autorka práce zdůraznit, že metodický přístup k řízení vytvořené hodnoty (EV) je inovativním prvkem v systému řízení projektu. EV, jinak také nazývaná hodnota v rozpracovanosti, je v literární rešerši uváděna v souvislosti se zatím využívanou metodou řízení projektů EVM (Earned Value Method), spíše pro velké a rozsáhlejší projekty. Autorce diplomové práce umožnilo využití MS Project 2003 zjišťovat informace o vytvořené hodnotě ve stanovených kontrolních dnech. Využití informací o hodnotě a stavu rozpracovanosti autorka DP považuje za metodicky velice významný nástroj řízení projektu. Manažer projektu za podmínky dobře nastavených kontrolních dnů, v nichž probíhá nastavení hodnoty, může pružně řešit kritická omezení a připravit tak plynulost dalšího vývoje realizace projektu.

Předchozí konstatování autorky práce potvrzují následující poznatky z rozboru.

Byla zjištěna skutečnost, že hodnoty BCWS (plánované náklady) a BCWP (EV), vykazují po skončení projektu stejnou hodnotu, navíc objem skutečných nákladů se navýšil. V tomto případě je nutno přihlížet k tomu, že během řízení projektu bylo nutno řešit nastalé změny (například porucha drtičky a její oprava, vyšší částka za pronájem jeřábu a opožděné zahájení kontroly jakosti a jiné). Vlivem těchto změn vznikla celková nákladová odchylka (CV). Na úkor toho bylo docíleno nulové odchylky od časového rozpisu (SV). Z toho důvodu proto nebylo dosaženo žádného přínosu v podobě navýšení vytvořené hodnoty (BCWP). Hodnota BCWP (EV) má tedy po skončení projektu stejnou hodnotu jako plánované hodnoty (BCWS).

Pro potřeby grafického zobrazení Vytvořené hodnoty (EV) a nákladové odchylky CV a odchylky časového rozpisu SV byly využity údaje zjištěné z 10 vybraných kontrolních dnů (tabulka 5.6.5.1) v subkapitole 5.6.5.

V "IPMA" uvádí Doležal a kolektiv (2009) schéma využití EV, odchylek a predikce, interpretace tohoto schématu je však složitá. Pro zjednodušení interpretace byl vytvořen graf v programu MS Excel. Vytvořený a okomentovaný graf (5.6.5.1) zobrazuje celkové plánované náklady BCWS, celkové skutečné náklady ACWP, celkové náklady provedených prací BCWP, odchylku CV, odchylku SV.

Z grafu 5.6.5.1 bylo možno zjistit, jak se v průběhu řešení projektu lišila hodnota rozpracovanosti projektu (vytvořená hodnota…BCWP) od vývoje rozpočtovaných (BCWS) a skutečných nákladů (ACWP). Zejména v období kontrolních dnů 5. 8. až 10. 8., a potom v období 19. a 22. 8., kdy byly tyto odchylky nejvýznamnější.

V případě jiných projektů (ať už v rámci konkrétního sledovaného podniku, nebo v obecném pojetí), poskytuje grafické znázornění v jednodušší excelové verzi přehlednější vývoj skutečných nákladů, plánovaných nákladů i vývoje hodnoty EV. Stejně tak jsou v grafu patřičně zřetelné odchylky časové a nákladové, které se tak vyskytly v kontrolovaném časovém úseku.

Proto lze toto jednodušší grafické vyjádření doporučit manažerům projektu jako vhodný nástroj pro kontrolu průběhu realizace projektu.

## **6. 2 Zpracování návrhu inovace v metodickém postupu řešení projektu**

#### **6.2.1 Návrh inovace věcné**

Pod pojmem "inovace" můžeme obecně mínit jakoukoli (pozitivní i negativní) změnou, která se týká různých skutečností uvnitř firmy. Obvykle se rozlišují inovace věcné, které se orientují buď na výrobky (služby), nebo na technologie, a inovace zaměřené do oblasti řízení, které se týkají přístupů managementu, např. organizace, motivace, komunikace a kontroly apod." (Pitra, 2006, s. 5).

Návrh inovací, které předkládá autorka diplomové práce, se týkají obou typů inovací.

V oblasti inovace řízení autorka práce navrhuje inovaci nového přístupu k řízení projektů pomocí zavedení do informačního systému manažerské aplikace Microsoft

Project 2003, popřípadě MS Project 2007, jako výkonného a pružného nástroje k řízení jednoduchých i složitých projektů.

Manažerské využití v podobě aplikace MS Project 2003 pro potřeby řízení v modelovém projektu Hřiště bylo součástí cílů, stanovených pro řešení tématu diplomové práce.

S použitím nástroje MS Project 2003 je možno efektivně plánovat a řídit jak samostatné projekty, tak jejich celé skupiny vzájemně časově propojené či zdrojově provázané. Výstupem MS Projectu 2003 je jak časový harmonogram projektu, tak velmi podrobná analýza nákladů na projekt, spotřeby lidské práce a spotřeby materiálu. MS Project 2003 umožňuje efektivně spravovat a rozvrhovat zdroje a upozorňovat na různé typy krizových situací, ať již jde o přetížení zdrojů, překročení rozpočtu či nedodržení plánovaných termínů při realizaci a ukončování projektů.

Prostřednictvím nástroje MS Project 2003 byl vytvořen pro danou zakázku směrný plán, jehož údaje byly využity pro časovou, zdrojovou i nákladovou analýzu. Nákladová analýza umožnila autorce DP identifikovat kritické místo tzv. úzké místo $1$  celého projektu a to drtící stroj, jehož úkolem je drcení pneumatik na gumový granulát.

V oblasti technologické inovace autorka práce navrhuje inovaci věcnou zaměřenou na:

- snížení spotřeby elektrické energie
- snížení zmetkovosti
- zlepšení pracovních podmínek
- zlepšení životního prostředí

Předmětem inovace je realizace investičního projektu, který bude spočívat v pořízení nového drtiče D2, který je konstruován pro recyklaci pneumatik pro druhý stupeň drcení včetně příslušenství.

<sup>1</sup>Úzké místo (omezení) je každý zdroj, jehož kapacita se rovná nebo je menší než požadavky, které se na něj kladou. Alternativní náklady úzkého místa definujeme jako ztrátu, způsobenou jednou hodinou, kdy Úzké místo nepracuje nebo pracuje na zbytečnostech. (Teorie omezení, E. M. Goltdratt, viz Literární rešerše)

Důvodem inovace je provozní a výkonnostní zastaralost drtícího stroje, který je v provozu více jak 6 let a při standardním provozu je schopný zpracovat 0,2 t pneumatik za hod.. Vyskytuje se u něj vysoká poruchovost, což vede k prodloužení dané činnosti a tím i k prodloužení doby trvání celého projektu.

Vedle časových odchylek se projevuje vysoká energetická náročnost, pokles produktivity živé práce, takže se dá říci, že je ohrožen objem plánovaných provozních nákladů celkem.

Instalací nového drtiče D2 lze očekávat:

- zvýšení výkonnosti až na 2,5 t/hod. oproti současným 0,2 t/hod.
- zvýšení výkonnosti celé granulační linky o 50%
- růst kvality výstupů (přidaná hodnota pro zákazníky)
- snížení zmetkovosti produktů (nižší vliv na úroveň kvality desek, které neprošly výstupní kontrolou a tvoří zásobu, která projde recyklací)
- snížení elektrické spotřeby
- zvýšení přidané hodnoty (tržby nakupované vstupy, tzv. výrobní spotřeba)
- zlepšení pracovních podmínek (snížení hlučnosti a prašnosti)
- rozšíření na vyšší nabídku vstupních surovin (recyklace pryžových pásů, plastů, kartonů)

Rozšíření na vyšší nabídku vstupních surovin má vliv na životní prostředí a to snížením podílu skládkování odpadů (pneumatik) a tím ke zlepšení kvality životního prostředí v okolí podniku i v podnicích, které odpad produkují.

Jak už bylo uvedeno, realizací investičního projektu dojde k výraznému zvýšení výkonnosti drtiče a tím i celé granulační linky a to zároveň povede k zvětšení nakládky vstupního materiálu a k urychlení přísunu materiálu.

Navrhovaná technologická inovace společnosti GAMA odstraní úzké místo, což povede nejenom k ekonomickému přínosu, ale i ke zvýšení konkurenceschopnosti v konkurenčním boji na trhu v oblasti odpadového hospodářství.

## **6.2.2 Návrh inovativního myšlení při řízení projektů**

## **Návrh využití EV (Vytvořené hodnoty) pro řízení projektů**

Autorka diplomové práce dále navrhuje jako další inovativní prvek, resp. nástroj systémového řízení projektu kompletní využívání MS Project 2003, popřípadě MS Project 2007 včetně implikace metody EV. Vytvořená hodnota (EV) umožňuje projektovému manažerovi oproti tabulce Náklady sledovat projekt k určitému datu (tzv. kontrolní dny) a manažer může tak zjistit, zda vzniká během realizace projektu odchylka nákladová (CV) nebo odchylka časového rozpisu (SV), což manažerovi napomáhá pružně řešit kritická omezení a připravit tak plynulost dalšího vývoje realizace projektu.

Vytvořená hodnota manažera informuje o výkonnosti týmu respektive pracovníků podniku, kteří jsou vedoucím manažerem pověřeni naplánovanými pracovními úkoly v rámci projektu (co mělo být k datu kontroly dokončeno či rozpracováno a co je dokončeno či rozpracováno ve skutečnosti).

Z metodického hlediska je pro management projektu velkou výhodou, že plánování zdrojů a času je prováděna a realizace využití zdrojů i času je kontrolována v jednotném vyjádření – finančním.

Kritická omezení projektu, podle autora Goldratta, se nacházejí na kritické cestě. Kritickou cestu v projektu lze vyjádřit tak, že dochází k případům, že pokud se čas na vykonání jednotlivých úkolu na kritické cestě prodlouží, vede to k prodloužení doby trvání celého projektu.

Zde bychom mohli uplatnit teorii omezení vytvořenou E. M Goldrattem, jehož příznivci ve svých literárních zdrojích princip této teorie interpretují následujícím způsobem: "Je třeba opustit nákladovou filozofii a přejít na filozofii teorie omezení, která je založena na hledání úzkých míst". E. Goldratt nazývá tento posun posunem od "světa nákladů" směrem ke "světu výkonů", v našem případě výkon vytvořené hodnoty (EV), (Truneček, 2004, s. 71). Jiní autoři interpretují Goldrattovu teorii ve směru managementu projektu. "Teorie omezení přináší dramatické zlepšení výkonnosti projektově orientovaných firem. To lze měřit nejen dodržením termínů, rozpočtu a parametrů projektu, ale i zvýšením průtoku" (Basl, Majer, Šmíra, 2003. S. 125).

Autorka diplomové práce pochopila otázku a odpověď E. M.Goldratta:

"Tak co je skutečné omezení projektu?" odpověď "Kritická cesta", zásluhou podrobného prostudování a následné aplikace softwarového produktu MS Project 2003 pro potřeby tvorby projektu Hřiště.

Časová analýza prostřednictvím MS Projectu 2003 projektovému manažerovi umožní zjistit kritickou cestu a tím i skutečné omezení projektu. Teorie omezení řeší v oblasti plánování a řízení výroby kritickou cestu pomocí metody DRUM-BUFFER-ROPE Metodu Drum-Buffer-Rope lze stručně charakterizovat následovně:

- 1. Vytvořit hlavní plán výroby pro kritické místo výroby (*drum,* buben)
- 2. Ochránit propustnost výroby před nevyhnutelnými problémy umístěním časových zásobníků práce před relativně malé množství pracovišť ve výrobě (*buffer*, zásobník)
- 3. Odvodit práci všech nekritických pracovišť od kritického pracoviště (*rope*, lano).

Za tím účelem, aby mohl co nejlépe využívat tuto metodu při řešení kritických cest v případě řízení projektů, by si měl projektový manažer zvýšit znalosti z oblasti teorie omezení a za pomocí MS Projectu 2003 metodu aplikovat.

MS Project 2003 poskytuje manažerovi během realizace projektu sestavy, které jsou rozděleny do šesti základních skupin (Přehled, Probíhající činnosti, Náklady, Přiřazení, Pracovní vytížení a Vlastní sestavy). Tyto sestavy jsou setříděny podle důležitého kritéria, např. časových úseků či dílčích zdrojů, například Kritické úkoly, Úkoly nejvyšší úrovně, Úkoly ve skluzu nebo velmi důležitá sestava Vytvořená hodnota.

Například sestava Úkoly přesahující rozpočet (viz příloha 1) manažerovi zobrazuje kritické úkoly (kritická omezení), které zapříčinily zvýšení rozpočtu. Tato sestava však manažerovi nezachycuje, zda příčina vznikla na základě časové nebo nákladové odchylky.

Tuto možnost manažerovi poskytuje už několikrát zmiňovaná Vytvořená hodnota (EV), která právě rozlišuje vznik časové (SV) a nákladové (CV) odchylky. Právě Vytvořená hodnota umožní manažerovi řešit kritická omezení, tj. umístění časových zásobníků k ochraně strategicky důležitých míst ve výrobě před neočekávanými fluktuacemi v oblasti výroby a tím zabezpečit plynulost dalšího vývoje realizace projektu, a zlepšení výkonnosti.

Autorka diplomové práce zde však musí poukázat i na nevýhodu těchto sestav a tj, na absenci komentářů.

Cílem této inovace je odvrátit pozornost manažerů od tradičního sledování světa nákladů a soustředit se na inovativní myšlení řízení projektů:

- využití teorie omezení (TOC) v oblasti projektového řízení
- využití Vytvořené hodnoty při aplikaci teorie omezení

Inovativní myšlení při řízení projektů přináší také ekonomický přínos, výrazně zkracuje projektové časy, což vede ke snížení nákladů (bez potřeby navyšování zdrojů) a dokončení projektu podle rozpočtu tzv. dokončení projektu OTIFOB (On Time – v termínu, In Full – v plném rozsahu, On Budget – podle rozpočtu).

# **7. ZÁVĚR**

Předkládaná diplomová práce s názvem "Využití metody EVM v projektovém řízení", je tematicky zaměřena na problematiku vyhledávání vhodných nástrojů pro management podniků, které by zabezpečily zvýšení účinnosti a efektivnosti řízení podnikatelských projektů.

Teoretickými východisky pro řešení práce proto byly literární zdroje, zabývající se problematikou řízení projektů – Project Management.

Pro tento účel a tím i k nalezení řešení cíle diplomové práce byl zvolen metodický postup orientovaný na prozkoumání možnosti využití aktuálního nástroje řízení projektů, kterým je softwarový produkt MS Project 2003.

Ke zkoumání problematiky byl zvolen podnikatelský subjekt GAMA (název společnosti je pozměněn dle rozhodnutí a následně návrhu změny jejím vedením).

Ve spolupráci s vedením podniku (s využitím konzultací a korespondence s určenými pracovníky) byl vypracován modelový projekt na výrobu 100 m $^2$  pryžové dlažby (IDA červená), její distribuce a pokládka na plochu dětského hřiště o velikosti 30\*30 metrů.

Tento modelový projekt představuje středně velkou zakázku sledovaného podniku a podrobně charakterizuje reálné metodické postupy provádění všech nezbytně souvisejících činností v jednotlivých fázích projektu, tzn. ve fázi přípravy, realizace, ukončení a zhodnocení projektu – zakázky.

Jak vyplývá z charakteristiky podniku zpracované v kapitole 4. diplomové práce, jednou z hlavních činností, na které je sledovaný podnik tržně orientován, je zpracování společensky a hospodářsky velice významného odpadu, tj. drcení pneumatik a zužitkování této druhotné suroviny jako základního – vstupního materiálu k produkci pryžových desek. Materiál získaný drcením pneumatik lze využít i pro výrobu antivibračních desek a podložek pod patu kolejnic. Podnik má možnost rozšiřovat obchodní styky o širší škálu zákazníků.

Z analytické části práce, ve které byla soustředěna pozornost na prozkoumání možnosti aplikace a využitelnosti MS Project 2003 na příkladu výše zmíněného modelového projektu, vyplynuly následující poznatky:

• Ve sledovaném podniku se manažer projektu, jehož pozice je nazývána vedoucí gumárenského programu (VGP), zúčastňuje všech fází životního cyklu projektu, tzn.:

- stanovování cílů projektu jako účastník jednání se zákazníky společně s obchodním oddělením společnosti uzavírá smlouvu, vypracovává zakázkový list podle požadavků zákazníka a sestavuje tým pro daný projekt
- plánování projektu společně s týmem projektu plánuje soubor činností, které jsou zaměřeny na vytvoření plánu cesty k dosažení cílů projektu s využitím disponibilních zdrojů
- realizaci projektu zahajuje realizaci projektu, tzn., uvádí plán v činnost (zahajuje výrobu pryžové dlažby), provádí monitorování a vlastní řízení projektu a nese zodpovědnost za plynulost vývoje realizace projektu výrobního procesu.
- ukončení projektu vyhodnocuje, zda bylo dosaženo požadovaných výsledků a připravuje podklady pro konečnou fakturaci pro zákazníka

• Pomocí MS Project 2003 je možno vypracovat tzv**.** směrný plán**,** který je nezbytný pro detailní naplánování zdrojů projektu. Pro manažera projektu směrný plán poskytuje klíčové informace pro přípravu realizační fáze projektu, například stanovuje data zahájení a ukončení jednotlivých pracovních úkolů, přiřazení konkrétních zdrojů k těmto úkolům, tzn. je rozpracován rozpočet nákladů podle doby trvání činností, spadajících do jednotlivých operací v rámci přípravy a realizace zakázky.

Podklady směrného plánu umožňují manažerovi plánovat zdroje systematicky a detailně s využitím Ganttova digramu, řešit eventuální přetížení zdrojů a provádět časovou analýzu a nákladovou analýzu.

• Ve třetí fázi, tzn. při realizaci projektu, je plnění úkolů sledováno a jsou prováděny záznamy o skutečném stavu projektu do tabulek Sledování (časového průběhu činností, k němu byly ve směrném plánu již přiřazeny ostatní zdroje – například materiály) anebo Práce (skutečný stav vynaložené práce včetně časových odchylek). Skutečný stav po aktualizaci v tabulkách Sledování nebo Práce umožňuje využívat tabulku Náklady, ve které jsou všechny aktualizované údaje vyjádřeny ve finanční formě. Tato tabulka Náklady slouží ke sledování průběžného nabíhání pevných nákladů a skutečných nákladů.

Pro manažerské rozhodování ve fázi realizace se nabízí v MS Project 2003 tabulka Vytvořená hodnota (EV). S využitím dat z této tabulky, lze pro hodnocení situace ve stanovených kontrolních dnech využít metodický postup analýzy vytvořené hodnoty. Pokud použijeme pro hodnocení EV původní název vydělaná hodnota, tento název výstižněji charakterizuje cíl analýzy. Samotnou hodnotu EV lze propočítat jako součin BAC a procenta dokončenosti pracovních úkolů, přičemž BAC je označení pro směrný plán nákladů na celkový souhrn úkolů projektu.

Zjištěnou hodnotu (ve finančním vyjádření) rozpracovanosti úkolů (BCWP) lze porovnávat se zjištěnou hodnotou rozpočtových nákladů plánovaných prací (BCWS) a hodnotou ACWP, která vyjadřuje ke stejnému datu zjištěnou úroveň skutečných nákladů. Z tohoto porovnání lze zjistit odchylky nákladové (CV) a odchylky časového rozpisu (SV).

Oba druhy odchylek jsou určeny k tomu, aby bylo možno predikovat další vývoj realizace projektu. Pro vedoucího manažera projektu to znamená analyzovat příčiny odchylek a stanovit operativní opatření.

Součástí analýzy vytvořené hodnoty je také možnost stanovení indexů výkonnosti projektového týmu ze dvou hledisek, jednak podle skutečně dosažené úrovně nákladů (CPI) anebo podle plnění plánovaného časového rozpisu (SPI). Tyto indexy manažer může použít k hodnocení pracovní výkonnosti a návazně k motivaci pracovníků zúčastněných na projektu.

Na základě zjištěných poznatků z analýzy Vytvořené hodnoty v analytické části autorka diplomové práce navrhuje v subkapitole 6.2.2 jako inovativní prvek v systému řízení projektu kompletní využívání MS Project 2003, popřípadě 2007, nejen pro vytváření směrného plánu, ale i pro řízení realizační fáze projektu pomocí nástrojů řízení vytvořené hodnoty. Metodický nástroj EV napomáhá také řešit kritická omezení a zabezpečovat tak plynulost dalšího vývoje realizace projektu. Pro pochopení a nalezení kritického omezení autorka práce doporučuje projektovým manažerům zvyšování znalostí z oblasti teorie omezení ((TOC – Theory of Constraint) a za pomocí MS Project 2003 tuto manažerskou techniku v praxi aplikovat.

Cílem této inovace je tedy odvrátit pozornost manažerů od klasicky statického sledování světa nákladů a soustředit se na inovativní myšlení při řízení projektů:

- využití teorie omezení (TOC) v oblasti projektového řízení
- využití Vytvořené hodnoty při aplikaci teorie omezení

Autorka diplomové práce na základě údajů zjištěných nákladovou analýzou a návazně i analýzou vytvořené hodnoty, identifikovala kritické místo celého projektu a navrhuje v subkapitole 6.2.1 inovaci věcnou, orientovanou do oblasti řízení výrobních procesů. Předmětem inovace je pořízení nového drtícího stroje, který přinese při zvýšené hodinové výkonnosti stroje a modernějším technologickém postupu zpracování odpadového materiálu, také úsporu provozních nákladů, zvýšení úrovně kvality výsledných produktů a tím i přidanou hodnotu pro zákazníka. Rovněž přinese zlepšení pracovních podmínek a životní prostředí v rámci podniku.

Za předpokladu, že manažeři projektů budou zvyšovat úroveň svých manažerských kompetencí (což by bylo v souladu s principy projektového managementu podle IPMA – Intertional Project Management Association), by mohly být inovované nástroje, metody a zásady řízení projektů rozšířeny a aktivně využívány i v podnikatelském prostředí středně velkých a malých podniků. Zmíněné znalosti, schopnosti a dovednosti projektových manažerů jsou základním předpokladem, proto, aby se trvale snižovala chybovost a kvalitativní nevyváženost v rozhodování a řízení projektu.

Autorkou navrhované inovace a to jednak odstranění úzkého místa v řízení výrobního procesu a inovativního myšlení v oblasti řízení projektů, mohou přinést sledované společnosti GAMA ekonomický přínos, který je možno považovat za konkurenční výhodu na trhu v oblasti odpadového hospodářství.

## **8. SEZNAM LITERATURY**

- 1. BASL, J., MAJER P., ŠMÍRA M. *Teorie omezení v podnikové praxi*. Praha: Grada Publishing a. s., 2003. 213 s. ISBN 80-247-0613-X
- 2. BERAN, J. *Držte náklady pod kontrolou*. Praha: Economia, Moderní řízení. 2008, č. 10. 40-41 s. ISSN 0026-8720 MK ČR E 4981
- 3. BOSSIDY, L., CHARAN, R. *Řízení realizačních procesů.* Praha: Management Press, 2004. 219 s. ISBN 80-7261-118-6
- 4. BRUCE, A., LANGDON, K. *Řízení projektu*. Bánská Bystrica: Slováry, 2003. 71 s. ISBN 80-7209-385-1
- 5. DOLEŽAL, J., MÁCHAL, P., LACKO, B. a kolektiv. *Projektový management podle IPMA.* Praha: Grada Publishing, a.s., 2009. 507 s. ISBN 978-80-247-2848-3
- 6. FIEDLER, J., HORÁKOVÁ, J. *Komunikace v řízení*. Praha: ČZU v Praze, PEF, 2009.163 s. ISBN 978-80-213-1295-1
- 7. GOLDRATT, E. M. *Kritický řetěz*. Praha: InterQuality, s. r. o., 1999. 199 s. ISBN 80-902770-0-4
- 8. INTERVIEW BY DAINE COUTU: WHY TEAMS DON´T WORK, HARVARD BUSINESS REVIEW. *Proč týmy nefungují.* Praha: Economia, Moderní řízení. 2010, č.2, s.36 – 39. ISSN 0026-8720 MK ČR E 4981
- 9. HRON, J. *Teorie řízení*. Praha: ČZU v Praze, PEF, 2009. 135 s. ISBN 978-80-213- 0695-0
- 10. LANGROVÁ, P., ŠUBRT, T. *Projektové řízení II. (softwarová podpora).* Praha: ČZU v Praze, PEF, 2008. 66 s. ISBN 978-80-213-1195-4
- 11. PITRA, Z. *Management inovačních aktivit.* Praha: Professional Publishing, 2006. 438 s. ISBN 80-86946-10-X
- 12. POSTER, K., APPLEGARTH, M. *Projektový management*. Praha: Portál, s.r.o., 2006. 111 s. ISBN 80-7367-141-7
- 13.ROLAND, H., FALK, H. *Controlling in Unternehmensberatung*. In:Schneider,D.,Pflaumer,P.(Hrsg.). Power Tools. Management-, Beratungs- und Controllingsinstrumente. 1.Auflage. Wiesbaden:Betriebswirtschafslicher Verlag Dr.Th.Gabler,GmbH, 2001, 409 s. ISBN 3-409-11849-7
- 13. ROSENAU, M. D. *Řízení projektu*. Brno: Computer Press a. s., 2000. 344 s. ISBN 978-80-251-1506-0
- 14. STANĚK, V. *Zvyšování výkonnosti procesním řízením nákladů*. Praha: Grada Publishing a. s., 2003. 236 s. ISBN 80-247-0456-0
- 15. SVOZILOVÁ, A. *Projektový management.* Praha: Grada Publishing, a. s., 2006. 353 s. ISBN 80-247-1501-5
- 16. ŠUBRT, T. ZIP *Projektové řízení*. http://etext.czu.cz SMEP 3.1
- 17. TAYLOR, J. *Začínám řídit projekty*. Brno: Computer Press, a. s., 2007. 215 s. ISBN 978-80-251-1759
- 18. TRUNEČEK, J. a kolektiv. *Interní manažerský audit.* Praha: Professional Publishing, 2004. 147 s. ISBN 80-86419-58-4
- 19. TRUNEČEK, J. *Znalostní podnik ve znalostní společnosti*. Druhé vydání. Praha: Professional Publishing, 2004, str. 312, ISBN 80-86419-67-3
- 20. VEBER, J. a kolektiv. *Management.* Praha: Management Press, 2004. 700 s. ISBN 80-7261-029-5

# **9. PŘÍLOHY**

# Úkoly přesahující rozpočet Příloha 1

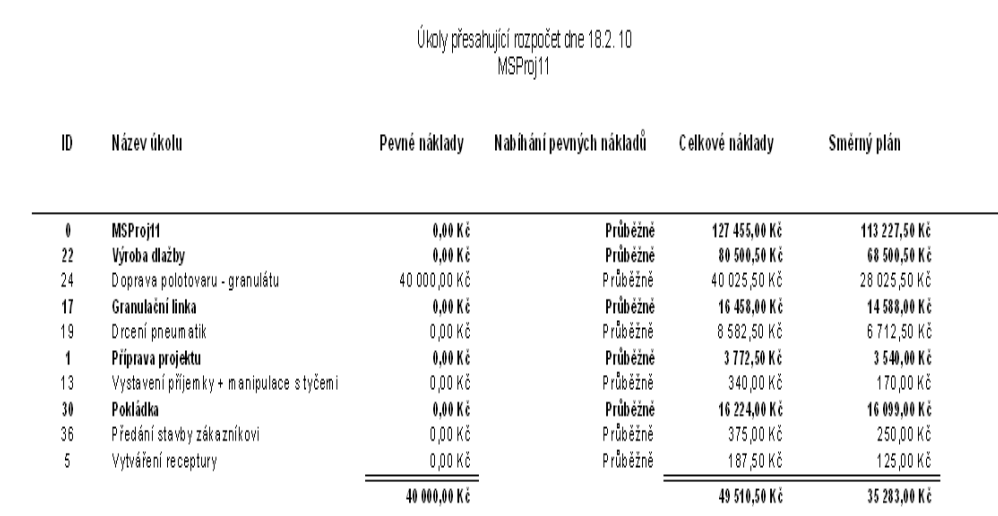

Stránka 1